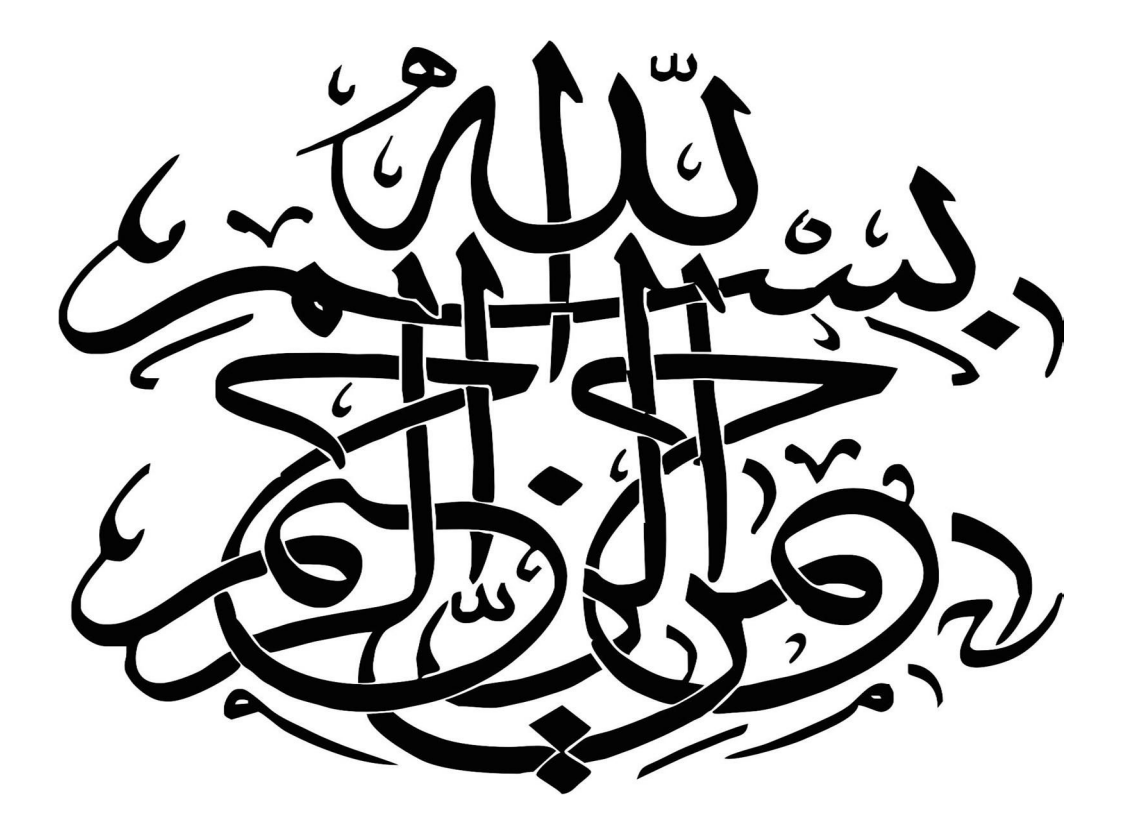

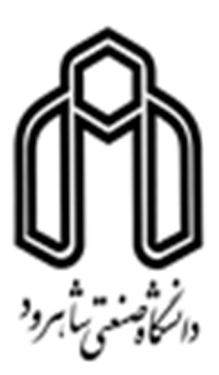

## دانشکده کشاورزي

پایان نامه کارشناسی ارشد حشره شناسی کشاورزي

# بررسی تنوع بین جمعیتی سوسک سرخرطومی گیلاس

# (Coleoptera: *Rhynchites auratus* Curculiondiae)

به روش ریخت سنجی هندسی

نگارنده: محمدابراهیم اسکندري

اساتید راهنما: دکتر مسعود حکیمی تبار دکتر علی درخشان شادمهري

اردیبهشت 1397

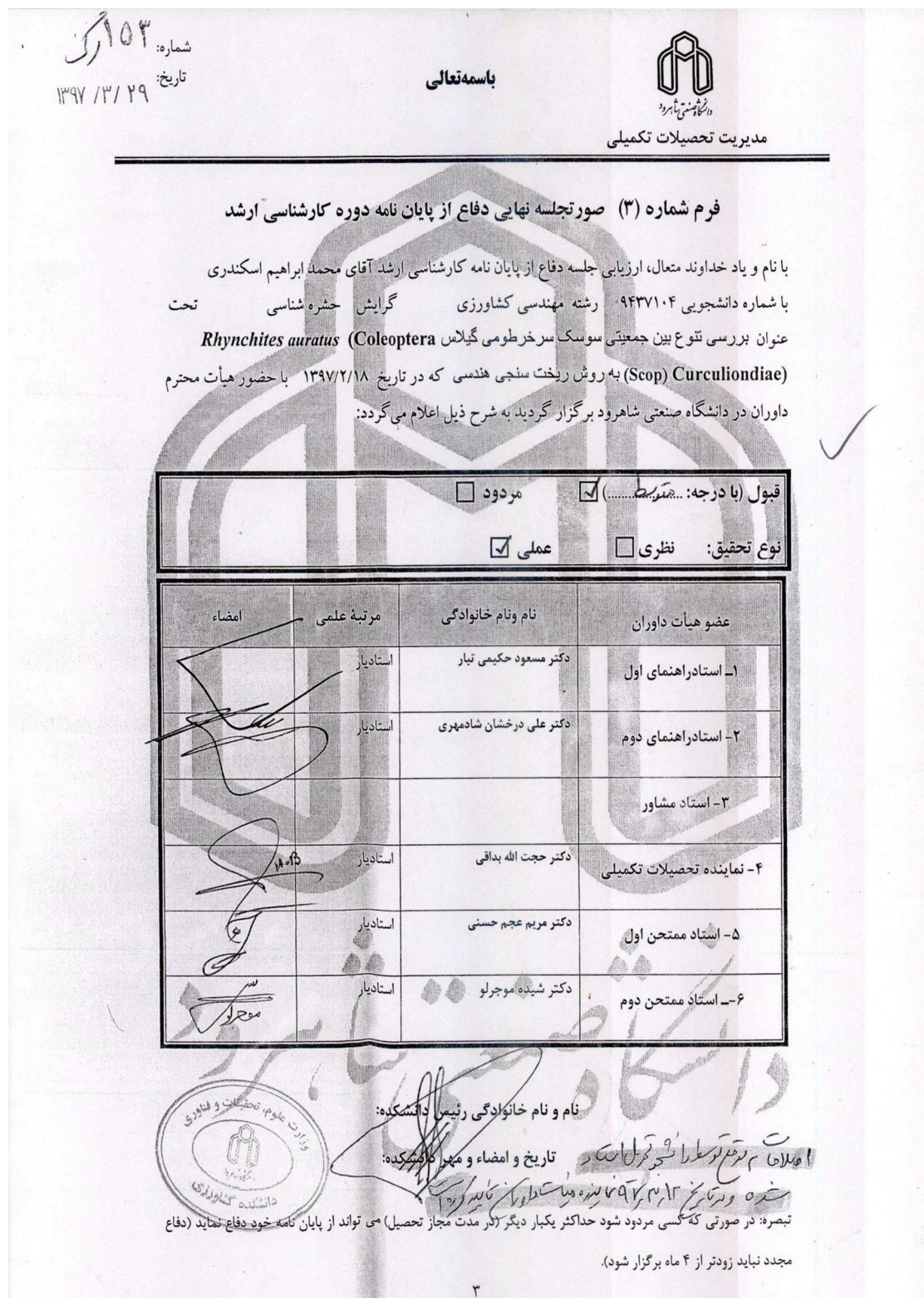

# سپاسگزاري

سپاس و ستایش ایزد جهان آفرین راست، آن که اختران رخشان به پاکی و روشنی او تابنده اند و چرخ گردان به خواست و فرمان او پاینده.

پروردگارا،تو را سپاس میگویم به خاطر هر آنچه که به من بخشیدي و اینک باري دیگر شکرگزار درگاهت میشوم بخاطر فرصتی که براي انجام این تحقیق به من عطا نمودي تا بنوانم گامی در جهت خدمت به کشور عزیزم برداشته باشم. اینک که به یاري خداوند پایان نامه خود را در مقطع کارشناسی ارشد به پایان رساندهام بر خود لازم میدانم از کلیه عزیزانی که به هر نحوي مرا در انجام این تحقیق راهنمایی و مساعدت فرمودند، کمال تشکر و قدردانی را داشته باشم.

ابتدا از استاد ارجمند و بزرگوارم جناب آقاي دکتر مسعود حکیمی تبار که با راهنماییهاي ارزنده و رهگشاي خویش مرا در تمامی مراحل تحقیق یاري فرمودند، صمیمانه تشکر و قدردانی مینمایم.

مراتب سپاس خود را از استاد گرانقدر جناب آقاي دکتر علی درخشان شادمهري به خاطر زحمات بی دریغ و راهنماییهاي مفید و ارزشمندشان خاضعانه ابراز میدارم.

همچنین از سرکار خانمها دکتر مریم عجم حسنی و دکتر شیده موجرلو سروران گرانقدر که به عنوان اساتید ناظر در این تحقیق با مطالعه و ارائه نظرات سودمند به داوري نشستند، نهایت تشکر را دارم.

لازم است از جناب آقاي دکتر احمدرضا کاتوزیان از اساتید دانشگاه تهران به خاطر بذل لطف و همکاري صمیمانهشان در تجزیه و تحلیلهاي آماري این پژوهش و نیز تبادل نظرات بسیار گرانبها در تهیه نمودارها و راه حلهاي آماري صمیمانه تشکر و قدردانی نمایم.

فرصت را مغتنم میشمارم که از جناب آقاي دکتر حجت اله بداقی نماینده تحصیلات تکمیلی در جلسه دفاع تشکرات لازم را داشته باشم. از همکلاسیهاي محترم کارشناسی ارشد حشره شناسی کشاورزي ورودي سال 94 که پشتوانهاي بزرگ براي دغدغههاي علمی و غیرعلمی من بودند، بسیار سپاس گزارم.

بدون توجه به کمکهاي مادي و معنوي خانواده عزیزم هیچگاه خود را در مسیر علم متصور نبوده و تا آخرین لحظات عمر مدیون این عزیزان هستم. در نهایت از فرد اول و آخر زندگیام، همسر عزیزم که همواره پشتیبان و مشوق بنده در تمامی مراحل علمی این پایاننامه بوده است سپاس فراوان دارم.

ه

# تعهد نامه

اینجانب محمد ابراهیم اسکندري دانشجوي دوره کارشناسی ارشد حشره شناسی دانشکده کشاورزي دانشگاه صنعتی شاهرود نویسنده پایان نامه بررسی تنوع بین جمعیتی سوسک سرخرطومی گیلاس

:Coleoptera (*auratus Rhynchites*) Curculiondiae به روش ریخت سنجی هندسی

تحت راهنمائی های **دکتر مسعود حکیمی تبار و دکتر علی درخشان شادمهری**متعهد می شوم.

- تحقیقات در این پایان نامه توسط اینجانب انجام شده است و از صحت و اصالت برخوردار است.
	- در استفاده از نتایج پژوهشهاي محققان دیگر به مرجع مورد استفاده استناد شده است.
- مطالب مندرج در پایان نامه تاکنون توسط خود یا فرد دیگري براي دریافت هیچ نوع مدرك یا امتیازي در هیچ جا ارائه نشده است.
- کلیه حقوق معنوي این اثر متعلق به دانشگاه صنعتی شاهرود می باشد و مقـالات مسـتخرج بـا نـام « دانشگاه صنعتی شاهرود » و یا « Shahrood University of Technology » به چـاپ خواهـد رسید.
- حقوق معنوي تمام افرادي که در به دست آمدن نتایح اصلی پایان نامه تأثیرگذار بـوده انـد در مقـالات مستخرج از پایان نامه رعایت می گردد.
- در کلیه مراحل انجام این پایان نامه ، در مواردي که از موجود زنده ( یا بافتهاي آنهـا ) اسـتفاده شـده است ضوابط و اصول اخلاقی رعایت شده است.
	- در کلیه مراحل انجام این پایان نامه، در مواردي که به حوزه اطلاعات شخصی افراد دسترسی یافته یا استفاده شده است اصل رازداري ، ضوابط و اصول اخلاق انسانی رعایت شده است .

#### تاریخ

#### امضاي دانشجو

## مالکیت نتایج و حق نشر

- کلیه حقوق معنوي این اثر و محصولات آن (مقالات مستخرج، کتاب، برنامه هاي رایانه اي، نرم افزار ها و تجهیزات ساخته شده است ) متعلق به دانشگاه صنعتی شاهرود می باشد. این مطلب باید به نحو مقتضی در تولیدات علمی مربوطه ذکر شود.
	- استفاده از اطلاعات و نتایج موجود در پایان نامه بدون ذکر مرجع مجاز نمی باشد.

سرخرطومی گیلاس *auratus Rhynchites* آفتی است با منشأ پالئارکتیک که با توزیع در سراسر ایران اهمیت زیادي دارد. به دلیل فقدان اطلاعات از جمعیتهاي مختلف ایرانی سرخرطومی گیلاس، در این پژوهش شش جمعیت بسطام، مجن، چهارباغ استان گلستان، مشکین دشت کرج، الموت قزوین و مشهد مورد مطالعات ریختسنجی سنتی و هندسی واقع شد. ریختسنجی هندسی به عنوان ابزاري قوي در تحلیل کمی و آماري شکل آناتومی در بررسی سه ساختار پیشگرده، بالپوش و خرطوم مورد استفاده قرار گرفت. تحلیل تک متغیره براي صفات متریک، و آزمون هاي چند متغیر (واریانس چند متغیره، تجزیه به مولفه هاي اصلی و تحلیل کانونیک) در تحلیل ریختسنجی هندسی مورد استفاده قرار گرفت. ریختسنجی هندسی تفاوتهاي معنی داري را در شکل پیشگرده و همچنین در شکل بالپوش و خرطوم و نسبت هاي آن ها نشان داد. بررسی ریختسنجی هندسی این جمعیتها، وجود اختلاف معنیدار در جمعیت گلستان نسبت به جمعیتهاي دیگر را نشان میدهد. این جدایی احتمالاً تاثیرگرفته از شرایط آب و هوایی و اکولوژي متفاوت بر جمعیت هاي مختلف است.

کلمات کلیدي: سوسک سرخرطومی گیلاس، ریخت سنجی هندسی

فهرست مطالب

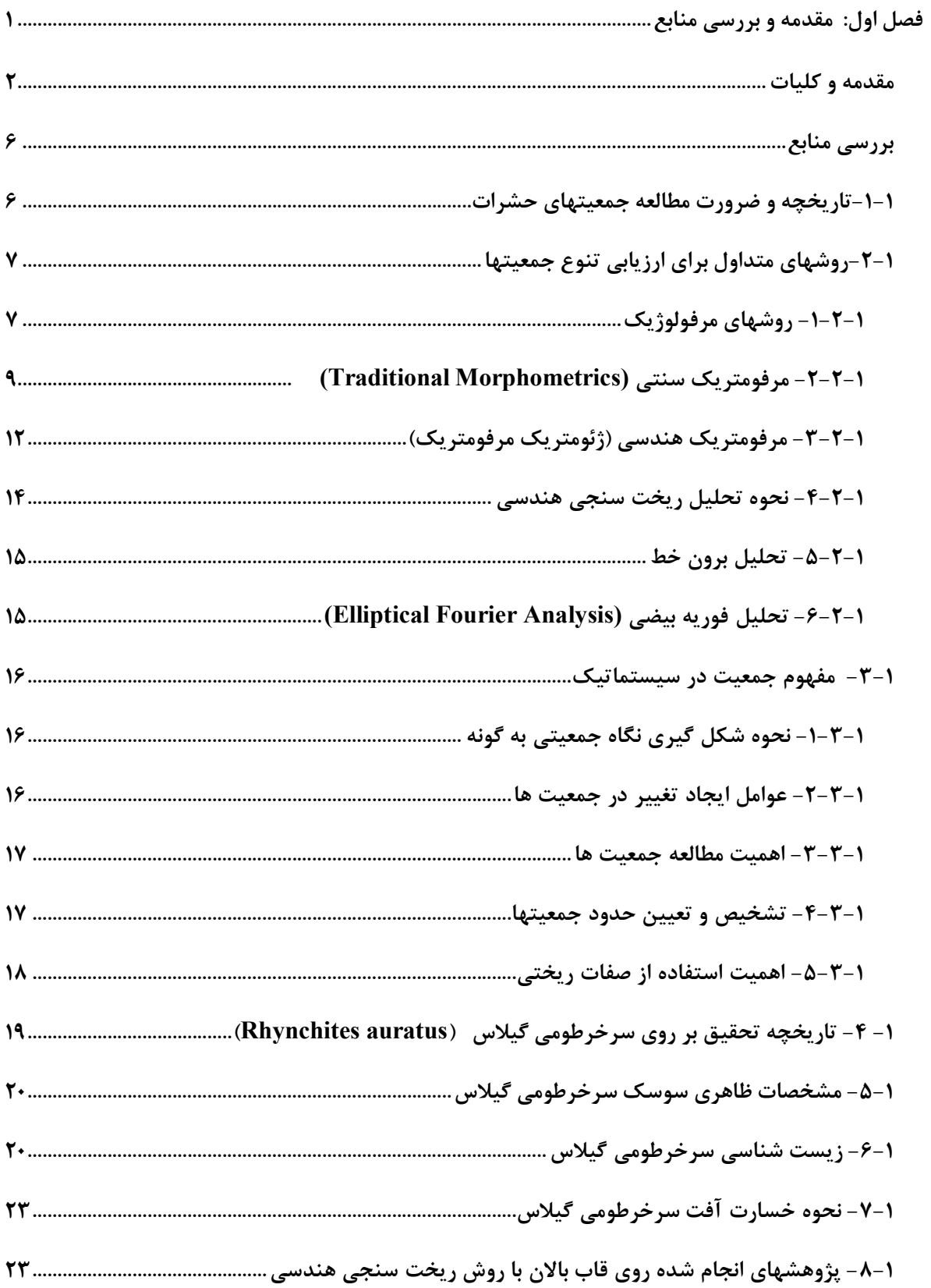

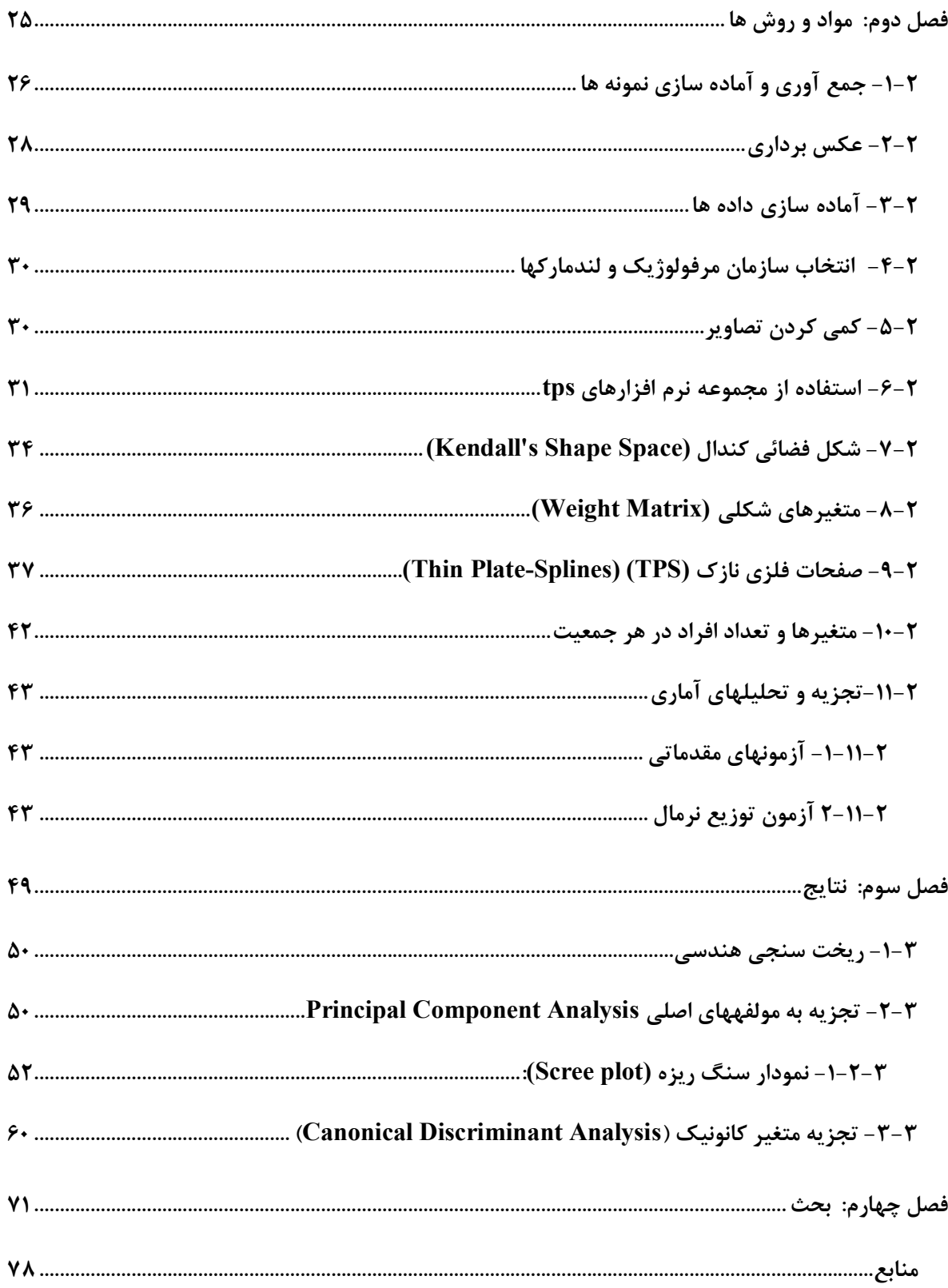

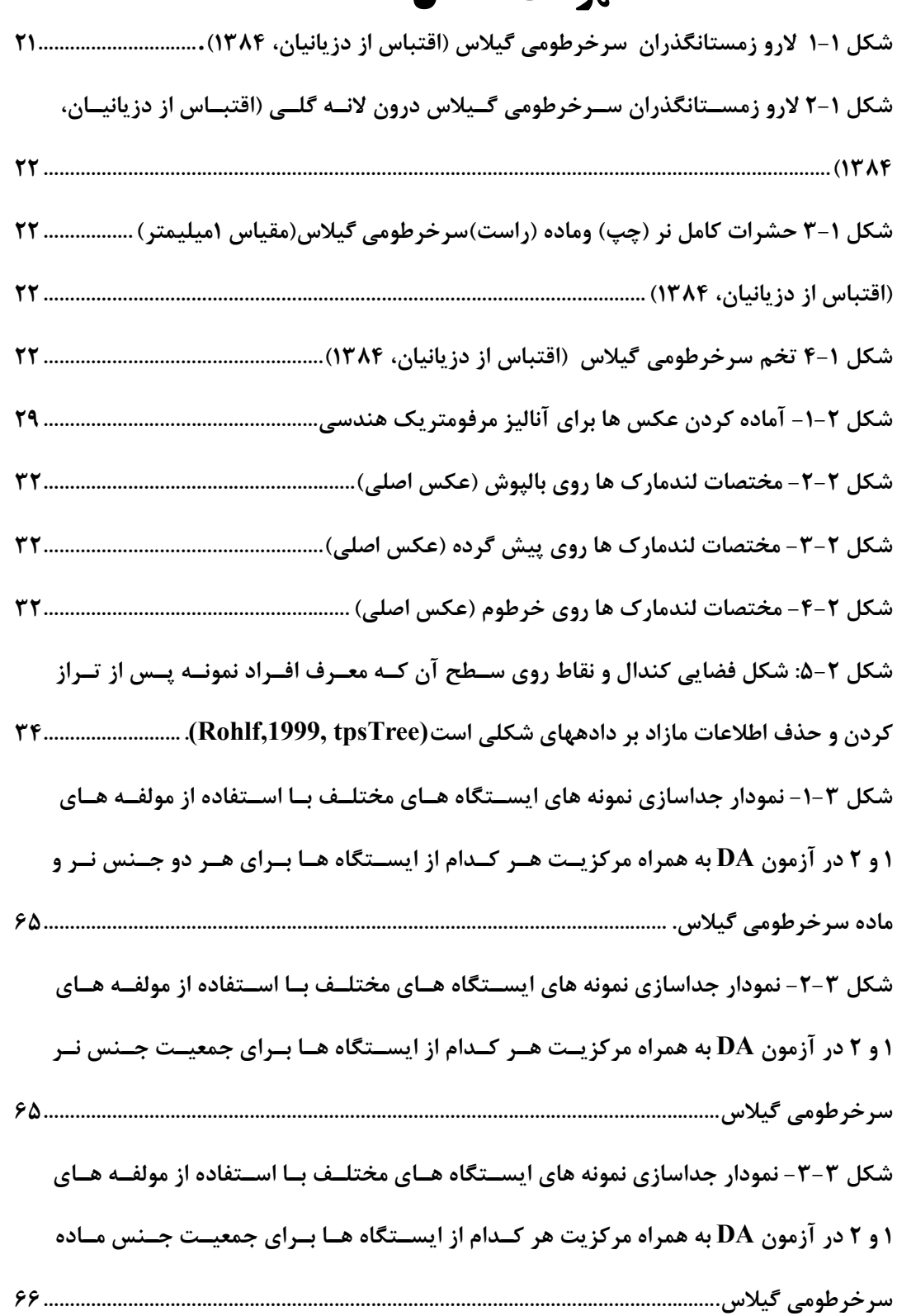

# فهرست اشکال

فهرست جداول

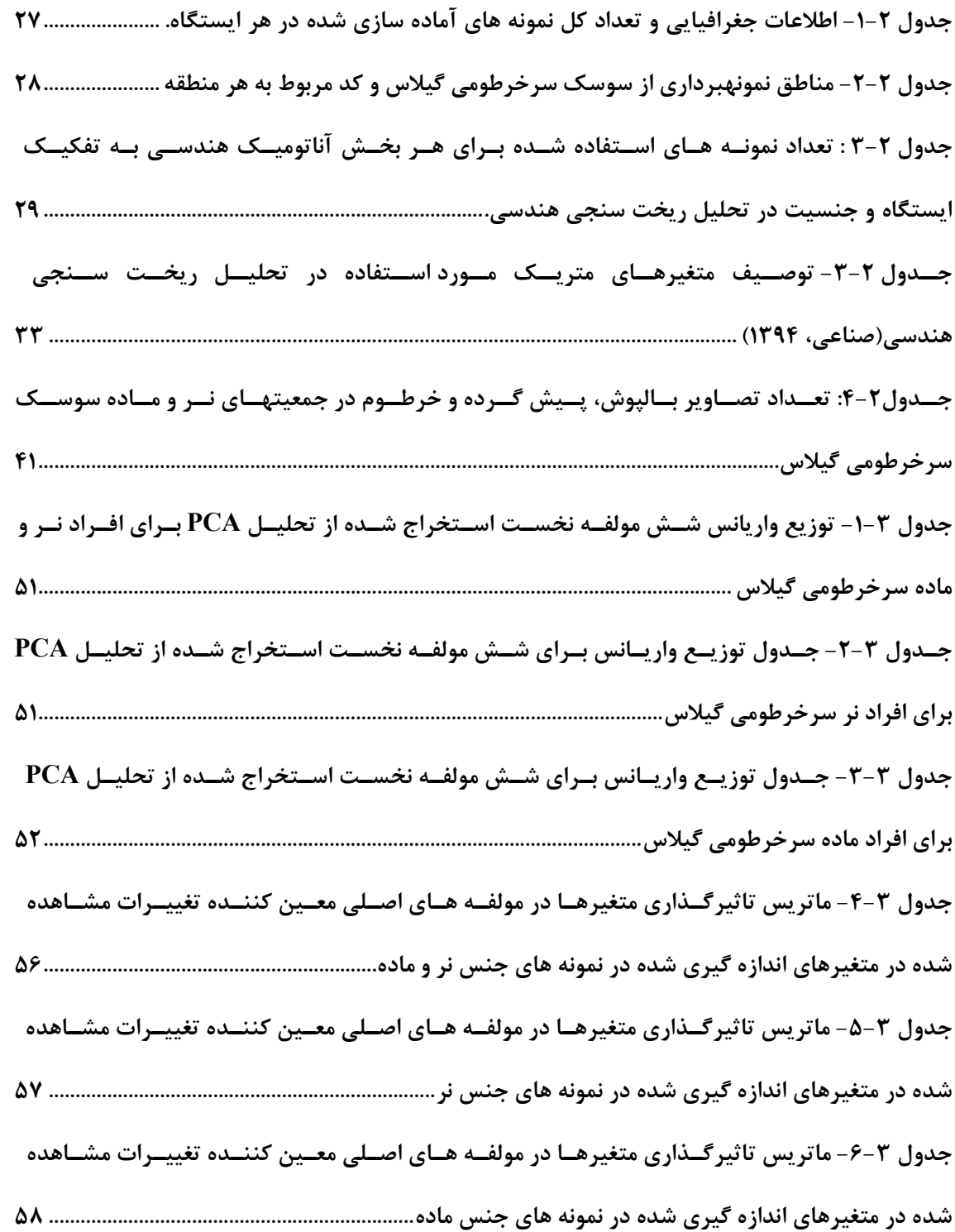

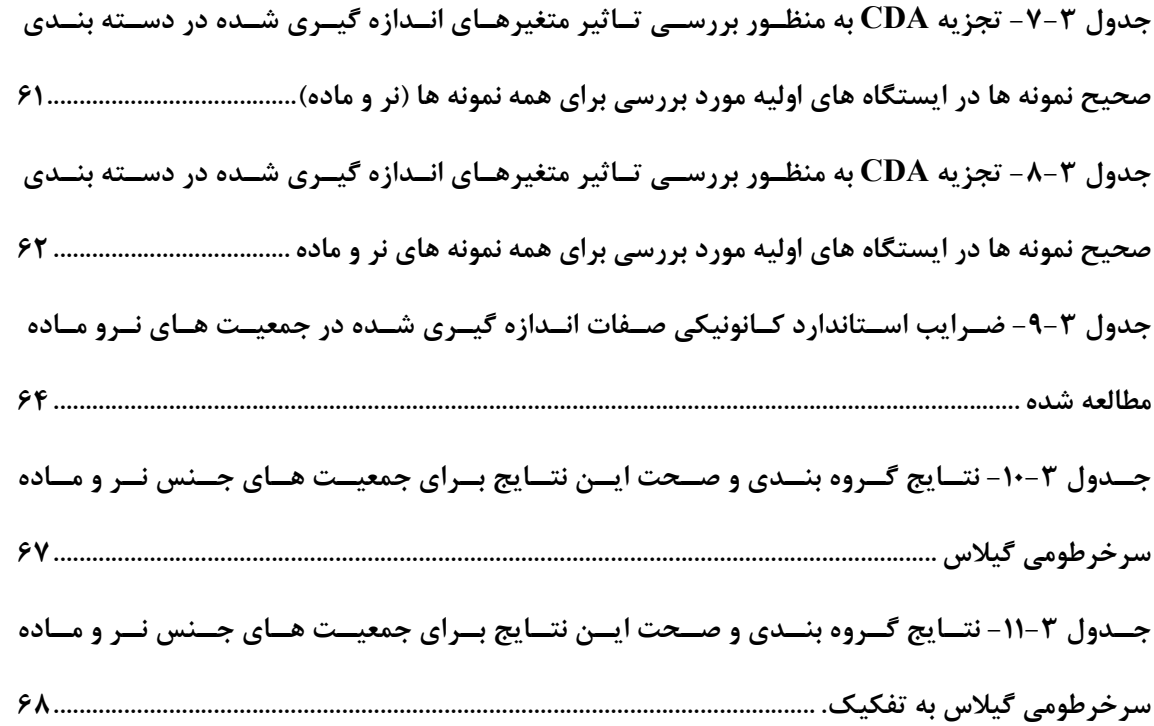

# فهرست نمودارها

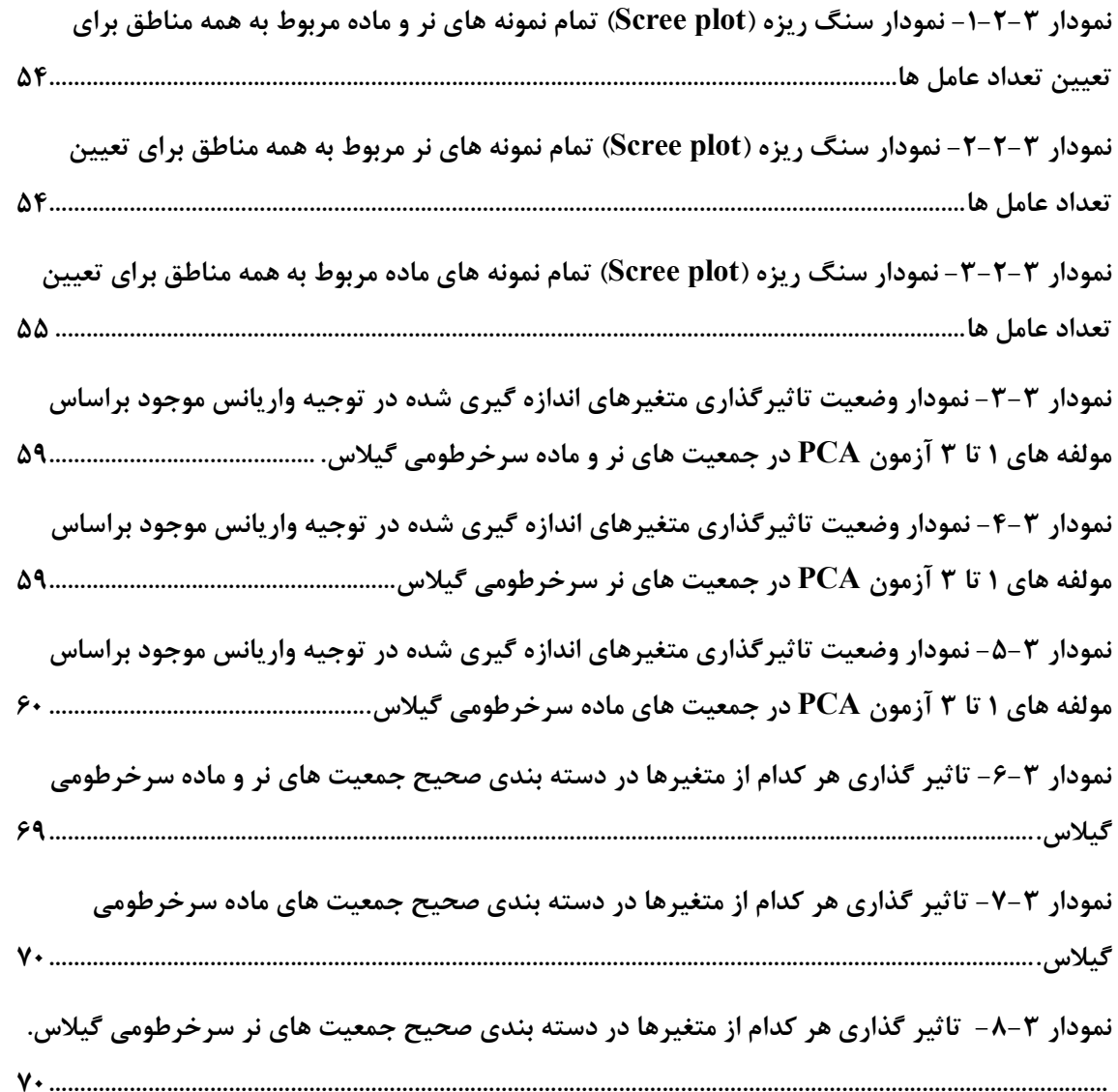

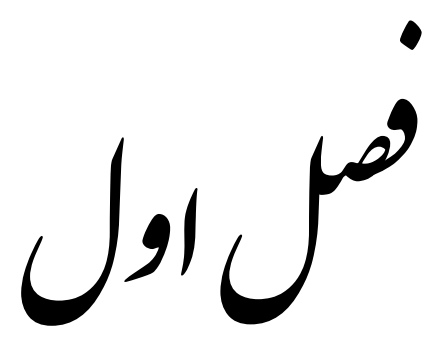

ع ی نا قد و ر  $\int$ 

#### مقدمه و کلیات

آب و غذا چالش اصلی جوامع آینده است و اگر برنامهریزي درستی در بخش کشاورزي انجام نشود، آینده بشر ازاینجهت مورد تهدید قرار میگیرد. کشاورزي یکی از مقولههاي اقتدار و امنیت ملی هر کشوري است زیرا تأمین غذاي موردنیاز جامعه یکی از مهمترین حوزههاي اقتصادي کشور محسوب میشود. این بخش از یکسو سهم بالایی در ارزش افزوده اقتصاد کشور دارد و از سویی دیگر سهم بالایی در حوزه اشتغال به خود اختصاص داده است. به علت اطلاع اندك از دانش کشاورزي پایدار، کشاورزان هر ساله براي حفظ محصولات کشاورزي اقدام به سم پاشیهاي وسیع در چند نوبت می کنند. نا گفته پیداست که چه حجمی از سموم شیمیایی وارد محصولات مصرفی و آبهاي زیرزمینی می شود، که مطالعه روي میزان و نوع مواد شیمیایی خطرناك که وارد آب، خاك و محصولات کشاورزي میشود می تواند تا حدود زیادي باعث بالا بردن سطح آگاهی کشاورزان و افراد مرتبط گردد و از مصرف بی رویه مواد شیمیایی جلوگیري کند.

باغات میوه هسته دار در کشور از اهمیت اقتصادي و اجتماعی ویژهاي برخوردار است. در سال 1393 سطح باغات آلبالو و گیلاس کل کشور ایران 48654 هکتار و میزان تولید و عملکرد محصول 383694 کیلوگرم در هکتار بوده است. سطح زیر کشت باغ هاي آلبالو و گیلاس استان سمنان 1208 هکتار است که قریب به 900 هکتار آن در شهرستان شاهرود قرار دارد. سهم سطح زیر کشت باغات آلبالو و گیلاس استان البرز 3221 هکتار با میزان عملکرد 43577 کیلوگرم در هکتار و استان تهران 7016 هکتار با میزان عملکرد 92338 کیلوگرم در هکتار، استان گلستان 98/8 هکتار با عملکرد محصول 717 کیلوگرم در هکتار، استان قزوین 3980 هکتار با عملکرد محصول 10902 کیلوگرم در هکتار، استان خراسان شمالی 1190 هکتار با میزان عملکرد 5698 کیلوگرم در هکتار و استان خراسان رضوي 10102 هکتار با میزان عملکرد محصول 55701 کیلوگرم در هکتار در سال 1393 بوده است .(آمارنامه کشاورزي سال 1393 ). آلبالو و گیلاس علاوه بر مصرف تازه خوري در تهیه کمپوت و مربا کاربرد دارند.

این باغات همه ساله مورد هجوم آفات و بیماریها قرار میگیرند که از آفات مهم می توان به آفت سرخرطومی گیلاس (Scop(*auratus Rhynchites* از خانواده Curculionidae اشاره کرد که در حال حاضر به عنوان مهمترین آفت درختان گیلاس، آلبالو و آلبالو چمپا در بسیاري از مناطق کشور بویژه 1 منطقه شاهرود مطرح است. اسماعیلی (1984) معتقد است که از جنس Rhynchites ، سه گونه در کشور وجود دارد. این گونهها عبارتند از: Roelofs *heros* .*R*، *smyrnensis* .*R* و Scop *auratus* ,*R* 2 که دو گونه اول فراوان تر از گونه سوم است. رجبی (1991 ) معتقد است که در شناسایی دقیق گونه هاي جنس *Rhynchites* در ایران تردید وجود دارد.

سرخرطومی در کلیه باغات میوه گیلاس به عنوان آفت مهم محسوب می شود. این سوسک با تغذیه از میوه گیلاس در زمان 4 تا 5 میلیمتري بصورت قلوه کن از بافت گوشتی میوه میخورد و باعث ایجاد خسارت میشود. حشره ماده به منظور تخمریزي در روي میوه سوراخهایی ایجاد می کند. این سوراخها تا نزدیکی سطح هسته امتداد دارند و لاروهاي جوان پس از خروج از تخم از دیواره نرم هسته وارد آن شده و موجب از بین رفتن کامل هسته می گردند. در عین حال میوه هاي آلوده به طور عادي رشد می کنند ولی سوراخهاي تخم ریزي در سطح میوه نمایان است. این آفت از اکثر باغهاي میوه در ایران گزارش شده است و همچنین در بعضی از کشورهاي اروپایی و شرق دریاي مدیترانه و جنوب روسیه انتشار دارد. این حشره زمستان را به صورت لارو کامل در داخل هسته میوه هاي آلوده که در روي زمین می افتد و یا در زیر خاك بسر می برند. در بهار پس از تشکیل میوه حشره کامل ظاهر می شود و بعد از کمی تغذیه از برگ، در گوشت میوه سوراخی ایجاد می کند و سپس خرطوم خود را خارج نموده و انتهاي شکم را وارد حفره می نماید و یک تخم در سطح هسته قرار می دهد.

<sup>1</sup>. Smaili Rajabi

-

اقدامات لازم جهت کنترل این آفت زمانی موثر خواهد بود که تحقیقات کافی انجام شده باشد. عمده- ترین این تحقیقات شامل طبقهبندي آفت، تعیین مناطق آلوده، بررسیهاي زیستشناسی، اکولوژیکی و تعیین انبوهی حشره میباشد. پر واضح است که تغییرات و تنوع در جمعیتهاي سرخرطومی گیلاس میتواند بر روي رفتارهاي تغذیهاي، رجحان میزبانی و تولید مثل و ... آفت بسیار تاثیرگذار باشد.این نکته از این جهت حائز اهمیت است که در صورت وجود این اختلافات در جمعیتهاي محلی و جغرافیایی آفت باید شیوه و نحوه کاربرد عملیات کنترل را با توجه به مشخصات منطقهاي تغییر داد واز کاربرد روشهاي کنترلی مشابه و تقویمی در نقاط مختلف پرهیز نمود. هدف نهایی از کلیه پژوهش- ها دستیابی به یک راهکار مناسب در برنامهي مدیریت تلفیقی این آفت است. در عین حال در هیچکدام از طرحهایی که در این زمینه به انجام رسیده است ساختار جمعیتهاي این سوسک سرخرطومی مورد بررسی قرار نگرفته است.

در مطالعه ساختار جمعیتهاي یک گونه سعی میشود تا از طریق بررسی ویژیگیهاي مرفولوژیک، آنزیماتیک ویا ماده وراثتی به صورت مستقیم یا غیر مستقیم اختلافهاي احتمالی موجود در میان جمعیتهاي یک گونه که ترجیحاُ پایه و اساس ژنتیک داشته باشند، مشخص گردد. نتایج مقایسه جمعیتهای متعدد یک آفت می تواند حاوی اطلاعاتی باشد که در ارائه دیدگاه مناسب برای پیشبینی واکنش جمعیتها به ابزارهاي کنترل و برنامهریزي مدیریت آن آفت مورد استفاده قرار گیرد.

بدیهی است که نقش علم ردهبندي جانوران در این زمینه ، شناسایی صحیح جانوران مفید و مضر کشاورزي است که قسمت عمده آنها را تشکیل میدهد. ناتوانی در تشخیص صحیح جمعیتهاي مشخص، پیآمدهاي سخت و پر هزینهاي را براي کنترل جمعیت آفات به بار خواهد آورد. تشخیص جمعیتهاي حشرات باید به طور صحیح انجام شود، چرا که این جمعیتها در عین حال که شباهت- هاي ظاهري زيادي دارند، تفاوتهاي زيادي نيز باهم دارند (Menken and Raijman,1996). تنوع وسیع مرفولوژیک و رفتاري در جمعیتهاي حشرات گاهی نشان دهنده تنوع ژنتیکی مختلف همراه با راهکارهاي مختلف است که در مطالعه ، مدیریت و کنترل حشرات آفت بسیار مهم است. به همین

دلیل مطالعه تنوع بین و درون جمعیتی مانند تغییرات فنوتیپی ناشی از شرایط اکولوژیک و جغرافیایی، تنوع میزبانی و تغییرات ژنتیکی در شناخت خصوصیات حشرات آفت در جهت کنترل آنها بسیار ضروري است (,1999Weins( . براي مطالعه جمعیتها، ابزارها و شیوههاي متعددي وجود دارد که یکی از روشهاي متداول روش مرفومتریک است. مرفومتریک یک ابزار تحلیلی بسیار مفید اندازه- گیري براي تجزیه فرم و شکل در تحقیقات بیوسیستماتیک است (,2001Pavlinov;,1990Rohlf(. لذا با استفاده از روشهاي تجزیه و تحلیل ژئومتریک مرفومتریک میتوان جمعیتهاي محلی و جغرافیایی سرخرطومی گیلاس را تشخیص داده وعملیات کنترل را با توجه به مشخصات منطقهاي تغییر داد واز کاربرد روشهاي کنترلی مشابه و تقویمی در نقاط مختلف پرهیز نمود.

در این تحقیق با استفاده از روش هاي مرفومتریک ژئومتریک، شناسایی دقیق گونه سرخرطومی گیلاس انجام خواهد شد .

## بررسی منابع

## -1-1تاریخچه و ضرورت مطالعه جمعیتهاي حشرات

دانش تاکسونومی یکی از رشتههاي علمی است که دائما مورد تغییر و تحول بوده و از زمانی که به وسیله بنیانگذاران آن ابداع شده است لحظهاي در سکون نبوده است. تاریخچه علم طبقهبندي موجودات زنده به قدمت عمر بشر میرسد. دانش سیستماتیک موجودات زنده پس از طی دو دوره مطالعه فونهاي محلی و قبول تکامل وارد دور سوم مطالعه جمعیتها گردید. اگر چه مطالعات در دور اول پیرامون سطوح بالاتر ردهبندي و توجه به فرمهاي اجدادي و حلقههاي مفقود شده زنجیره تکاملی معطوف گردید ولی در دوران مطالعه جمعیتها، بررسیهاي بین گونهاي، تغییرات داخل جمعیتها و اختلافهاي جزئی با جمعیتهاي مجاور رواج یافت. در حقیقت ریشه مطالعه تنوع بین گونهها و جمعیتها به زمانهاي گذشته باز میگردد. تلاش براي طبقهبندي موجودات زنده به قدمت مشغولیت انسان با طبیعت زنده است و ارسطو(322-384 ق.م.) دانش طبقهبندي قبل از زمان خود را جمعآوري و آن را مرتب نموده است. اگرچه قانون مشخصی براي نامگذاري جانوران و گیاهان وضع نکرد ولی آنها را بر حسب طرز زندگی، رفتار و یا شکل، طبقهبندي نمود و در نوشتههاي خود اصطلاحات آرواره- داران، بالداران و بدون بالداران را بکار برده است.

جان ري (1627-1702) اولین کسی بود که گونه را به عنوان واحد تولیدمثلی معرفی و توصیف کرد و روش ارسطو را درهم ریخت و اساس طبقهبندي جنس و گونه را بنیان نهاد و کارهاي او روي مطالعات بعدي اثر فراوان گذاشت. لینه نامگذاري مرتب هر دو سلسله جانوري و گیاهی را بنا نهاد. کار بزرگ او نامگذاري دو اسمی بود و اورا پدر علم تاکسونومی نام نهادند.

آدانسون (1727-1806) گیاهشناس فرانسوي و همعصر و رقیب لینه، اولین کسی بود که طبقهبندي براساس یک یا چند خصوصیات را رد کرد و اعتقاد داشت که براي ردهبندي باید تعداد بیشتري از خصوصیات مشاهده و با هم مقایسه شوند که مفهوم تفکر او امروزه به صورت تاکسونومی عددي در-

آمده است. لامارك (1744-1829) یازده جلد کتاب در زمینه مرفولوژي و طبقهبندي جانوران انتشار داد. او دیدگاه تکاملی داشت و پایهگذار استفاده از تاریخ تکامل در سیستماتیک بود. کوویر (1769-1832) منتقد لامارك و مبدع آناتومی مقایسهاي، اولین کسی بود که نمونههاي فسیل را در طبقهبندي وارد کرد. داروین (1859) کتاب منشاء گونهها در طی انتخاب طبیعی را انتشار داد و نقش تکامل را در توسعه گونهها بیان نمود، در حقیقت او به تکامل معتقد بود. هیکت (1834-1919) روش استفاده از درخت توسعه تکاملی یا درخت فیلوژنی درسیستماتیک را ارائه

داد. مایر (1999) در سالهاي نزدیک 1930 به اهمیت بررسی جمعیتها پی برده ودر سال 1942 گونه را به عنوان جمعیتهاي طبیعی تلاقیکننده بین خود تعریف کرد. پس از آن سیستماتیک زیستی توسعه یافت و تاکسونومیستها پی بردند که افراد متعلق به جمعیتها هستند و باید به عنوان نمونههایی از جمعیتهاي طبیعی و نه بصورت فردي بررسی شوند. سپس نگاه تاکسونومیستها از موزهها به طبیعت معطوف شد و خصوصیات طبیعی مانند رفتارشناسی، ژنتیک، اکولوژي، فیزیولوژي، مرفولوژیک، جغرافیاي جانوري و بیوشیمی در امر تاکسونومی مورد استفاده قرار گرفت و تاکسونومی بیولوژیک نام نهاده شد ( 1999 ,Mayr و 1992 ,Claridge(.

# -2-1روشهاي متداول براي ارزیابی تنوع جمعیتها

## -1-2-1 روشهاي مرفولوژیک

تنوع موجودات زنده از بدو پیدایش تمدن مورد توجه بشر بوده است و از آن زمان تا قرنها بعد دسته- بندي تاکسونومی و درك تنوع زیستی آنها هر دو بر اساس توصیف اشکال مرفولوژیک استوار بوده است. بیشترین تئوريهایی که در پس مطالعات فیلوژنی موجودات قرار دارد بر اساس این فرض است که تفاوتهاي مرفولوژیک تا حدودي منعکس کننده تنوع ژنتیک جمعیتها است (Koehl, 1996). در عین حال وجود گونههاي بیولوژیک جداگانه با مرفولوژي مشابه باعث شده است که بسیاري از گونه- هاي شناخته شده در حقیقت مجموعهاي از گونههاي سیبلینگ و یا مخفی را شامل گردند ,Mayr(

(1942 . مرفومتري روشی براي کسب اطلاعات از اندازه و شکل از ساختارهاي بیولوژیک و تجزیه تحلیل تنوع جمعیتی است (1996 ,Rohlf(. روش مرفومتري در بین روشهاي مطالعه جمعیت از مزایاي قابل توجهی برخوردار است چرا که هزینه مواد اولیه پایین بوده و میتوان از نمونههاي مرده و داخل موزه، جهت انجام این روش استفاده نمود(1992 ,Gillham and Claridge(. به همین خاطر مقایسه ساختار آناتومیک موجودات سالهاست که به عنوان عنصر اصلی جهت طبقهبندي موجودات و تفاسیر اشکال مرفولوژیک آنها به کار میرود. از نظر لغتشناسی مرفومتریک از دو کلمه Morph (شکل) و Metron) اندازهگیري) تشکیل شده است.این روش جهت بررسی اندازه و تغییرات شکل درون و بین جمعیتها و تغییرات شکل ناشی از رشد و تکامل بسیار مفید است ( ;1990 ,Marcus( 2001 ,Povlinov. اساس بیشتر تئوريها این است که تفاوتهاي مرفولوژیک تا حدودي بیانکننده تنوع ژنتیکی جمعیتها است (Koehl,1996). در این تجزیه و تحلیلها از تکنیکهای مختلفی استفاده میشود. آنالیزهایی مانند ضریب همبستگی، آنالیز واریانس، تجزیه به مولفه اصلی، PCA ،CDA ،CVA کاربرد فراوانی دارد. تکنیک CVA براي جداسازي گروههاي افراد بهترین کاربرد را دارا است. اولین محور کانونی CVA بیشترین تنوع بین گروهی را نشان میدهد و متغیرهاي کانونی بعدي بقیه تنوع را نشان میدهند. طبقهبندي افراد بر اساس دو محور یا حداکثر سه محور اول مشخص می- شود به طوري که گروههایی که بیشترین تنوع را نشان میدهند از هم تمیز داده میشوند. این روش جهت تعیین ارتباط افرادی که منشاء جمعیتی آنها مشخص نیست نیز بکار می رود James and (1990 ,McCulloch. روش تجزیه به مولفه اصلی به طور گسترده به عنوان روش دستهبندي و نشان دهنده اختلافات میان جمعیتها در تاکسونها بکار برده میشود. هدف از این تجزیه یافتن شاخص- هاي مستقلی (مولفههاي اصلی) است که اولین شاخص بیشترین مقدار تغییرات را نشان میدهد و شاخصهاي بعدي در مراتب بعدي مقدار تغییرات باقی مانده را نشان میدهند. لازم به ذکر است که تجزیه به مولفه اصلی همیشه نمیتواند تعداد زیادي متغیر اولیه را به مولفههاي مورد نظر کاهش دهد. در واقع اگر متغیرهاي اولیه همبستگی نداشته باشند این تجزیه بی ارزش خواهد بود. بهترین نتایج زمانی به دست میآید که متغیرهاي اولیه همبستگی شدید مثبت یا منفی نشان دهند. در این حالت نمایش 20 تا 30 متغیر اولیه بوسیله دو یا سه مولفه اصلی در نشان دادن تغییرات جمعیتها مطلوب است. چنانچه متغیرها یک نوع نباشد به منظور جلوگیري از تاثیر زیاد یک متغیر روي مولفههاي اصلی معمولا متغیرها استاندارد میشوند تا میانگین آنها صفر و واریانس یک شود. بدین صورت توزیع نرمال ایجاد میشود. البته این روش بر خلاف CVA نمیتواند تنوع بین گروهها را در مقایسه با تنوع داخل گروهی نشان دهد (ظهیري، 1382). روشهاي تجزیه و تحلیل مرفومتریک دو دستهاند:

> الف) مرفومتریک سنتی (مرفومتریک چند متغیره). ب) مرفومتریک هندسی (ژئومتریک مرفومتریک).

-2-2-1 مرفومتریک سنتی (Morphometrics Traditional (

در اوایل قرن بیستم، علم زیستشناسی ، گذر از یک مرحله توصیفی به سوي یک علم کمی را آغاز نمود و تجزیه و تحلیل مرفولوژي نوعی" انقلاب کمی "را تجربه کرد (1998 ,Bookstein(. بررسیهاي مرفومتریک در این زمان شامل ارائه دامنهها و یا اعداد میانگین براي یک یا چند ویژگی قابل اندازه- گیري بودند که در میان گروهها محاسبه میگردید. به تدریج توسعه روشهاي آماري تا اواسط قرن بیستم به تکوین نوعی توصیف عددي شکل همراه با نمودارهاي آماري منجر گردید که الگوهایی از تنوع درون گونهاي و بین گونه را نشان میداد. این یافتهها مبناي جدیدي بر مرفومتریک گردید (2004 ,Adamas(. در دهههاي 1960 و 1970 بیومتریستها شروع به استفاده از ابزارهاي آماري متعدد چند متغیره براي توصیف الگوهاي تنوع شکل در درون و بین گروهها نمودند ;1990 ,Marcus( (Reymen,1991. این روشها امروزه مرفومتریک سنتی نامیده میشود ,Reyment and Reyment (.1971 که شامل کاربرد آنالیزهاي چند متغیره آماري بر روي گروههایی از متغیرهاي مرفولوژیک است. بنا به تعریف، مرفومتریک عبارت از اندازهگیري و تجزیه و تحلیل شکل است (1985 ,Daly(. به عبارت دیگر مرفومتریک، مطالعه تنوع شکل و تغییر همگام آن با سایر متغیرها است ,Bookstein(

(1998 ,Mardia and Dryden; .1991 شکل در حقیقت هر چیزي میتواند باشد. حوضچه یک دریاچه، دانه شن، اندامک سلولی، جمجمه یک میمون ویا شکل یک پدیده (1979 ,Pimentel(. بیومتریستهاي قدیمی معتقد بودند حشرات موضوعهاي مناسبی براي مطالعات تنوع هستند (.,1979Atchley;,1929Alpatov(. زیرا که اسکلت خارجی آنها به سهولت قابل اندازهگیري بوده و بر خلاف بسیاري دیگر از جانداران که داراي بدن نرم هستند، تحت تاثیر تخریبهاي فیزیکی قرار نمی- گیرند. روش زندگی یک حشره در ابعاد و شکل اسکلت خارجی آن انعکاس مییابد. روشهاي مرفومتریک زمانی مورد نیاز هستند که به توصیف شکل موجودات و یا ساختمان خاصی از آنان احتیاج باشد. نمونهها ممکن است نماینده مناطق جغرافیایی، مراحل رشدي، تاثیرات ژنتیک و تاثیرات محیط و غیره باشند (1993 ,Macus and Rohlf(. متغیرهاي مورد نظر در آنالیزهاي مرفومتریک سنتی معمولا فاصله بین لندمارکها است که مستقیما بر روي نمونه ویا با استفاده از سخت افزارها و برنامههاي رایانهاي اندازهگیري میشد. در بعضی از مطالعات، آلومتري و یا تغییرات شکل با تغییر اندازه مورد بررسی قرار میگرفت(1963 ,Jolicoeur (. از آنجا که فواصل خطی تا حد زیادي به اندازه وابسته هستند (1985 .,Bookstein (لذا در این روشها تلاش میشد تا با کاربرد روشهاي مختلف، فاکتور اندازه حذف شده و متغیرهاي شکل به تنهایی استخراج و الگوهایی از تنوع شکل نشان داده شود(1995 .,Jungers; Sundberg (. در مرفومتریک سنتی آنالیزهاي چند متغیره به بررسی متغیر- هاي کمی مانند طول، پهنا و ارتفاع میپردازد. با بدست آوردن تنوع شکلی به راحتی میتوان ارتباط بین مرفولوژي و اکولوژي را بدست آورد(1994 ,Losos,1990; Ricklefs and Miles ) و از این طریق میتوان تکامل موجودات را شناسایی نمود. مرفومتریک در بیشتر موارد فواصل خطی جهت اندازه- گیري را مورد مطالعه قرار میدهد ولی در بعضی موارد نسبتها و زوایا در اندازهگیري لحاظ میشوند. در روش مرفومتریک سنتی ابتدا لندماركهایی روي شکل انتخاب شده و سپس فاصله بین جفت لندماركها به عنوان متغیر در تجزیه وتحلیلهاي آماري چند متغیره مورد استفاده قرار میگرفت. به این ترتیب فواصل بین جفت لندماركها به صورت شبکهاي از خطوط متقاطع مانند قطرهاي چهار گوش تظاهر می کنند که به آن Truss network می گویند(Claidge and Gillham., 1992) . با وجود اینکه میتوان مرفومتریک چند متغیره را با مرفولوژي کمی ترکیب نمود، ولی در این روش چند مشکل مهم وجود دارد:

-1به دست آوردن همولوژي در فواصل خطی بسیار مشکل است چرا که در بسیاري از فواصل خطی، نقاطی به عنوان همولوگ قابل تعریف نیست و از دو شکل مختلف میتواند اندازه فواصل خطی یکسانی به دست آید (مانند حداکثر پهنا و حداکثر طول در دو شکل بیضی و کروي، در حالی که این دو شکل کاملا باهم متفاوت میباشد). بنابراین قدرت آماري براي تشخیص شکلهاي مختلف در این روش بسیار کم است و در نهایت غیرممکن است که بتوان از فواصل خطی توصیف شکلهاي گرافیکی . ا به دست آورد(Adams et al, 2004).

-2متغیر اندازه متناسب با فاکتورهاي جغرافیایی و تنوع آب و هوایی تغییر مینماید ولی متغیر شکل با فیلوژنی موجودات ارتباط بسیار نزدیکی داشته و اساس ژنتیکی زیادي دارد and Mayr( (1999 ,Renaud ; ,1991Ashlock( . در جانوران خونسرد مانند حشرات صفت اندازه تحت تاثیر محیط است. صفت اندازه در عین حال که یک صفت تکاملی غالب در بیشتر جانوران بوده یک صفت متغیر و الاستیک در جانوران هست که به شرایط محیطی متفاوت پاسخ متفاوت میدهد ,Renaud( (1999 . البته در بیشتر تاکسونهاي بیمهرگان اندازه بدن بالغین مهمترین عامل نشان دهنده هم- آوري در مقایسههاي بین گونهاي است(2003 .,Poulin(. در ساختار مرفولوژیک اطلاعات کمی براي صفاتی که قابل اندازهگیري هستند وجود دارد که جهت مقایسه بین گروههاي مختلف بکار میرود. به جهت ارتباط بیشتر اندازهگیريهاي فواصل با اندازه بیشتر تلاشها روي تکمیل روشهایی براي اصلاح خطاهاي اندازه صرف شده است به همین دلیل روشهایی که در آن از متغیرهایی بدون بررسی اندازه استفاده می شود ابداع گردیدند(1995 , Sundberg, 1989; Jungers) ).

#### -3-2-1 مرفومتریک هندسی (ژئومتریک مرفومتریک)

به علت مشکلات ذکر شده در روش مرفومتریک سنتی محققین به دنبال روشهایی براي کمی کردن و تجزیه و تحلیل شکلهاي مرفولوژیک بودند. چون متغیرهاي شکلی بر خلاف اندازه با فیلوژنی موجودات ارتباط بسیار نزدیکی داشته و با داشتن اساس ژنتیکی قوي به عنوان منبع اطلاعات فیلوژنی جهت تشخیص گونهها بسیار مهم است(1996 ,Rohlf (. از این رو مختصات لندمارکهاي مرفولوژیک نسبت به اندازه گیريهاي مرسوم کاربرد بیشتري دارد. علاوه بر این از مختصات نمونهها اندازه فواصل را میتوان بدست آورد. در روش مرفومتري هندسی ساختمان تحت مطالعه به وسیله نمایش گرافیکی لندماركها مشخص شده و تصویر کاملی از شکل موجود تهیه میشود. اولین تلاشها براي توصیف کمی تغییر شکل به وسیله تامپسون (1917) صورت گرفت . وي تغییر شکل ماهی بادکنکی Puffer را به ماهی دیگري با نام خورشید ماهی mola Mola و تغییرات چهار گونه ماهی اکانتوپتریژي از ماهی *sp polyprion* را به هم نشان داده است. در عین حال که تغییر شکل توصیف شده بسیار ساده بود. روش گرافیک آن هرگز به روشنی توصیف نشد و فرد دیگري نتوانست آن را تکرار کند(,1997Kunkel(. در روش وي هیچ محاسبه عددي وجود نداشت و توصیف این تغییرات، فقط مربوط به پیکربندي بود و با مقایسه یک زوج از طریق مشاهده امکان پذیر بود(2001 ,Pavlinov(. شصت سال بعد دانشمند دیگري تلاش کرد تا تکنیک را بصورت فرایندي که او آن را Biorthogonal Analysis نامید فرموله نماید(1980 Bookstein(. ولی محاسبات ریاضی که در پشت این روش بود زیست شناسانی را که مهارت کمتري در محاسبات ریاضی داشتند میترساند. در سال 1981 روشی منتشر شد که لندمارکهاي گروههاي مختلف را مقايسه مینمود(1982 ,Siegel and benson, 1982). در سالهاي بعد زیستشناسان تغییرات شکل را دنبال نمودند و در اوایل دهه 1990 تغییراتی در روش آنالیز ساختارهاي مرفولوژیک و چگونگی آنالیز دادههاي جدید به وجود آمد. این روش تآکید بر ساختارهاي هندسی اشکال موجودات دارد. این روش با نام morphometrics Geometric بر خلاف روش مرفومتري سنتی شکل ساختمانهاي تحت مطالعه را بررسی میکند ,Marcuse and Rohlf 1 (1993 ). منظور از کلمه ژئومتري، شکل فضایی کندال است که با واحد مختصات فاصله لندماركها را مورد بررسی قرار داده و اختلافات آنها را به صورت شکل بیان می کند. همزمان دیویدکندال و دیگر آماردانان تئوري قوي براي آنالیز شکل مطرح نمودند که بتوان از آنالیزهاي چند متغیره و دیگر روشهاي آماري براي تجسم صحیح شکلهاي زیستی استفاده نمود(1998 Bookstein(. از این روش تکوین یافته به عنوان morphometric Synthesis یاد می شود. این روش به صورت نسبتآ آسانی توضیح داده شد، اما پیشرفتی که براي زیستشناسان بسیار اهمیت داشت انتشار الگوریتم کامپیوتري براي محاسبه تراز کردن بود که این زمان، تقریبآ با عصر کامپیوترهاي شخصی Personal (pc (computerear مقارن بود. این امر به زیستشناسان اجازه داد تا مطالعات Siegel و بررسی تغییرات شکل را به این صورت دنبال کنند(,1997Kunkel(. از آن زمان این مطالعات پیشرفت کرد و ریاضی را براي زیستشناسان قابل دستیابی نمود. تغییراتی که در اواخر دهه 1980 و اوایل دهه 1990 در روش عددي کردن ساختارهاي مرفولوژیک و آنالیز دادهها رخ داد، بر روشهایی که هندسه ساختمانهاي مرفولوژیک مورد نظر را بررسی میکرد تاکید داشت و این اطلاعات را در طول آنالیز حفظ مینماید. چنین دادههایی توجه بسیاري را به خود معطوف ساخت و روشهاي لازم براي تجزیه وتحلیل این دادهها توسعه یافت. همزمان با این پیشرفتها، Kendal David و آمارگرهاي دیگر یک تئوري آماري براي آنالیز شکل ارائه دادند که در آن علاوه بر استفاده از روشهاي آماري، روشهاي دیگری نیز که تجسم فرم بیولوژیک را امکانپذیر می ساخت به کار گرفته شد(Adamas.,2004) . در سال 1993 این روش جدید، مرفومتریک هندسی نام گرفت و پیشرفتهاي قابل توجه در این زمینه، رالف و مارکوس را بر آن داشت تا انقلابی را در مرفومتریک اعلام نمایند(Rohlf and Marcus, 1993). در حقیقت مرفومتریک هندسی با فرموله کردن ایدههاي اساسی (1984)Kendall و (1986)Bookstein متولد و تقویت شد، به طوري که امروزه محاسبات ریاضی و نرمافزارهاي آن کاملا توسعه یافته و در حل مسائل مختلف کاربردي، بسیار موثر است(,2001Pavlinov(. هر نقطه واقع در

-

procrusted<sup>'</sup>

شکل فضایی کندال نمایانگر شکل آرایش فضایی نمونهها بدون تغییرات اندازه، موقعیت و جهت است. توابع tps در اوایل دهه 1990 به وسیله Bookstein جهت نشان دادن اختلاف موقعیت لندماركها در نمونههاي مختلف مطرح شد. این توابع آرایش فضایی لندماركهاي نمونههاي مختلف را همراه با تغییرات شکلی پیوسته نسبت به آرایش فضایی مبداء` به خوبی نشان میدهد(Bookstein,1991) . اختلافات شکلی ذکر شده در حقیقت درك ریاضی ایده Tompson است که در آن یک شیئ با پیچ و تاب برداشتن به شیئ دیگر تبدیل میشوند. روش مرفومتري هندسی براي مطالعه ساختمانهاي دو بعدي مانند شکل بال حشرات روش بسیار مناسبی است(,1997Kunkel(.

## -4-2-1- نحوه تحلیل ریخت سنجی هندسی

راه حل برون بر محدودیت هاي اشاره شده در ریخت سنجی سنتی، روشی بود که به آرامی در اوایل دهه هشتاد میلادي شکل گرفت و ریخت سنجی هندسی نام گذاري شد (2004 ,Adams (. در واقع ریخت سنجی هندسی شکلی مدرن تر از ریخت سنجی سنتی است که به پژوهشگران اجازه توصیف دقیق شکل ساختارهاي ریختی را با تحلیل هاي دقیق و به شکل کاملا کمی میدهد ,Bichain(. (2007ابتدا تحلیل هاي ریاضی دشوار ریخت سنجی هندسی خارج از تخصص و حوصله تاکسونومیست هاي معاصر بود، اما به آرامی با طراحی نرم افزارهاي کامپیوتري ساده وکارآمد بر تعداد تاکسونومیت هایی که از روش هاي ریخت سنجی هندسی استفاده کردند افزوده شد. ریخت سنجی هندسی یک روش مفید براي تعیین کمترین تنوع ریختی است که اغلب این تفاوتها توسط دیگر روشها مانند روش مورفومتریک سنتی قابل کشف نیستند. توصیف شکل هندسی ساختارهاي ریختی با ارائه اطلاعات دقیقتر، موجب حل بسیاري از مشکلات تاکسونومیک شده است. روشهاي ریخت سنجی هندسی به طور کلی بر اساس نحوه تعریف نقاط حول شکل محیطی مورد مطالعه، در سه دسته لندمارك (Landmark) شبه لندمارک (Semilandmark) و برون خط (Outline(جاي میگیرند .,Adams .(2004)

-

Consensus configuration<sup>'</sup>

#### -5-2-1 تحلیل برون خط

زمانی که شکل ساختار آناتومیک مورد مطالعه داراي مقدار کم و یا فاقد نقاط تعریفی است، از تحلیل محیطی استفاده می شود ( 2009 .,Taravati (در این روش مقدار ثابتی از نقاط به طور دستی در برنامه هاي کامپیوتري مشخص توسط پژوهشگر روي شکل مورد مطالعه واقع میشود. هر یک از این نقاط داراي مختصات مشخص خود هستند. لازم به ذکر است در برخی موارد، مرزهاي محیطی یک ساختار آناتومیک به علل مختلفی از جمله وجود تارچههاي زیاد به طور دقیق مشخص نیست. در این موارد ، براي پرهیز از اعمال سلیقه در مشخص کردن حدود شکل، بایستی طرح تعریف شدهاي براي ساختارآناتومیک روي کاغذ رسم کرد.

## -6-2-1 تحلیل فوریه بیضی (Analysis Fourier Elliptical (

داده هاي حاصل از نقاط قرار داده شده در تحلیل برون خط، براي تحلیل بیضوي مورد استفاده قرار می گیرد. بازه فوریه بیضی توانایی تحلیل اشکال پیچیده را داشته و خروجی آن، هارمونیک هاي عددي هستند (1982 ,Giardina& Kuhl 1977, ,Kuhl & Giardina(. هر هارمونیک داراي چهار ضریب (Coefficient) است که An وBn در محور X و Cn و Dn در محور Y تعریف کننده یک بیضی (Coefficient هستند (2009 .,*al et* Hautier(. هرهارمونیک در واقع با مشخص کردن سطح انحراف از یک بیضی ایده ال، تفاوت اشکال مختلف را مشخص میکند. ضرایب هارمونیک به عنوان متغیرهاي مستقل به طور مستقیم در تحلیلهاي آماري مورد استفاده قرار میگیرند. شکل از لحاظ ریاضی شکلی هندسی است، بدون در نظرگرفتن اندازه (Size(، موقعیت (Position (و جهت گیري (Orientation (ساختاري (1998 ,Mardia & Dryden(. در نتیجه بسیاري از پژوهشگران درتحلیل شکل هندسی، ضرایب حاصل از هارمونیک نخست را که تآثیراندازه است، حذف میکنند.

#### -3-1 مفهوم جمعیت در سیستماتیک

سیستماتیک دانش مطالعه موجودات زنده، تنوع و ارتباطات بین آن هاست ( Simpson,1961 ). در این تعریف بسیار جامع، مطالعات جمعیتی نقشی اساسی دارد.

-1-3-1 نحوه شکل گیري نگاه جمعیتی به گونه

سیستماتیک دانش مطالعه موجودات زنده، تنوع و ارتباطات بین آن هاست. به جز مواردي جزئی براي ساده تر کردن شناساییها ، امروزه دیگر خبري از نگاه سنخ شناختی به گونه نیست. Mayr(. (1991 ,Ashlock &پس از ارائه نظریه تلفیقی زیستی به عنوان مجموعه اي ازجمعیت هاي تکامل و بسط مفهوم زیستی گونه، گونه درون بارور تعریف شده، که با جدایی تولیدمثلی ازگونه های دیگر جدا می شود. جدا از همه کاستی ها و ایراداتی که به این مفهوم گرفته می شود، گونه زیستی رویکرد شناختی را به رویکرد جمعیتی تغییر داد.( Mayr, 2004) .

در حقیقت صنف گونه داراي ابعاد مکانی و زمانی است و مطالعه جمعیتهاي یک گونه بیشترین سهم را در فهم ما از یک گونه دارند. تاکسونومی امروزي داراي سطوح مختلفی است و جمعیت هاي یک گونه تحت پوشش گاما تاکسونومی مطالعه می شود (Mayr & Ashlock, 1991 ).

#### -2-3-1 عوامل ایجاد تغییر در جمعیت ها

هر جمعیت داراي خزانه ژنی منحصر به فرد خود است که می تواند تحت تأثیر شارش ژن وارده از سایر جمعیت ها قرار گیرد. این خزانه در نتیجه بر اساس مکانیسم هاي بالقوه انتخاب طبیعی، رانش ژنتیکی، جهش و نوترکیبی به وجود آمده است (2013 ,Futuyma(. همچنین جمعیت ها معمولاً تحت تآثیر فشارهاي انتخابی متفاوت قرار میگیرند. عامل ایجادکننده فشار گزینشی بر جمعیت ها عبارت اند از عوامل آب و هوایی که ازآنجایی که تدریجی بوده و شیب تغییرات منظم (گرادیانت) دارند، موجب ایجاد کشانهاي از صفات درجمعیتها میشوند و عوامل زیستی و زیستگاهی که بیشتر موضعی و نامنظم اند ( ,1970Mayr(. پاسخ به گزینش به کنش متقابل بسیاري از ژن ها مربوط می شود و از طرفی هیچ دو محیط اکولوژیک طبیعی در دنیا مثل هم نیستند . حتی دو سویه ژنتیکی متفاوت پاسخ هاي متفاوت به فشارهاي یکسان انتخابی می دهند. در نتیجه هر جمعیت داراي خزانه ژنی منحصر به فرد خود است. این خزانه مستقل می تواند تحت تأثیر شارش ژن وارده از سایر جمعیتها، تضعیف و تحت عوامل جداکننده اکولوژیک و جغرافیایی تقویت شود. در نتیجه جمعیت هاي یک گونه همواره در حال تغییرات مستقل هستند (Mayr,1970).

این تغییرات را می توان به دو دسته درون جمعیتی و بین جمعیتی تقسیم کرد و تغییرات درون جمعیتی را نیز می توان به دو دسته ژنتیکی و غیر ژنتیکی( به این معنی که علت تفاوت ها در ژنوتیپ نیست ) تقسیم کرد(1991 ,Ashlock & Mayr(.

#### -3-3-1 اهمیت مطالعه جمعیت ها

در طی تاریخ تاکسونومی ، جمعیت هاي موضعی را ابتدا واریته و بعد زیرگونه نامیدند & Mayr( (1991 ,Ashlock . در بین تاکسونومیستها همواره اختلاف نظرهاي عمیقی در رابطه با صنف هاي فرا گونهاي بوده است هرچند که ICZN) 1999 ,ICZN (تنها صنف زیرگونه را به رسمیت می شناسد ولی بسته به سطح تفاوت جمعیت ها، استفاده ازاصطلاحاتی با مرزهاي گنگ مثل شبه گونه، نژاد و اکوتیپ دیده می شود ( 1991 ,Ashlock &Mayr(. جدا از تمامی این اختلافات نام گذاري، تمام زیست شناسان بر این واقعیت صحه میگذارند که تفاوتهاي بینجمعیتی منشایی از گونهزایی است و میتوان آن را مسئول سهم عظیمی از تنوع زیستی امروزه دانست(2013 ,Futuyama; 2009 ,Cranston درنتیجه مطالعه تغییرات بین جمعیتی، نه تنها به دلیل فهم ساختار (Ridley, 2003; Gullan & گونه ، بلکه به دلیل پی بردن به فرایندهاي تکاملی و منشأ تنوعات، الزامی است.

#### -4-3-1 تشخیص و تعیین حدود جمعیتها

تکامل از طریق انتخاب طبیعی روی تظاهرات فنوتیپی، ژنوتیپ ها را مورد گزینش قرار می دهد (2003 ,Ridley(. در مواردي که ژنوتیپ منجر به تظاهرات فتوتیپی نشود، مانند آلل مغلوب نهفته در یک ترکیب هتروزیگوت، مورد گزینش واقع نخواهند شد (1970 ,Mayer(.

تظاهرات فنوتیپی شامل اشکال گسترده ریختی تا صفات رفتاري و مولکولی میباشند. صفات بیشماري داراي تغییرات جغرافیایی منظم و یا نامنظم می باشند، حتی ثابت شده است که صفاتی که در تشخیص یک گونه به کار می رود نیز دارای تغییرات جغرافیایی است (Mayer,1970 ). نشانگرهاي فراوانی براي مشخص کردن سطح و توصیف تغییرات بین جمعیتی در بین پژوهشگران مرسوم است از جمله نشانگرهاي اکولوژیِک، رفتاري، مولکولی و ریختی. تمامی این نشانگرها در غالب صفات تاکسونومیک تعریف میشوند. بنابر تعریف، صفت تاکسونومیک هر ویژگی است که یک عضو از یک تاکسون را از اعضاي یک تاکسون دیگر متمایز میکند(1991 ,Ashlock & Mayr(. متخصصان رده بندي عددي(Taxonomy Numerrical (اعتقاد به استفاده از بیشترین صفات ممکن براي تعیین حدود تاکسونها دارند ( 1991 ,Ashlock & Mayr(. از طرفی این موضوع ثابت شده است که هر چه تعداد صفات بیشتر باشد، احتمال اینکه اطلاعات ناشی از صفات مختلف مغایر باشد، بیشتر است. درنتیجه دادن وزن به صفات با ارزش در مطالعات تاکسونومی منطقی به نظر می رسد & Mayr( (1991 ,Ashlock. سیمپسون صفتی را مناسب میداند که در داخل یک تاکسون قابل مشاهده و ثابت بوده ولی بین تاکسونها متفاوت باشد (Simpson,1961) . از طرفی (Mayr & Ashlock 1991) صفات پیچیدهتر، سین آپومورفی، سازگار، پلی ژنیک و مستقل از تغییرات اکولوژیک را صفات با وزن بالا، معرفی انواع جدیدي از صفات تاکسونومیک و همچنین پی بردن به صفت با ارزش، یکی از مهمترین وظایف یک سیستماتیسین است (Mayr & Ashlock, 1991).

#### -5-3-1 اهمیت استفاده از صفات ریختی

صفات ریختی به آسانی قابل اندازه گیري بوده، به راحتی قابل شناسایی هستند، قسمت اعظمی از تظاهرات ژنوتیپ بوده و مهمتر از همه این که هدف گزینش هستند( 2005 .,*al et* Garnier ( همچنین کارایی روش هاي ریخت شناسی براي مشخص کردن حدود تاکسونها در حشرات، به دلیل تعداد زیاد صفات، بسیار فراوان است ( 2009 ,Cranston & Gullan( .

لذا با استفاده از روشهاي تجزیه و تحلیل ژئومتریک مرفومتریک میتوان جمعیتهاي محلی و جغرافیایی سرخرطومی گیلاس را تشخیص داده وعملیات کنترل را با توجه به مشخصات منطقهاي تغییر داد واز کاربرد روشهاي کنترلی مشابه و تقویمی در نقاط مختلف پرهیز نمود.

# -1 -4 تاریخچه تحقیق بر روي سرخرطومی گیلاس (auratus Rhynchites (

سرخرطومی گیلاس اولین بار توسط افشار در سال 1316 گزارش گردید(1996 ,Behdad (. برومند(1338) ضمن معرفی گونه (Roelofs (heros به عنوان گونه غالب منطقه کرج ، اضافه می- نماید که گونه مذکور یک نسل در سال داشته و زمستان بصورت لارو در عمق 5 تا 10 سانتیمتري خاك بسر میبرد وي عمده فعالیت آفت را در شب بیان کرده است ( برومند، 1338). فرحبخش (1340) گزارش نمود که گونه *auratus .R* گونه غالب است و از آلبالو ، گیلاس، زردآلو، سیب، آلو و بادام تغذیه مینماید . اسماعیلی ( 1363 ) معتقد است که از جنس *Rhynchites* ، سه گونه در کشور وجود دارد (اسماعیلی، 1363). این گونهها عبارتند از: *.Debr smyrnensis .R*، *Roelofs heros .R* ، Scop *auratus .R* ، که دو گونه اول فراوانتر از گونه سوم است. رجبی ( 1370 ) گزارش کرد که در شناسائی دقیق گونههاي جنس *Rhynchites* در ایران تردید وجود دارد و اضافه مینماید که گونه *.R auratus* یک نسل خود را در مدت یک تا دو سال سپري میکند و زمستانگذرانی آفت به شکل لارو و حشره کامل است (رجبی، 1370). ( 1977 , Arezon ( مطالعاتی روي اپیدمیولوژي auratus . R زنبور پارازیت آن در کشور ایتالیا انجام داد (1977 ,Arzone(. وي همچنین بیولوژي زنبور Ophioneurus ( Viggiani ( logiclavatus را بررسی و گونه *laurocerasu*s *Prunus* را بعنوان میزبان *auratus .R* معرفی کرده است. (1985 , Yashizawa (بیولوژي و روشهاي کنترل سرخرطومی هلو را در ژاپن بررسی نمود (Roelofs(. آرزون (1977 ) بیولوژي و رفتار سرخرطومی گیلاس را در استان آلساندریا و در منطقه پیدمونت ایتالیا مورد بررسی قرار داد و گزارش نمود که آفت مذکور یک نسل خود را در مدت دو سال طی میکند و هر حشره ماده تنها یک تخم روي هر میوه میگذارد (1971 ,Arzone(.

دزیانیان (1384) ضمن تعیین گونه غالب منطقه ، بیولوژي و زوایاي مختلف زندگی آفت زیست شناسی و سایرخصوصیات حیاتی و رفتاري سرخرطومی گیلاس را در منطقه شاهرود مطالعه و گزارش نموده است( دزیانیان، 1381).

# -5-1 مشخصات ظاهري سوسک سرخرطومی گیلاس

آفت سوسک سرخرطومی گیلاس (Curculionidae .Col (*auratus.R* در حال حاضر به عنوان مهمترین آفت درختان گیلاس، آلبالو و آلبالو چمپا در ایران میباشد. حشره کامل به رنگ سبز با جلاي فلزي ، به طول 7-8 میلیمتر، مفصل هاي شاخک در انتها برجسته است. روي بالپوشها نقاط ریز ممتد و منظم وجود دارد. حشره ماده به منظور تخمریزي در روي میوه سوراخهایی ایجاد می کند. این سوراخها تا نزدیکی سطح هسته امتداد دارند و لاروهاي جوان پس از خروج از تخم از دیواره نرم هسته وارد آن شده و موجب از بین رفتن کامل هسته می گردند. در عین حال میوه هاي آلوده به طور عادي رشد می کنند ولی سوراخهاي تخم ریزي در سطح میوه نمایان است. لارو بالغ به طول 10-13 میلیمتر و به رنگ سفید با سر قهوه اي رنگ و خمیده می باشد(دزیانیان، 1384).

# -6-1 زیست شناسی سرخرطومی گیلاس

در شرایط طبیعی این حشره زمستان را به صورت لارو کامل در داخل هسته میوه هاي آلوده که در روي زمین می افتد و یا در زیر خاك درون لانه گلی مدور بسر می برند. در بهار پس از تشکیل میوه حشره کامل ظاهر می شود و بعد از کمی تغذیه از برگ، در گوشت میوه سوراخی ایجاد می کند و سپس خرطوم خود را خارج نموده و انتهاي شکم را وارد حفره می نماید و یک تخم در سطح هسته قرار می دهد. حشره ماده پس از آن دیواره حفره را جویده و با قسمت هاي خورد شده روي تخم را می پوشاند و به این ترتیب مانع خشک شدن می گردد. هر حشره ماده در طول عمر خود قادر است تا 150 عدد تخم بگذارد. دوره رشد جنینی حدود یک هفته طول می کشد و لاروهاي جوان وارد هسته

شده و سبب از بین رفتن آن می گردد. لاروها پس از رشد کامل ممکن است میوه را ترك کرده و در خاك تبدیل به شفیره شوند(دزیانیان، 1384).

زمستانگذرانی آفت عمدتا بصورت لارو درون لانه گلی و در عمق 5 تا 10 سانتیمتر خاك است .حشرات کامل سرخرطومی از اواخر فروردین تا اوائل اردیبهشت ماه بسته به شرائط آب و هوایی و اقلیمی مناطق مختلف کشور و همزمان با گلدهی درختان گیلاس بتدریج در طبیعت ظاهر شده و پس از تغذیه از گوشت میوه( بصورت قلوه کن) و معدودي از برگ ، به دفعات جفتگیري و سپس تخمگذاري مینمایند. طول مدت تخم گذاري 28 تا 39 روز و بطور متوسط 3 32/روز است . زمان شروع تخم گذاري مصادف با ریزش کامل گلبرگها میباشد. هر حشره ماده تنها یک تخم روي هر میوه گیلاس میگذارد. تعداد تخم حشرات بالغ ماده بین حداقل 29 و حداکثر193 و متوسط 99/3 عدد شمارش گردید. تفریخ تخمها بین سه تا پنج و بطور متوسط 4/2روز بطول می انجامد. طول مدت شفیرگی 30 تا 35 روز و متوسط 19/4 روز میباشد. همچنین طول عمر حشرات کامل بین 35 تا حداکثر 60 روز و بطور متوسط 44/3 روز در شرائط آزمایشگاهی (1 25±)درجه سانتیگراد و روز رطوبت 40 تا 50 درصد) ثبت گردید. در شرایط طبیعی تخمها پس از یک هفته تا 10 روز تفریخ و لارو سن اول پس از 24 ساعت وارد هسته گیلاس می شود. لارو پس از تغذیه از محتویات هسته گیلاس به منظور ادامه چرخه زندگی و سپس زمستانگذرانی وارد خاك می شود. طول مدت لاروي بین 18 تا 20 ماه طول میکشد و لذا یک نسل آفت در مدت 2 سال طی میشود (دزیانیان، 1384 ).

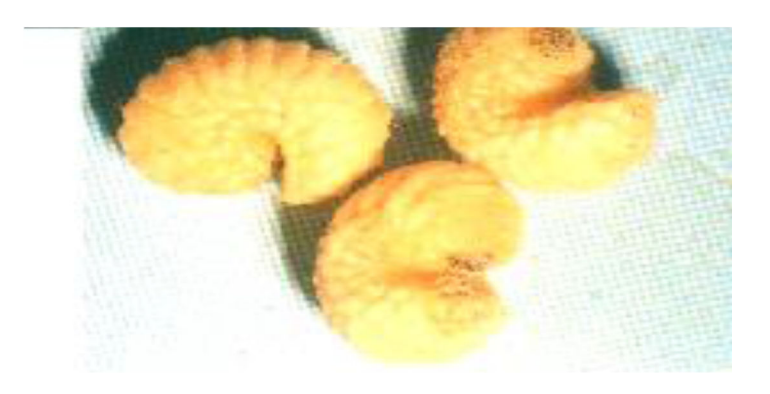

شکل 1-1 لارو زمستانگذران سرخرطومی گیلاس (اقتباس از دزیانیان، 1384).

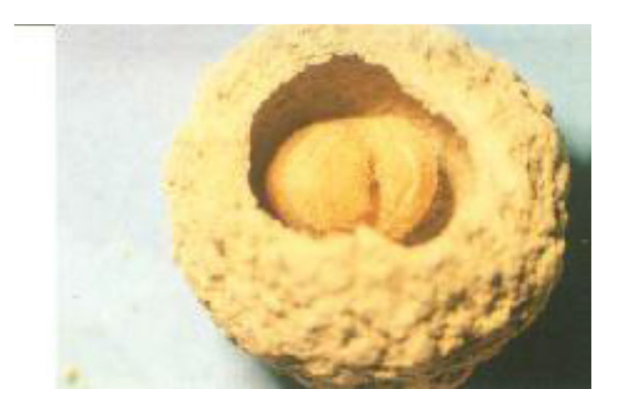

شکل 2-1 لارو زمستانگذران سرخرطومی گیلاس درون لانه گلی (اقتباس از دزیانیان، 1384)

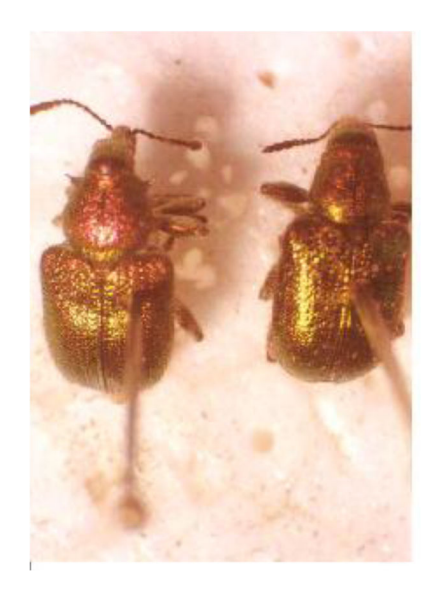

شکل 3-1 حشرات کامل نر (چپ) وماده (راست)سرخرطومی گیلاس(مقیاس 1میلیمتر) (اقتباس از دزیانیان، 1384)

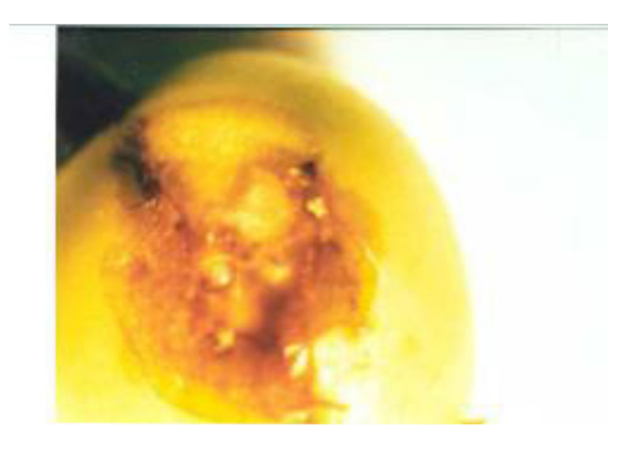

شکل 4-1 تخم سرخرطومی گیلاس (اقتباس از دزیانیان، 1384)
# -7-1 نحوه خسارت آفت سرخرطومی گیلاس

از نظر فنولوژي ، درختان گیلاس در زمان ظهور اولین حشرات کامل در مرحله گلدهی بوده و در این زمان حدود 50% گلها تلقیح شده اند. در ابتدا تغذیه حشرات کامل از کاسبرگ و گاهی برگها و سپس پس از ظهور میوه بصورت قلوه کن از بافت گوشتی گیلاس میباشد و محل تغذیه آفت همزمان با رسیدن میوه بصورت سوراخی بر روي گیلاس میشود. حشرات بالغ ماده میوههاي نارس( سبز رنگ )را براي تغذیه و تخمگذاري انتخاب مینمایند. در تمامی موارد پس از تخمگذاري حشرات بالغ ماده روي تخم را با ماده قهوهاي تا سیاه رنگی میپوشانند که به صورت یک برآمدگی مخروطی شکلی دیده می- شود و لذا تشخیص محل تخمگذاري با آثار تغذیه روي میوه از هم قابل تفکیک میباشد. در اکثر موارد تخمریزي و تغذیه لارو آفت از هسته موجب ریزش میوه نمیشود. میزان آلودگی گیلاس و آلبالو به آفت سرخرطومی گیلاس تقریبا یکسان است ضمن اینکه با توجه به اختلاف زمانی ظهور گلها و میوه در ارقام مختلف گیلاس و آلبالو، و ظهور زودتر میوههاي آلبالو، معمولا پس از رنگ انداختن میوه آلبالو ، حشرات کامل آفت عمدتا بر روي سایر ارقام گیلاس منتقل و اقدام به تخم گذاري و تغذیه مینمایند. فلذا در مناطقی که آلبالو در جوارگیلاس است میزان خسارت آلبالو بیشتر به نظر میرسد. تغذیه حشرات کامل سرخرطومی گیلاس از زردآلو ، آلو و بادام بصورت قلوه کن از گوشت میوه بوده و هیچ- گونه تخمگذاري روي میوههاي مذکور مشاهده نمیشود.

# -8-1 پژوهشهاي انجام شده روي قاب بالان با روش ریخت سنجی هندسی

شکل برخی از ساختار هاي آناتومی سخت بال پوشان در مطالعات ریخت سـنجی هندسـی بـا اهـداف زیاد تاکسونومیکی مورد استفاده قرار گرفته است. از این بین می توان به شناسایی گونه هاي همزاد در سوسک هاي زمینی (Carabidae :Coleoptera) (2013 .,*al et* Roggero (، بررسی تنوع شکل انـدام Phalops Erichson ,1848 (Coleoptera: Scarabaeidae) جــــنس در) Aedaegus) نرینــــه (2004 ,Roggero (و بررسـی تنـوع شـکل پشـتی بـدن در جمعیـت هـاي مختلـف :Coleoptera(

در .کـرد اشاره) Benitez *et al* ., 2011) Eschscholtz ,1829 *Ceroglossus chilensis* Carabidae) زمینه پیدا کردن صفات ارزشمند تاکسونومیکی، از ریخت سـنجی هندسـی بـراي نشـان دادن جایگـاه ارزشــمند شــکل Metendosternite در تاکســونومی سوســک هــاي اســکارابید :Coleoptera( (Scarabaeidae) 2001 ,Scholtz & Pretorius (و همچنـین شـکل آرواره پـایین در رده بنـدي لارو هاي سوسک هاي برگخوار (Chrysomelidiae :Coleoptera) (.,2012 *al et* Tabugo (اسـتفاده شـده اسـت. در ایـران ( 2009) *.al et* Taravati بـه بررسـی جمیعـت هـاي دو گونـه *aelleni Erodiontes Erodiontes pfaundleri* (Schuster, 1935) (Coleoptera: Tenebrionidae)و) Kaszab,1968) در کویر لوت پرداختند .در این مطالعه شکل پیش گرده به روش برون خط مورد تحلیل ریخت سـنجی هندسی قرار گرفت و تفاوت هایی بین شکل پیش گرده در جمعیت هاي *pfaundleri .E* مشاهده شـد. اخیرا پژوهشهاي تلفیقی حاصل از ریخت سنجی هندسی و روش هـاي مولکـولی بـراي حـل مشـکلات تاکسونومیک بسیاري، مورد استفاده قرار گرفته اند .از این بین می توان به حل مشکل کمپلکس گونهاي از جدیـد گونه معرفی ،)Pizzo *et al*., 2011) *Onthophagus massai* (Coleoptera, Scarabaeidae) بررسـی همچنـین و) Pizzo *et al* ., 2006) *Onthophaguss* (Coleoptera, Scarabaeidae) جـنس .کرد اشاره .) )Garnier *et al* ., 2005 *Carabus solieri* (Coleoptera: Carabidae) گونهزایی روند یکی دیگر از جنبههاي مطالعات ریخت سنجی هندسی بر سخت بالپوشان، بررسی دو ریختی جنسی در گونههاي مختلف بوده است که بيشتر روي سوسک هاي زميني انجام شده است ( Benítez,a 2013). احسان صناعی (1394) در دانشکده زیست شناسی تهران تنوع بـین جمعیتـی سوسـک سـرخرطومی یونجـه (Curculiondiae :Coleoptera (*postica Hypera* بـه روش ریخـت سـنجی هندسـی را مـورد بررسی قرار داده است.

ل دوم

واد و روش  $\blacktriangleright$ 

# -1-2 جمع آوري و آماده سازي نمونه ها

مناطق بسطام و مجن از شاهرود و مناطقی از استانهاي گلستان، البرز، قزوین و خراسان رضوي به عنوان مناطق نمونه برداري در نظر گرفته شدند. به این منظور در طول بهار از اواخر فروردین تا پایان خرداد ماه متناسب با زمان ظهور حشره کامل به مناطق نامبرده مسافرت و حشرات کامل سوسک

سرخرطومی گیلاس به روش مشاهده مستقیم از روي سرشاخهها جمع آوري شد (جدول 1-2). یکی از ارکان مهم در تحقیقات مرفومتریک تهیه و آماده کردن نمونههاي تحت بررسی است. نمونه ها پس از جمع آوري از باغات به آزمایشگاه منتقل شدند. نمونهها با استفاده از پنبه آغشته به الکل کشته شدند و به منظور بررسی راحت تر بندهاي شکمی براي تعیین جنسیت، نمونه ها روي کارت پوینت مثلثی چسبانده شدند. سپس فرم خرطوم و پاها شکل داده شد. براي ایجاد حداقل خطا در تحلیل ریخت سنجی هندسی، تلاش شد تا تمام نمونه ها به یک شکل تثبیت شوند. شناسایی نمونه ها یک بار در دانشگاه تهران با کلیدهاي معتبر و یک بار در کشور آلمان انجام شد. تمامی نمونه ها سپس اتیکت خورده و شماره گذاري شدند. در نهایت تعداد 159 نمونه از شش ایستگاه مورد عکس برداري قرار گرفت.

| موقعيت جغرافيايي      | مختصات                                                        |      | تعداد کل تعداد نر تعداد ماده تاریخ نمونه برداری ارتفاع |                        |               |                |  |
|-----------------------|---------------------------------------------------------------|------|--------------------------------------------------------|------------------------|---------------|----------------|--|
|                       | ۱۱ اردیبهشت ۹۵ - ۱۴۰۱ - ۲۲٬۱۷/۲۱٬ شرقی - بسطام، روبروی        |      |                                                        | $\mathsf{Y}\mathsf{Y}$ | ١۵            | ۴٢             |  |
|                       |                                                               |      |                                                        |                        |               |                |  |
| دانشكده كشاورزى       | ۴۰°۴۱/۴۸۸′ شمالی                                              |      |                                                        |                        |               |                |  |
| مجن، شورياب           | ۲۰۷۳ - ۲۹°۴۶/۴۷′ شرقی                                         |      | ۶ خرداد ۹۵                                             | $\mathbf{Y}$           | Υ             | $\uparrow$     |  |
|                       | ۴۰°۴۲/۰۲۹ شمالی                                               |      |                                                        |                        |               |                |  |
| گرگان، چهارباغ        | 7۶°۳۴/۳۰′ شرقی                                                | 5777 | ۷ خرداد ۹۵                                             | $\lambda \Delta$       | $\Delta$      | $\mathsf{r}$ . |  |
|                       | ۴۰/۰۶٬ شمالی                                                  |      |                                                        |                        |               |                |  |
| كرج، مشكين دشت        | ۱۹ اردیبهشت ۹۶ - ۱۲۵۳ - ۲۵٬۴۵/۲۵٬ شرقی<br>۵۰°۵۶/۳۰′ شمالی     |      |                                                        | $\mathcal{W}$          | $\mathcal{N}$ | $\mathbf{r}$ . |  |
|                       |                                                               |      |                                                        |                        |               |                |  |
| قزوين، الموت          | ۳ خرداد ۹۶            ۱۷۰۳           ۳۶°۲۹/۲۷′        رداد ۹۶ |      |                                                        | $\mathcal{A}$          | Y             | ۱۶             |  |
|                       | ٬۵۰°۲۳/۳۷ شمالی                                               |      |                                                        |                        |               |                |  |
| مشهد، مرکز<br>تحقيقات | ۰۷۲ تشرقی ۳۶°۲۴/۱۴′                                           |      | ۱۰ خرداد ۹۶                                            | $\lambda$              | ۵             | $\mathsf{r}$ . |  |
|                       | ۷/۱۸ <sup>°</sup> ۴۷/۱۸ شمالی                                 |      |                                                        |                        |               |                |  |

جدول -2 -1 اطلاعات جغرافیایی و تعداد کل نمونه هاي آماده سازي شده در هر ایستگاه.

|  | بسطام مجن گلستان کرج قزوین مشهد |  | منطقه                                       |
|--|---------------------------------|--|---------------------------------------------|
|  |                                 |  | كد محل نمونه های ماده Mf Bf ماده Mf Mf Mf X |
|  | MAm Qm Km Gm Mm Bm              |  | کد محل نمونه های نر                         |

جدول ۲-۲- مناطق نمونهبرداری از سوسک سرخرطومی گیلاس و کد مربوط به هر منطقه

## -2-2 عکس برداري

براي عکس برداري از نمونه ها از استرئومیکروسکوپ داراي دوربین عکس برداري سه مگا پیکسل DinoCapture استفاده شد. وضوح عکس معیاري مهم براي دقت(resolution (نقطه گذاري در مراحل بعدي کار است ، در نتیجه به منظور افزایش وضوح تصویر، از یک نمونه چندین عکس با وضوح متفاوت گرفته شده و تمامی عکس ها با نرم افزار ComineZM ) ,2008Hadley (به یک عکس تبدیل شد. کار کردن با این نرم افزار از نرم افزارهاي دیگري مانند فتوشاپ بسیار ساده تر بوده و همچنین به صورت خودکار اقدام به تصحیح خطاهاي حاصل از الحاق عکس ها میکند. براي گرفتن تصاویر پیش گرده ، بال پوش و خرطوم از بزرگنمایی 1(10) استفاده شد. سطح عکس برداري در مورد پیش گرده و بال پوش از ناحیه پشتی و در مورد خرطوم از ناحیه پیشانی بود. نکته بسیار مهم در تحلیل ریخت سنجی هندسی، استفاده از عکس هاي کاملا یکسان با بزرگنمایی برابر، شناسنامهي پیکسلی برابر و جهتگیري برابر است و این در حالی است که برخی ساختارها در هنگام آماده سازي نمونهها اندکی چرخش پیدا میکنند. براي رفع این مشکل، معیاري مشخص براي تمامی نمونهها در هر قسمت آناتومیک تعریف و اعمال شد. براي کم کردن حالت انحراف از معیار تعریف شده ازجهت دار گذاشتن سوزن اتاله روي یونولیت پایه، در هنگام عکس برداري استفاده شد.

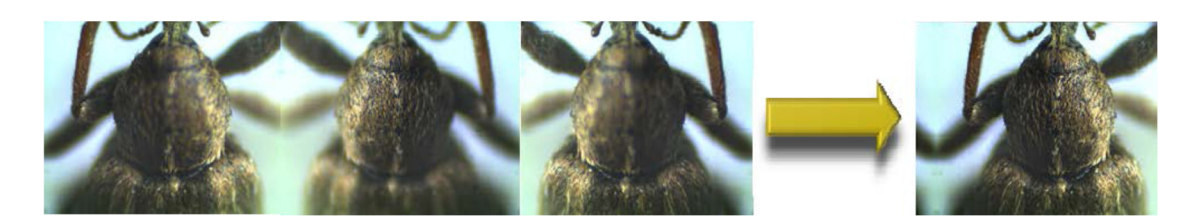

شکل ۲-۱- آماده کردن عکس ها برای آنالیز مرفومتریک هندسی -3-2 آماده سازي داده ها

در حین آماده سازي نمونه ها و همچنین پس از عکس برداري مشخص شد که برخی از نمونه ها داراي اشکال غیرطبیعی شدن در ساختار مورد مطالعه هستند. بخش دگرشکل این قبیل نمونه ها از تحلیل حذف گشته و تنها بخشهاي سالم در تحلیل باقی ماندند. همچنین از برخی بخشهاي استفاده نشده در تحلیل ریخت سنجی هندسی به دلیل مشکل ذکرشده ، در تحلیل ریخت سنجی سنتی استفاده شد. تعداد کل نمونههاي استفاده شده در هر ایستگاه در تحلیل ریخت سنجی هندسی در جدول 3-2 آمده است.

جدول ۲-۳ : تعداد نمونه های استفاده شده برای هر بخش آناتومیک هندسی به تفکیک ایستگاه و جنسیت در تحلیل ریخت سنجی هندسی.

|          | بسطام |      | مجن |      | كرج |      | گلستان |      | مشهد |      | قزوين        |      |
|----------|-------|------|-----|------|-----|------|--------|------|------|------|--------------|------|
|          | نر    | ماده | نر  | ماده | نر  | ماده | نر     | ماده | نر   | ماده | نر           | ماده |
| بال پوش  | ۱۲    | ۱۸   | ۶   | ٢٣   | ۱٢  | ۱۸   | ۴      | ۱۶   | ٣    | ٨    | $\mathsf{v}$ | ۹    |
| پیش گرده | ١٢    | ۱۸   | ۶   | ٢٣   | ۱۲  | ۱۸   | ۴      | ۱۶   | ٣    | ٨    | $\mathsf{v}$ | ٥    |
| خرطوم    | ۱۲    | ۱۸   | ۶   | ٢٣   | ۱۲  | ۱۸   | ۴      | ۱۶   | ٣    | ٨    | $\vee$       |      |

### -4-2 انتخاب سازمان مرفولوژیک و لندماركها

بالپوش، پیش گرده و خرطوم به عنوان سه ساختمان مرفولوژیک انتخاب گردید و تحقیق در این که چه لندماركهایی را باید انتخاب کرد آغاز گردید. اگر لندماركهاي مناسبی انتخاب شوند، سادهترین روش براي بدست آوردن یک شکل، ثبت مختصات لندماركها و سپس از طریق محاسبات ریاضی بیرون کشیدن تأثیر تغییرات در فاکتورهاي ذکر شده است. لندماركها میبایست بطور مقتضی شکل ساختمان تحت مطالعه را تسخیر نمایند و با توجه به اینکه نشان دهنده جایگاه آناتومیکی مشابه در نمونههاي مختلف هستند لذا بایستی ساختمانها تا اندازهاي همولوگ باشند ,Marcus & Rolhf ( .1993)

## -5-2 کمی کردن تصاویر

تصاویر با انتقال به نرم افزارهاي مرفومتریک هندسی که عمل رقمی کردن تصاویر را انجام میدهند کمی شدند. تعدادي از این گونه نرم افزارها که این عمل را انجام میدهند عبارتند از 32, Tpsdig

 .(Rohlf, 1997) Digitx, Calexcel, Digit x, Macmorph, quickimage and DSDI در این تحقیق از نرم افزار tpsdig که توسط Rohlf James.F.Prof برنامهنویسی شده است استفاده گردید. پس از انتقال تصاویر به tpsdig آنها را به اندازه کافی بزرگ نموده تا تصاویر براي عمل رقمی کردن مناسب گردند. باید توجه داشت که نیازي به بزرگ کردن یک اندازه همه تصاویر نیست. در این مرحله لندماركهاي انتخاب شده در بررسیهاي قبلی در مکانهاي مورد نظر انتخاب میشوند تا نرم افزار مختصات خام نقاط را محاسبه کند. در این مرحله دقت عمل بسیار بالایی مورد نیاز است زیرا در این حالت است که دادههاي عددي از تصاویر حاصل میشوند. لذا از رقمی کردن تصاویري که در نقاط لندمارك وضوح کافی را ندارند باید خودداري کرد. زیرا در تجزیهها با اعداد غیر واقعی روبرو خواهیم شد. همان طور که ذکر شد در این نرم افزار نقاط لندمارك به مختصات خام خودشان تبدیل می- گردند. کلیه اطلاعات مربوط به مختصات خام نرها و مادههاي یک جمعیت در فایلهاي مجزا ذخیره گردید.

### -6-2 استفاده از مجموعه نرم افزارهاي tps

به منظور ایجاد تحلیل ریخت سنجی هندسی در محیط سادهtps، بسته هاي نرم افزاري کامپیوتري طراحی شده است .در این پژوهش، براي مطالعه هر کدام از ساختارهاي پیش گرده ، بال پوش و خرطوم، عکسهاي آماده سازي شده از هر ساختار وارد نرم افزار 1.44 tpsUtil) tpsUtil) شده و فایل خروجی با فرمت TPS ایجاد شد. سپس فایل مربوط به هر ساختار آناتومیک به طور جداگانه در نرم افزار2/17 tpsDig ( Rohlf, 2013 ) باز شد. در این پژوهش به دلیل وجود تعداد بسیار کم نقطه قابل تعریف ، از تحلیل برون خط استفاده شد. نقاط شروع نقطهگذاري براي هر ساختار آناتومیکی در شکل 3-2 آمده است. لازم به ذکر است که تمامی نقطهگذاريها در جهت عقربههاي ساعت بوده است و به منظور کارکرد صحیح نرم افزار ، نقطه پایان به نقطه شروع اتصال داده نشد ,*al et* Teravati( 2009). همچنین در محیط نرم افزار tpsDig، 10صفت متریک درمجموع سه ساختار آناتومیک اندازه گیري و به طور مستقیم در نرم افزار 19 SPSS) 2011 ,Brosius (ثبت شد. حدود هر صفت در شکل 4-2 و توصیف آنها در جدول 3-2 آمده است.

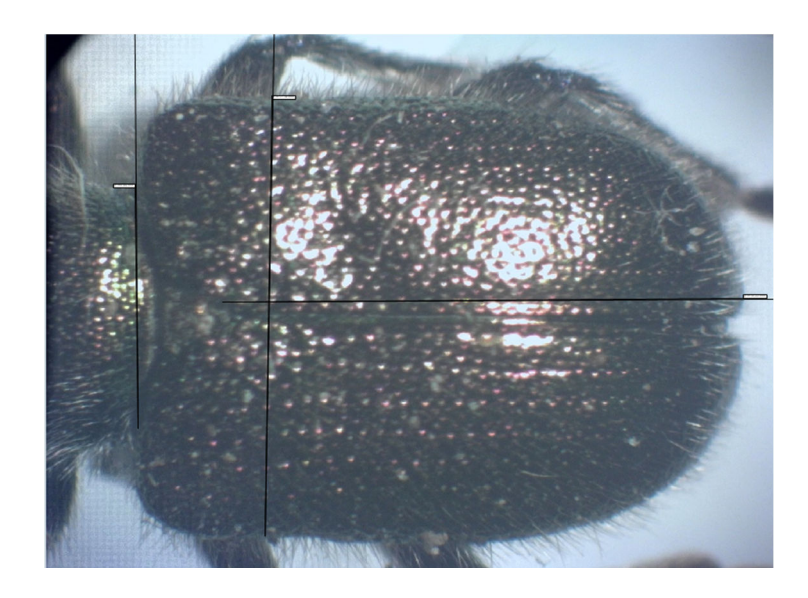

شکل ۲-۲- مختصات لندمارک ها روی بالپوش (عکس اصلی)

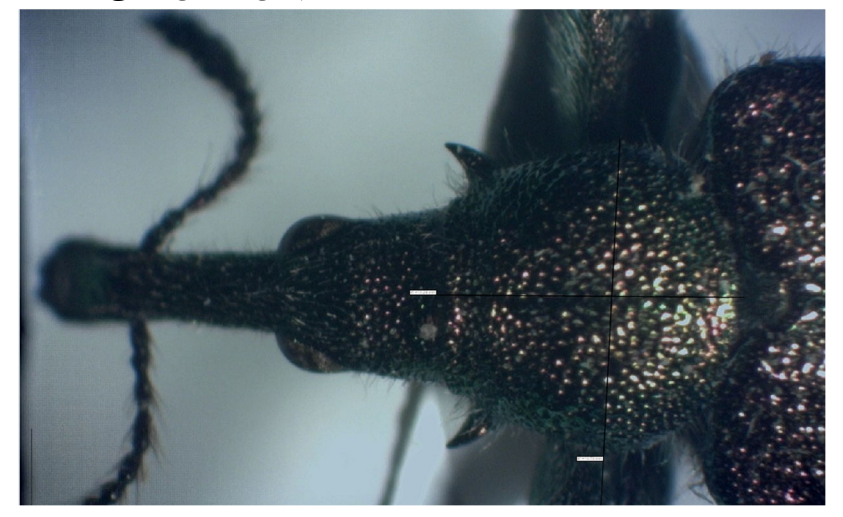

شکل ۲-۳- مختصات لندمارک ها روی پیش گرده (عکس اصلی)

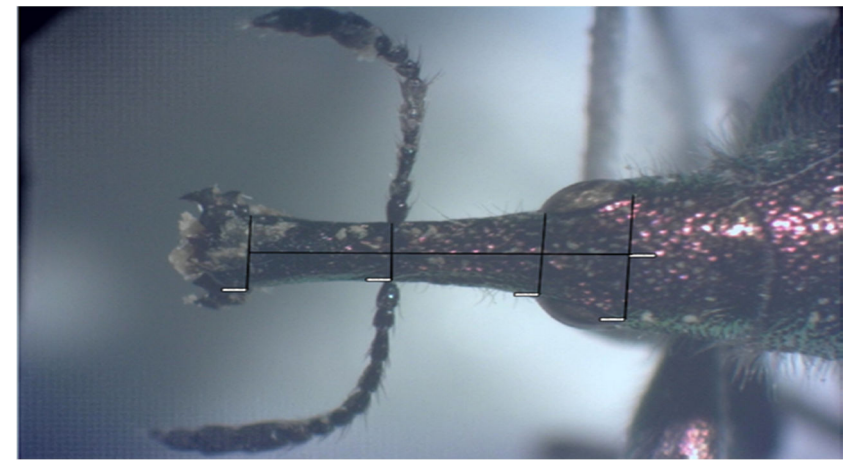

شکل ۲-۴- مختصات لندمارک ها روی خرطوم (عکس اصلی)

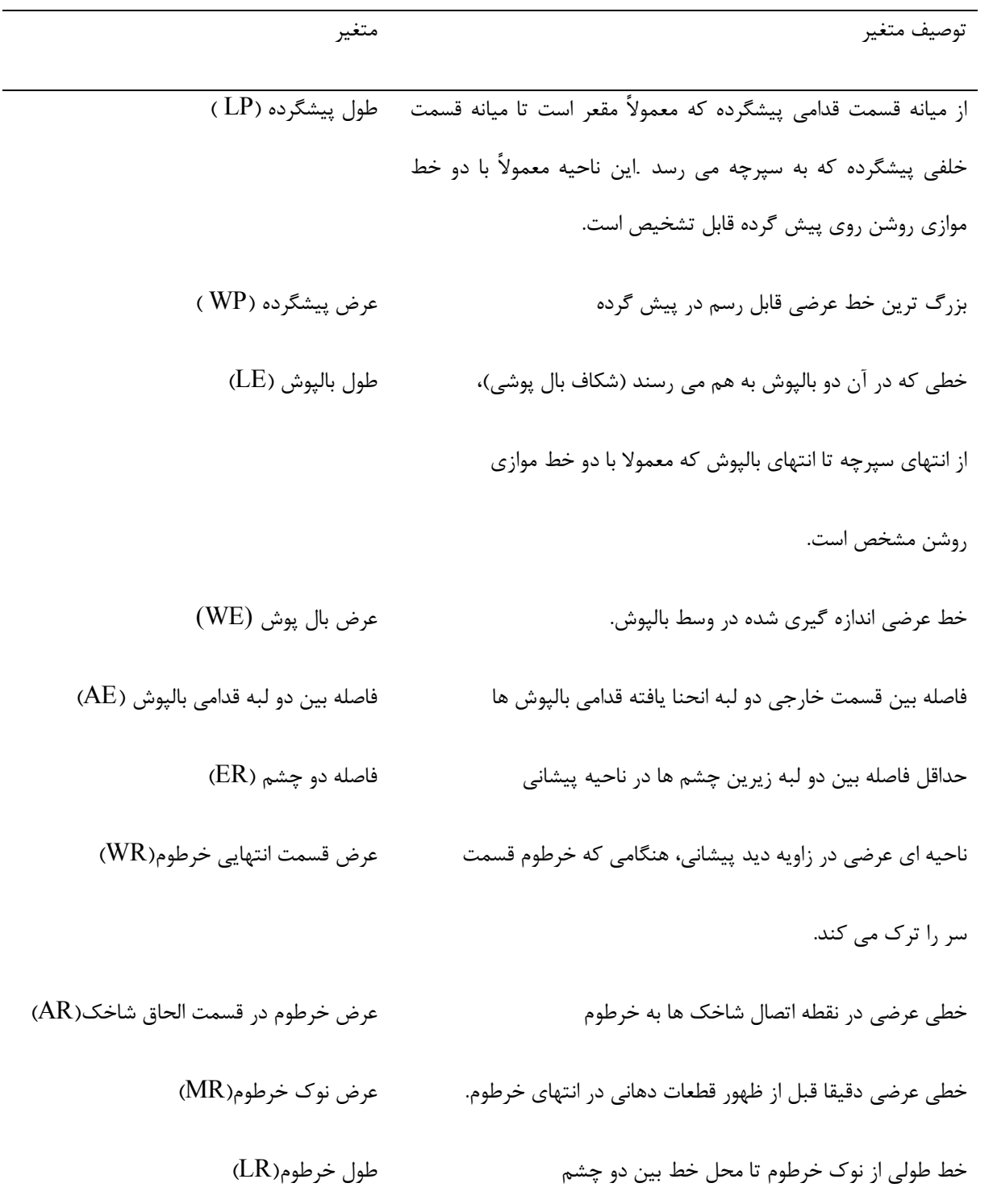

جدول ۲-۳- توصیف متغیرهای متریک مورد استفاده در تحلیل ریخت سنجی هندسی(صناعی، ۱۳۹۴)

# (Kendall's Shape Space) کندال فضائی شکل -7-2

شکل فضایی کندال ساختمان هندسی بنیادین در ژئومتریک مرفومتریک است که اولین بار توسط Kendall پیشنهاد شد(2001 ,Kunkel 1985., ,*G .D ,*Kendall(. این شکل فضایی تدارك نمایش هندسی کاملی جهت انجام آنالیزهاي Distance Procrustes را در میان یک سري لندمارك می- بیند(2001 ,Kunkel(. هر نقطه واقع در این شکل فضایی نمایانگر شکل آرایش فضایی نقاط لندمارك، صرف نظر از موقعیت و جهت در فضاي اقلیدسی است(1999 ,Rohlf(. در این شکل، تفرق و پراکنش نقاط بسته به آرایش فضایی همه لندماركها داشته و به پراکنش یک لندمارك تنها وابسته نیست (شکل 7-2 ).

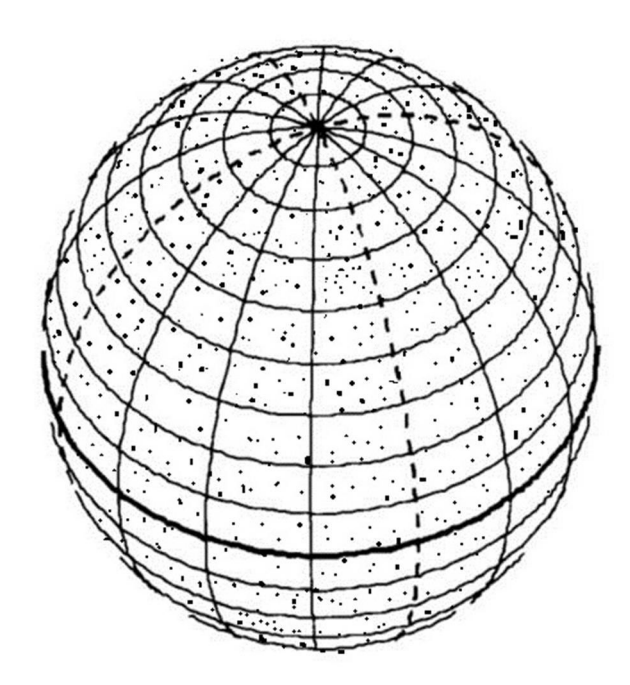

شکل ۲-۵: شکل فضایی کندال و نقاط روی سطح آن که معرف افراد نمونه پس از تراز کردن و حذف اطلاعات مازاد بر دادههای شکلی است(Rohlf,1999, tpsTree).

اهداف مرفولوژیک بصورت نقاطی روي سطح کره نمایان هستند. زمانیکه تغییرات شکل کوچک باشد تشخیص و تمایز بین آنها بسیار مشکل است(,1998Rohlf(. از اختلاف بدست آمده در محل قرارگیري لندماركها در نمونههاي مختلف میتوان متغیرهاي جدیدي بدست آورد كه این متغیرها را میتوان

در آنالیزهاي آماري استاندارد یک متغیره و چند متغیره بکار برد. براي رسیدن به این هدف ناگزیر استفاده از توابع ویژهاي هستیم که این توابع اختلافات را در محل قرارگیري لندماركهاي مختلف محاسبه کرده و پارامترهاي حاصل از بکارگیري این توابع را میتوان در آنالیزهاي ,MANOVA .(Morphometrics Suny Stoy Brook,2002) برد بکار ANOVA

براي برطرف کردن محدودیتهایی که توسط روش هاي Principal و Warps Partial بوجود میآیند از پارامتر دیگري بنام Warp Relative استفاده میکنند. Warp Relative توسط تجزیه به مولفه اصلی بردار ویژههاي راست گوشه ماتریس کوواریانس Warps Partial بدست میآید. اینها در حقیقت مولفههاي اصلی توزیع شکل در فضا مماس با فضاي کندال است و معرف جهت تغییرات ایجاد شده در شکل، نسبت به مرجع هستند. Relative Warp ها را میتوان از Partial Warpsها بدست آورد. در محاسبات Warp Relative، پارامتر α نقش تعیین کنندهاي دارد بدین صورت که تغییرات شکل را در بررسیهاي ژئومتریک معنیدار میکند(1993 ,Rohlf(. این پارامتر در آنالیزها سه حالت مختلف می- تواند داشته باشد:

 $\alpha = \circ$  (\*  $\alpha = \circ$  (\*  $\alpha = \circ$  (\*  $\alpha > \circ$  (\* )

- ١) اگر 1< α باشد، Warp Principalهاي معادل صفر از آنالیزها حذف میشوند و جهت یابی نمونهها براساس ماتریس انرژی خمش <sup>۱</sup> است که در این حالت تغییر فرمها غیر خطی خواهد بود.
- ٢) اگر 1= α باشد، در تجزیه و تحلیلها، Warp Principalها برابر با جذر بردار ویژه خودشان خواهد بود که در نتیجه تغییرات با مقیاس بالا نسبت به تغییرات با مقیاس کم، ارزش بیشتري خواهند یافت.
- ٣) اگر = α باشد، تمام Warp Principalها ارزش یکسان داشته و در تجزیه و تحلیلها به صورت انجام Procrustes Fitting یکسان در نظر گرفته میشوند، در این حالت RWA $^{\rm v}$  میتواند براساس Procrustes Fitting انجام گیرد نه براساس آنالیزهاي TPS. در این حالت تغییرات شکل یکنواخت است و این حالت زمانی اتفاق

Bending Energy Matrix

Relative Warp Analysis

میافتد که لندماركها خیلی بهم نزدیک باشند. زمانیکه تغییرات شکل ایزومتریک باشد، ◦ = α است و زمانیکه تغییرات شکل آلومتریک باشد، 1= α در نظر میگیرند(1993 .*J .F* ,Rohlf(. بنظر Rohlf، RWA تغییرات شکل بین جمعیتهاي مختلف را میتواند بصورت هندسی آنالیز کرده و در حقیقت آنالوگ PCA شکل در تغییرات بین جمعیتی براي دادههاي لندمارك است. RWA داراي مزیتی است و آن تدارك نمایش گرافیکی تغییرات شکل یک نمونه جمعیت است. دادههاي هندسی بدست آمده از این گونه آنالیزها را میتوان بصورت آماري آنالیز کرد که این عمل با استفاده از مختصات خام تراز شده `، مولفههای یکنواخت `، Partial Warp Loadingهای هر فرد در نمونه( Warping که براي متناسب کردن روي Consensus نیاز است) و Size Centroid به عنوان متغیر در آنالیزهاي مرسوم پارامتریک و غیرپارامتریک و آنالیز واریانسهاي Randomization یک و چند متغیره .(Cavalcanti, *M. J*. 2001)میگیرد انجام

### $(Weight Matrix)$  متغیرهای شکلی (Weight Matrix)

روشی که در تحقیق حاضر اتخاذ شده، روش Superimposition است که با آنالیز نمونههاي Seperimposed شده توصیف تغییرات شکل توسط مقایسهی افراد نمونهها با یک مرجع <sup>۳</sup> که در حقیقت معدل و میانگین مختصات کار تزینی هر لندمارك در میان تمامی نمونهها است، صورت می- پذیرد. در این مرحله اول نمونهها بترتیب با هم Superimposed شده بطوریکه انحرافات لندماركها بر اساس برخی ضوابط و معیارها تا حد امکان کوچک میشود. مقادیر باقیمانده (Residuals (از این Superimposition بعنوان دادهي شکلی مورد استفاده قرار گرفته و مستقیما در مقایسه گروهها و جمعیتها با همدیگر وارد عمل میشود. براي انجام این آنالیزها هم Based -Median و هم حداقل

Raw Aligned Coordinates

Uniform Components<sup>\*</sup>

Consensus Configuration<sup>r</sup>

1 مربعات پیشنهاد شده است. هرچند آنالیز نمونههاي Superimposed شده به محقق اجازه یافتن کل تغییرات شکل را میدهد ولی هرگز اجازه جزءبندي و تجزیه شکل به مولفههاي یکنواخت و غیر یکنواخت را نمیدهد. این چنین تجزیه و تقسیمات تغییرات شکل فقط با استفاده از TPS میسر است .(Adams & Funk, 1997)

با استفاده از TPS تغییرات بین نمونهها بصورت تغییرات در پارامترهاي یک تابع الحاقی که نمونهها را با آرایش فضایی مرجع قیاس میکند، تظاهر مینماید. این پارامترها بعنوان توصیف کنندههاي شکلی در نظر گرفته میشوند. پس از محاسبه یک آرایش فضایی مرجع براي کل نمونهها و افراد، محاسبه TPS آغاز میگردد. سپس تابع TPS به تعدادي عناصر راست گوشه هندسی شکسته میشود که Warps Principal نام دارند. این Warpها یک سري محورهاي شکلی چند متغیره هستند که یک سري از تغییر فرمها، با اهمیتهاي متفاوت را مورد توصیف قرار میدهند. نمونههاي Superimposed شده بروي این Warps Principal افکنده شده ( با استفاده از دو روش Orthogonal ,Steriographic Projections (و از این طریق انحرافات آنها با آرایش فضایی مرجع قابل توصیف کردن است. این مقادیر افکنده شده یا Scores Warp – Partial هستند که بعنوان دادههاي شکلی در آنالیزهاي چند متغیره استفاده میگردند (2000 ,Corti & Rohlf(.

# (Thin Plate-Splines) (TPS) نازك (Thin Plate-Splines)

-

 $^7$  بوکستین در اواخر دهه هشتاد برای دادههای لندمارک، استفاده از توابع TPS را برای متناسب کردن اختلافات در موقعیت لندماركها در یک موجود براي مقایسه وضعیتش با دیگري، مطرح کرد(1989 ,Bookstien(. واژه Spline-Plate Thin از مدل تغییر شکل یافتهء یک ورقه نازك فلزي گرفته شده است. استفاده از این ورقهها دلالت بر این ندارد که بافتهاي بیولوژیک مانند ورقههاي

Procrustes<sup>1</sup>

Fit<sup> $\tau$ </sup>

 $^{\backprime}$  فلزی عمل میکنند( مانند استفاده از Fourier Analysis که دلالت بر این ندارد که خطوط پیرامون مانند رشتههاي لرزان رفتار میکنند(1993 ,Marcus & Rohlf(. استفاده از این روشها به سادگی توسط استفاده از یک تابع مناسب انجام میپذیرد که قادر است اختلافات را در دو توزیع فضایی لندمارك به صورت یک انحراف یا تغییر شکل پیوسته بیان دارد. در ضمن محقق بطور دلخواه میتواند در خطوط شبکهاي، محیط و یا در هر نقطه دیگري که در توصیف شکل دخیل ولی در محاسبات تغییر فرم مورد استفاده قرار نمیگیرد، تغییر فرم ایجاد کند. این خصوصیات توانایی ترسیم اتوماتیک- وار شبکههاي تغییر فرم یافته همانند تغییر فرمهایی که در ارتباط با Thompson Arcy'D بود را می- دهد. این روش فاقد هر گونه ابزار عددي بوده و بطور خالص روش نمایشی و گرافیکی است که اجازه میدهد اشکال بصورت بصری دو به دو با هم دیگر مقایسه شوند ,Kunkel,2001 - Rohlf & Marcus ) .(1993

Bookstein در ابتدا از روشهاي TPS به عنوان روشی براي متصور سازي یک خط فضایی مماس براي آنالیزهاي آماري تغییرات شکل بهره برد. این تابع، تابعی همواره یکنواخت بوده که همه نقاط در فضاي فیزیکی شکل مرجع روي نقاط متناظر در فضايIامین فرد نمونه کشیده میشوند. برنامه کامپیوتري tpsSplin محاسبات لازم و ضروري و نقشههاي مختلف بین دو ترکیب شکلی از لندمارك- ها به صورت تغییر فرم شبکهاي بر اساس TPS را تدارك میبیند(2001 .Ya ,I .Pavlinov(. براي تابع دو بعدي TPS فرمول را میتوان بصورت ذیل نوشت:

$$
\begin{bmatrix} x' \\ y' \end{bmatrix} = A \begin{bmatrix} x' \\ y' \end{bmatrix} + \sum_{j=1}^{p} nj \bigcup (rj)
$$

که x,y مختصات نقطه در فضاي شکل مرجع بوده، 'x,'y برآیند مختصات یک نقطه در فضاي Iامین نمونه فرد است و A ماتریس k)\*+1k (پارامتري است که تغییر شکل یکنواخت را معین میکند( انتقال، چرخش، میزان کردن و بریدن) rj U تابع rj در rj فاصله بین یک نقطه (y,x (در فضاي شکل

Outline<sup>1</sup>

مرجع و Iامین لندمارك در شکل مرجع است و nj بردارهاي k بعدي پارامترهایی است که تغییر شکلهاي غیر یکنواخت در فضا را تعیین میکند. نقاط مطابق با لندماركها در شکل مرجع به دقت روي موقعیت لندماركهاي نظیر در iامین فرد نمونه نقش میاندازند. نقاط میانه در موقعیتهاي دیگر در داخل شکل فیزیکی مرجع نیز روي بعضی موقعیتهاي ریاضی نظیر(همولوگ) داخل شکل فیزیکی iامین فرد نمونه نقش میاندازد(1996 ,Rohlf(. واژه TPS بکار رفته در این مدلها در حقیقت استعاره ایست که از مکانیک صفحات نازك فلزي به عاریت گرفته شده و بطور کلی منظور تغییر شکلهایی است که در این صفحات نازک در نتیجهٌ روی هم انداختن<sup>٬</sup> نمونهها بر روی شکل مرجع (یعنی متناسب شدن لندماركهاي نمونه با هدف) رخ میدهد. پیشرفتهاي اخیر در این گونه آنالیزها با استفاده از TPS تدارك آنالیز فضایی سازمان یافته از تغییرات شکل را میبیند که این مهم، محققین را در بررسی مقایسه تشابهات بین موجودات هدایت میکند. در این گونه آنالیزها، دو شکل بصورت تغییر فرمی که در اثر متناسب شدن روي فرم دیگر در آنها حاصل میشود، مورد مقایسه قرار می- گیرند. این تغییر فرمها توسط انرژی خمش<sup>٬</sup> صورت میپذیرد. منظور از انرژی خمش، انرژی خالص مورد نیاز براي جایگیري لندماركهاي هدف در مختصات لندماركهاي مرجع است که سبب خمش در صفحه نازک میگردند(Rohlf & Slice, 1991). زمانیکه تغییر فرم یکنواخت<sup>۳</sup> است، با توجه به اینکه جابجایی مختصات لندماركها خطی است لذا میزان انرژي خمش صفر است و در تصویر نمونه خمیدگی ایجاد نشده و جابجایی فقط بصورت tilting است ولی هنگامیکه تغییر فرم مختصات لندماركها غیر خطی باشد سبب ایجاد خمیدگی در صفحات نازك شده و بدفرمی در آن بوجود می- .( Rohlf & Marcus, 1993)آید

Superimposition<sup>'</sup>

Bending Energy<sup> $\tau$ </sup>

Uniform Transformations<sup>\*</sup>

1 آنالیزهاي TPS با تجزیه ماتریس انرژي خمش به بردارهاي ویژه راست گوشهاي که اصطلاحا Principal Warps نامیده می شوند، آغاز میگردد. هندسه اینPrincipal Warps ها توسط شکل مرجع توصیف میشود و جهت تغییر فرمها در فضای خطی مماس<sup>۲</sup> نشان داده میشود. مقادیر ویژه از ابتدا تا انتها بصورت متوالی سیر نزولی داشته و بوسیله مقیاس تغییر فرم تعیین میشوند. اولین مقدار ویژه بیشتر از همه قابل تمرکز بوده که این مربوط به تغییر فرمش است. Warp Principalهاي آخري که مقدار آنها صفر است مربوط به تغییر فرمهاي یکنواخت بوده و اگر در تحقیقی هدف پیگیري تغییر فرمهاي غیر یکنواخت باشد، میتوان این Warpهاي صفر را از آنالیزهاي آتی حذف کرد و در نظر نگرفت(1998 ,Rohlf(.

براي نشان دادن هر فرد براساس TPS) یعنی براي متناسب کردن آن در صفحه مماس خطی) یک سري متغیرهاي شکلی جدیدي بنام Warps Partial محاسبه میشوند که از مختصات تصاویر افراد تراز شده روي هر یک از بردارهاي ویژه خود، بدست میآیند و بدین صورت تعریف میشوند ,Rohlf( .1999)

Warps Partial ساختمان ضمیمهاي هستند که براي تفسیر تغییرات شکل و گوناگونی شکل در یک سري لندماركها بکار برده میشوند. از نظر جبري نیز اینها بردارهاي ویژه ماتریس انرژي خمش است که حاوي اطلاعاتی از تغییر شکل در طول محور مختصات هستند -Bookstein,Slice( 2001 ,Rohlf&Marcus( . هندسه Warp Partialها بوسیله هندسه Warp Principal ها تعیین می- شود، لذا هیچ ربطی به کوواریانس لندماركها در نمونه تحت بررسی نخواهد داشت و بدین ترتیب هندسه آن غیر پایدار است و با تغییر در توزیع فضایی لندماركها هم در هندسه Warp Principalها و هم در هندسه Warp Partial ها تغییر ایجاد خواهد شد. توزیع افراد حول محورهاي Warp Partial، مقیاس فضایی از اختلافات اساسی قابل توجه را توجیح میکند(1990 ,Bookstein & Rohlf(.

Bending Energy Matrix<sup>1</sup>

Tangent Space

با استفاده از توابع TPS تغییرات بین نمونهها بصورت تغییرات در پارامترهاي یک تابع الحاقی که در یک سري نمونه معین را با آرایش فضایی مرجع آن مقایسه میکند، تظاهر مینمایند. این پارامترها بصورت توصیف کننده شکل عمل میکنند، همانطوریکه پارامترهاي بدست آمده از آنالیزهاي Fourier توصیف کننده پیرامون منحنیها هستند(1997 ,Funk & Adams(.

لذا با استفاده از نرم افزار 1.07 .V tpsUtil کلیه دادههاي مربوط به جنسهاي نر و ماده و جمعیتهاي مختلف با همدیگر در یک فایل تنها ذخیره گردید و وارد نرم افزار tpsdig جهت استحصال مرجع و نیز Partial WarpScores گردید. لازم بذکر است که این محاسبات در نرم افزار NTSYS-pc نیز قابل انجام است. تعداد تصاویر بالپوش، پیشگرده و خرطوم براي جمعیتهاي نر و ماده سوسک سرخرطومی گیلاس در جدول 4-2 آمده است.

| جمع تصاوير                              | خرطوم                |                        |              | پیش گرده               |                      | بالپوش       | جمعيت  |
|-----------------------------------------|----------------------|------------------------|--------------|------------------------|----------------------|--------------|--------|
|                                         | نر                   | ماده                   | نر           | ماده                   | نر                   | ماده         |        |
| $\mathcal{A}$ .                         | $\gamma$             | ۱۸                     | $\gamma$     | ۱۸                     | $\gamma$             | ۱۸           | بسطام  |
| $\lambda\lambda$                        | ۶                    | $\mathsf{Y}\mathsf{Y}$ | ۶            | $\mathsf{Y}\mathsf{Y}$ | ۶                    | $\mathbf{r}$ | مجن    |
| $\zeta$ .                               | ۴                    | ۱۶                     | ۴            | ۱۶                     | $\mathbf{\acute{r}}$ | ۱۶           | گلستان |
| $\tau\tau$                              | $\mathbf{\breve{r}}$ | $\lambda$              | ٣            | $\lambda$              | ٣                    | ٨            | مشهد   |
| $\mathcal{L}$                           | $\gamma$             | ۱۸                     | $\gamma$     | ۱۸                     | $\gamma$             | ۱۸           | كرج    |
| ۴۸                                      | $\mathsf{V}$         | ٩                      | $\mathsf{V}$ | ٩                      | $\mathsf{Y}$         | ٩            | قزوين  |
| $\mathfrak{r} \cdot \mathfrak{\lambda}$ | ٣٩                   | 97                     | ٣٩           | 97                     | ٣٩                   | 97           | جمع کل |

جدول:4-2 تعداد تصاویر بالپوش، پیش گرده و خرطوم در جمعیتهاي نر و ماده سوسک سرخرطومی گیلاس

### -10-2 متغیرها و تعداد افراد در هر جمعیت

دیدگاههاي متفاوتی در خصوص تعداد افراد لازم در هر جمعیت براي مطالعات مرفومتریک وجود دارد ولی همیشه لازم است که تعداد نمونهها از تعداد متغیرها بیشتر باشد. در این زمینه بررسیهاي زیادي صورت گرفته است( رضا ظهیري، 1382).

تعداد متغیرها در تحقیقات ژئومتریک مرفومتریک طبق رابطه -2 1 بدست میآید-4:p2=V طبق این فرمول V تعداد متغیرهاي شکل و P تعداد لندماركهاست. با توجه به اینکه در این روش از مختصات کارتزینی لندماركها استفاده میشود، از دو برابر تعداد لندماركها 4 متغیر کاسته میشود که این کاهش تعداد بدلیل معنا و مفهوم شکل در مرفومتریک هندسی نهفته است ,Pavlinov( (.2001 بطور مثال اگر در یک بررسی ژئومتریک مرفومتریک تعداد 10 عدد لندمارك انتخاب شده باشد، لذا 20 مختصات لندمارك(10 تا براي x و 10 تا براي y (وجود خواهد داشت و طبق فرمول -2 ،1 16 عدد متغیر شکلی محاسبه میگردد.

Walker کاهش 4 عددي متغیرها را بدین ترتیب بیان میکند: در ابتداي امر با انتخاب P لندمارك، در فضاي دو بعدي P2 متغیر خواهیم داشت و این بدین معنی است که P2 محور تغییرات در ابتدا وجود دارد که از این تعداد 4 محور در ارتباط با شکل مورد نظر نیست. موقعیت و جهت یابی هدف 1 رقمی شده اختیاري است از این رو یک محور در نتیجه موفقیت همه نمونههاي تحت بررسی در طول محور xها، یک محور در نتیجه موقعیت همه نمونههاي تحت بررسی در طول محورyها و یک محور هم در نتیجه جهت یابی همه نمونههاي تحت بررسی برداشته می شوند. پس از برداشتن این محورها نوبت محور غیر شکلی آخر می رسد که در نتیجه اختلاف اندازه بین نمونهها بوجود آمده است، لذا با برداشتن این محور -4p2 محور تغییرات شکلی وجود خواهد داشت. این محاسبات در

Digitizing<sup>1</sup>

 $^{1}$  انجام می $^{1}$ یرد و در این روش محورهای اضافی برداشته میشود. لذا با محاسبه ماتریس وزنی  ${\rm GLS}^1$ است که 2pمتغیر به 4-2p متغیر که شامل 2-2p متغیرهای شکلی غیر خطی ؓ و دو عدد متغیرهای شکلی خطی<sup>۴</sup> است، تغییر فرم میدهد(Walker*.J.A.USA*).

# -11-2تجزیه و تحلیلهاي آماري

### -1-11-2 آزمونهاي مقدماتی

دادههاي متغیر شکلی بایستی قبل از انجام هر گونه تجزیه آماري در نرم افزارهاي آماري استاندارد جهت انجام تستهاي نرمال و آزمون همگنی واریانسها و نیز مشاهده توزیع و پراکنش مقادیر در جمعیتهاي مختلف مورد بررسی قرار گیرند(1999 ,Mayr 1999: ,Rohlf( . قبل از انجام تجزیههاي مقدماتی آماري لازم است تا بررسی اجمالی روي آزمون خطاهاي رقمی کردن دادهها انجام شود. براي این منظور از یک جمعیت انتخابی 30 فرد انتخاب میگردد و کلیهي کارکترهاي مربوط به آن را در دو مرحله اندازهگیري یا اصطلاحآ کمی میگردد و دادههاي حاصله وارد نرم افزارهاي آماري استاندارد خواهد شد و تستهاي تجزیه واریانس یک متغیره و چند متغیره صورت میپذیرد، که در صورت معنیدار نبودن، آزمونهاي عددي (کمی) کردن لندماركها بدرستی و با دقت صورت میپذیرد. 2-11-2 آزمون توزیع نرمال

براي انجام هر گونه آزمون آماري چند متغیره، دادهها بایستی با مدل چند متغیره Gaussian مطابقت داشته باشند یعنی داراي توزیع نرمال و واریانسهاي همگن باشند. بعد از ویرایش متغیرهاي شکلی، تستهاي توزیع نرمال در MINITAB و SIGMASTAT بروي آنها صورت گرفت. آزمون هاي Stem Boxplots and plots leaf and براي یافتن و تشخیص هر گونه Qutlier و نمونههاي خارج از تیپ

Generalized Least Squeres

Weight Matrix<sup>\*</sup>

Partial Warp Scores<sup>r</sup>

Uniform Components<sup>*t*</sup>

انجام گردید تا خطاهایی که در مرحله رقمی کردن صورت گرفته، معین شود. سپس Qutlierها با دیاگرام هندسی برداری<sup>٬</sup> که در نرم افزار tpsRelw می توان آنرا مشاهده کرد، مقایسه گردید و لندماركهایی که اندازه بردارهایشان غیر عادي بود دو مرتبه در موقعیت لندمارکشان تصحیح شدند. Kolmogorov- و بوده Shapiro-Wilks مشابه که Ryan-Joiner, Anderson- Darling آزمونهاي Smirnov براي آزمون نرمال صورت گرفت. براي آزمون همگنی واریانسها نیز test Bartletts و Leven s test انجام شد. در جمعیتهایی که دارای واریانس یکسان هستند، می توان آنالیز واریانس 2 چند متغیره معمول و تجزیه به مولفه اصلی (PCA (و تجزیه تابع تشخیص(DFA (را انجام داد. اختلافات بین گروهها را میتوان توسط استفاده از تجزیه مولفه اصلی (PCA (و تجزیه تابع تشخیص(DFA (بدست آورد(ظهیري، 1382).

Rohlf و همکاران از ناهمگنی واریانس- کوواریانس ماتریس<sup>۳</sup>مختصات دادههای موشهای خانواده Talpidae صرف نظر کردند زیرا اندازه کوچک نمونههاي جمعیتها در رابطه با تعداد متغیرها است. زمانیکه اندازه نمونه جمعیت کوچک باشد، تنوع میان متغیرها ممکن است تنوع بین گروهها را بپوشاند.(.1996*M* ,Corti & .,*al et* ,Rohlf( . تغییر فرم دادهها با استفاده از تغییر فرمهاي لگاریتمی مرسوم و سایر روشها اغلب براي غلبه بر این گونه مشکلات با این انحرافات، عملی است. این روشها را نمیتوان براي مختصات تراز شده و متغیرهاي شکلی بکار برد، زیرا ارتباط آن را با space Tangent ضایع میکند. در این گونه موارد، در زمانیکه دادهها از توزیع تئوریکی انحراف نشان میدهند، متدهاي 4 آماري با توزیع آزاد مانند Bootstrap و تستهاي Permutation یا Randomization میتواند بر این 5 ناهمگنی غلبه کند. در متدهاي Randomisation از ANOVA براي واریانسهاي نابرابر استفاده می-

Geometrical vector diagram<sup>1</sup>

Conventional Multivariate Analysis of Variance(MANOVA)

Heterogeneity of variance- covariance matries<sup>"</sup>

Distribution free statistical methods  $\frac{1}{2}$ 

Heteroscedasticity<sup>®</sup>

شود و تستهای چند متغیره معنی دار(RMA) <sup>۱</sup> را نیز میتوان برای این دادهها بکار برد. مزیت تکنیکهاي Randomization این است که آنها با نمونههاي غیر تصادفی نیز معتبر هستند Rohlf( .( and Bookestein,1990

### تجزیه به مولفههای اصلی (Principal Component Analysis)

در تحلیل عاملی بعد از بدست آوردن ماتریس همبستگی، ابتدا باید مشخص کنیم که کدام مدل عاملی را براي تحلیل عاملی استفاده خواهیم کرد. از نظر مدل عاملی، تحلیل عاملی را می توان به دو رویکرد متفاوت تقسیم بندي کرد.

تحلیل مولفه های اصلی (Principal Components Analysis=PCA)

تحلیل عامل های اصلی (Principal Factor Analysis=PFA)

هدف اکثر روشهاي آماري چند متغیره، خلاصه کردن صفات است به نحوي که بتوان کمیتهاي افراد را از یکدیگر متمایز کرد. این روش ابتدا توسط کارل پیرسون در سال 1901 ابداع شد و در سال 1938 توسط هتلینگ روش محاسباتی آن ابداع گردید. در تجزیه به مؤلفههاي اصلی، اولین مولفه بیشترین تغییرات را در بر میگیرد و بعد از آن بیشترین واریانس مربوط به مولفه دوم است و آخرین مولفه کمترین واریانس را دارد. از این روش بیشتر براي گروهبندي ارقام و ژنوتیپها استفاده میشود و در حقیقت به عنوان مکمل تجزیه کلاستر است.

تجزیه به مؤلفههاي اصلی معمولا قبل از تجزیه کلاستر انجام میشود تا اهمیت نسبی متغیرهایی که در کلاستر نقش دارند مشخص شود. از تجزیه به مؤلفههاي اصلی جهت کاهش حجم متغیرهاي اولیه، توصیف و تشریح تنوع کل موجود در یک جامعه، تفسیر بهتر روابط و تعیین سهم صفات در تنوع کل استفاده میشود.

روش تحلیل مولفه هاي اصلی یا PCA این روش دو کارکرد مهم دارد: اولین کارکرد این روش آن است که عامل ها را به صورت مستقیم و بدون برآورد اشتراکات، از ماتریس همبستگی تعیین می کند.

Multivariate tests of significance

در این روش به منظور تبیین حداکثر مقدار واریانس متغیر ها، ترکیب خطی آن ها برآورد می شود. بدین صورت که اولین مولفه بیشترین واریانس متغیر ها را تبیین می کند. سپس مولفه ي دوم بیشترین مقدار واریانس باقی مانده در متغیر ها را بعد از مولفه ي اول توضیح می دهد و به همین ترتیب الی آخر پیش می رود .

کارکرد دیگر تحلیل مولفه هاي اصلی PCA این است که مجموعه اي از متغیر هاي سنجیده شده را به مجموعه اي از ترکیب خطی متعامد با حداکثر مقدار واریانس تبدیل می کند .

تحلیل داده هاي چندگانه از نقش اساسی در تحلیل اطـلاعات برخـورداراسـت. مجـموعه داده هـاي چندگانه، حالت ها یا متغیرهاي زیادي را براي هر مشاهده در بر دارند اگر در هر مجموعه داده n متغیر وجود داشته باشد، هر متغیر می تواند داراي چـند بعـد باشـد . بـا توجــه بـه اینــکه اغلـب درك و شـهود فـضاي چندبعدي دشـوار اسـت، تحلیل روش مولفه هاي اصلی ابعاد مشاهدات را بر اســاس شـاخـص ترکیبــی و دسـته بنـدي مشاهدات مشابه کاهش می دهـد. روش فـوق یـکی از با ارزش تـرین نتـایج کاربرد جبـر خـطی است که به وفور در کلیـه اشـکال تحلیلی از علوم شبکههاي عصبی تا نمودارهاي کامپـیوتري استفاده شده است، چرا که یک روش آسان و غیر پارامتریک براي استخراج اطلاعات مـرتبط از یک مجموعه داده پیچیده است.

#### تجزیه متغیر کانونیک (Analysis Discriminant Canonical (

CDA بهترین نقطه تفکیک را در بین گروهها و جمعیتهاي افراد بوسیله امتیاز و نمره دادن به اندازهگیري فواصل ما بین آنها پیدا میکند. محورهاي جدید ناهمبسته تغییرات به نام Canonical Discrimination خوانده میشوند و از محاسبه بیشترین واریانس بین گروههاي وابسته به واریانس مشترك داخل گروهها بدست میآید. اولین متغیر کانونیک بیشترین تغییرات بین گروهی را نشان میدهد و متغیرهاي کانونیک باقیمانده بر اساس میزان تغییرات باقیماندهاي که میخواهند مورد بحث قرار گیرند، آراسته میشوند. معمولا از فاصله ماهالانوبیس به عنوان مقیاسی از درجه اختلاف (Discrimination) بین گروهها استفاده می شود و F-statistics می توان بصورت یک کمیت معنی دار

در بین جفت گروهها محاسبه گردد. از این رو CDA یک مفهوم آماري و گرافیکی براي نمایش الگوهاي تغییرات را در بین جمعیتها ارائه میدهد. این روش مخصوصاُ براي تحقیقات تغییرات جغرافیایی مورد استفاده قرار میگیرد که البته میتوان براي بدست آوردن مقیاسی براي تشابهات میان جمعیتهاي Sympatric و یا گونههایی که در ارتباط نزدیک با هم هستند نیز بکار برد. در ضمن از این روش میتوان در تعیین ارتباط افراد با منشاء ناشناخته به جمعیتهاي شناخته شده، استفاده کرد. در صورتیکه نتوان بطور کامل جمعیتها را از هم مجزا و تفکیک کرد، میتوان از یک ضریب طبقه بندي استفاده کرد که بر اساس تمامی متغیرهاي کانونیک ( یا توابع تشخیص در محل دو گروه) حاصل شده است، این بدین معنی است که جمعیتها حداقل بر اساس متغیرهاي مورد استفاده از نظر مرفولوژي جدا نشدنی هستند. اگر اختلافات معنی داري در مرفولوژي دیده شود، قبل از اینکه هر گونه تصمیمی درباره وضعیت ژنتیکی آن بتوان گرفت، این موضوع با اهمیت است تا بدانیم چه میزان از تغییرات قابل توارث است و چه میزان از این تغییرات در نتیجه تاثیرات محیطی است. محل زندگی روي مرفولوژي بسیار تاثیر گذار است، مخصوصاُ در مورد حشراتی که از میزبانهاي گیاهی مختلف استفاده میکنند. مدت زمان زیادي است که متخصصین تاکسونومیک از اختلافاتی که در شکل ساختمانهاي مرفولوژیک در میان جمعیتهاي Sympatric وجود دارد، براي تعیین و توصیف گونهها بهره میبرند. در پشت استفاده از اشکال مرفولوژیک، این مطلب نهفته است که اندازه بیشتر تحت تاثیر عوامل محیطی قرار میگیرد و این در حالی است که شکل به داشتن یک ترکیب ژنتیکی بزرگ بسیار بیشتر شبیه است. در CDA سهم کارکترها در تفکیک گروهها از یکدیگر را میتوان از تخمین اهمیت و ارزش نسبی ضرایب هر محور تغییر بدست آورد. هر چند CDA داراي محدودیت- هایی در نمایش الگوهاي تغییرات شکل نیز است(1992 , Gillham and Claridge(.

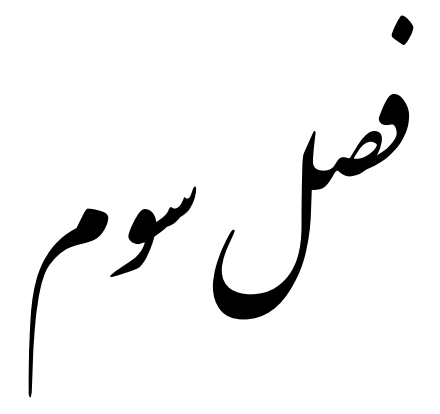

ج  $\mathcal{L}_{\mathbf{a}}$ تا

در این فصل به نتایج آماري حاصل از تحلیل ریخت سنجی هندسی به طور جداگانه پرداخته میشود. نتایج ریخت سنجی هندسی نیز در هر ساختار ریختی، به طور جداگانه مورد بررسی قرار می گیرد.

# -1-3 ریخت سنجی هندسی

در تحلیل ریخت سنجی هندسی به روش برون خط، نقاط رقومی شده به بازهي فوریه رفته و خروجی آن ضرایب هارمونیک هستند .براي تحلیل شکل هر ساختار آناتومیک، ضرایب هارمونیک به عنوان متغیر مستقل در نرم افزار هاي آماري، مورد استفاده قرار می گیرند. با حذف اولین هارمونیک( چهار ضریب اول )تعداد ضرایب یا همان متغیر ها، براي هر ساختار آناتومیک 36 عدد می شود .این متغیر ها براي هر ساختار آناتومیک به طور مجزا مورد تحلیل آماري واقع می شوند. نتایج حاصل از تحلیل چند متغیره شکل (تحلیل ممیزي و MANOVA (در هر سه ساختار آناتومیکی نشان از دو شکلی جنسی در بین نمونه ها دارد .در نتیجه ، تمامی تحلیل ها در مورد جمعیت ها براي نمو نه هاي نر و ماده به صورت جداگانه انجام پذیرفت و نتایج آن ها براي هر ساختار آناتومیکی به طور مجزا در زیر آمده است.

### -2-3 تجزیه به مولفههاي اصلی Analysis Component Principal

نتایج حاصل از تجزیه به مولفه هاي اصلی براي همه افراد نر و ماده جمعیتهاي سرخرطومی گیلاس براي همه ایستگاهها در جدول 1-3 آورده شده است. بر طبق این جدول شش مولفه اول % 86/055 بیشترین میزان تغییرات را نشان می دهند.

| Component      |          | <b>Extraction Sums of Squared</b> |         | <b>Rotation Sums of Squared Loadings</b> |              |         |  |  |
|----------------|----------|-----------------------------------|---------|------------------------------------------|--------------|---------|--|--|
| مولفه          | Loadings |                                   |         |                                          |              |         |  |  |
|                | مجموع    | واريانس $\%$                      | % تجمعی | مجموع                                    | واريانس $\%$ | % تجمعی |  |  |
|                | 5.680    | 31.558                            | 31.558  | 5.424                                    | 30.133       | 30.133  |  |  |
| 2              | 2.954    | 16.409                            | 47.967  | 3.079                                    | 17.108       | 47.241  |  |  |
| 3              | 2.717    | 15.096                            | 63.064  | 2.161                                    | 12.007       | 59.248  |  |  |
| $\overline{4}$ | 1.552    | 8.622                             | 71.686  | 1.816                                    | 10.089       | 69.337  |  |  |
| 5              | 1.434    | 7.964                             | 79.650  | 1.578                                    | 8.769        | 78.106  |  |  |
| 6              | 1.153    | 6.406                             | 86.055  | 1.431                                    | 7.949        | 86.055  |  |  |

گیلاس

نتایج حاصل از تجزیه به مولفه هاي اصلی براي افراد نر جمعیتهاي سرخرطومی گیلاس براي همه مناطق نمونه برداري در جدول 2-3 نشان داده شده است. بر طبق این جدول شش مولفه اول % 90/024 بیشترین میزان تغییرات را نشان می دهند.

جدول ۳-۲- جدول توزیع واریانس برای شش مولفه نخست استخراج شده از تحلیل PCA برای افراد نر سرخرطومی

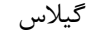

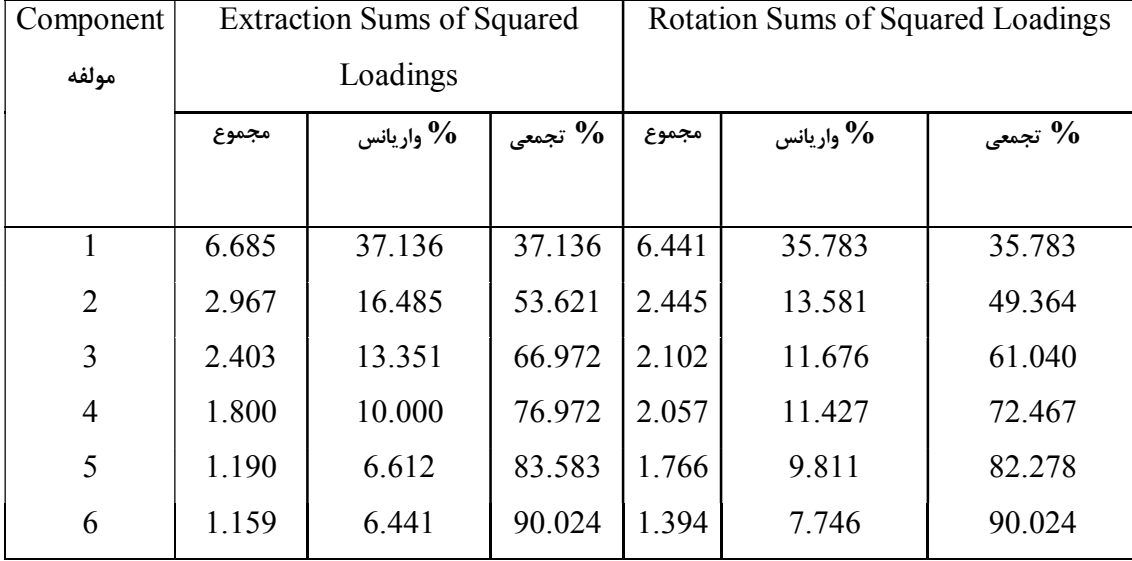

نتایج حاصل از تجزیه به مولفه هاي اصلی براي افراد ماده جمعیتهاي سرخرطومی گیلاس براي همه مناطق نمونه برداري در جدول 3-3 آورده شده است. بر طبق این جدول شش مولفه اول % 88/893 بیشترین میزان تغییرات را نشان می دهند.

جدول ۳-۳- جدول توزیع واریانس برای شش مولفه نخست استخراج شده از تحلیل PCA برای افراد ماده سرخرطومی گیلاس

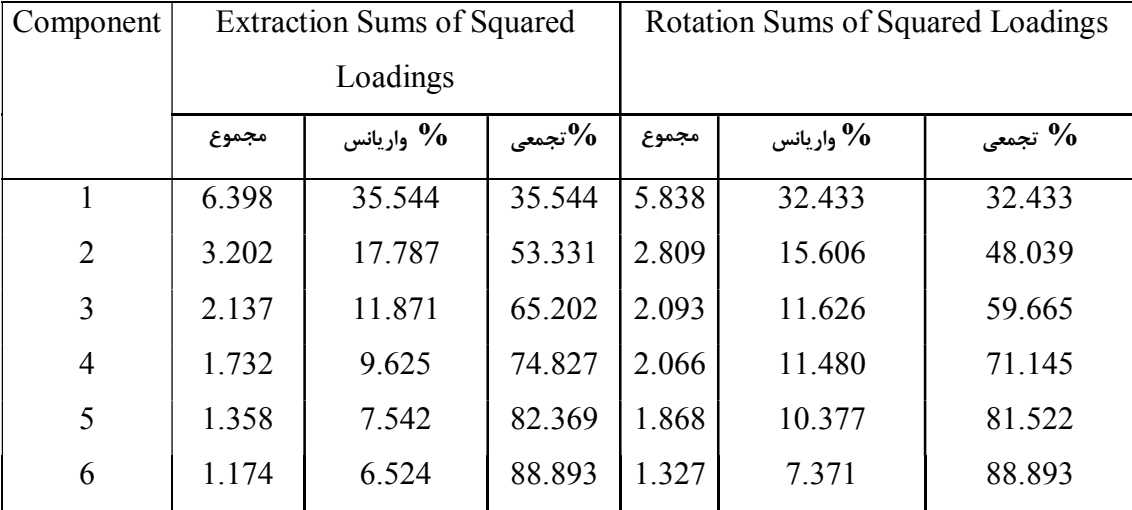

### -1-2-3 نمودار سنگ ریزه (plot Scree(:

نمودار سنگ ریزه مقادیري ویژه از یک جزء یا یک عامل را به صورت نزولی در مقابل تعداد اجزاء یا عوامل نشان می دهد. نمودار سنگ ریزه در تحلیل مؤلفه ها ي اصلی، تجزیه و تحلیل عوامل به صورت بصري، استفاده از ارزیابی اجزاء یا عوامل بسیاري که تغییرات در داده ها را توضیح می دهد به کار برده می شود.

آزمون سنگ ریزه که ابداع کننده آن کتل است، در برخی منابع به نام آزمون اسکري کتل نیز معروف است. این آزمون یکی از مرسوم ترین روش هاي گرافیکی براي انتخاب تعداد مناسب عامل ها از روي مقادیر ویژه می باشد. این آزمون نتایج را در قالب یک نمودار نشان می دهد که در آن عامل ها یا مولفه ها در محور افقی (Y ) و مقادیر ویژه در محور عمودی (X) نشان داده می شوند، طوری که همراه با حرکت به سمت راست، از مقادیر ویژه نیز کاسته می شود. در این نمودار براي انتخاب تعداد

عامل هاي مناسب می توانیم هم از مقادیر ویژه بزرگتر از عدد یک و هم از نقطه اي استفاده کنیم که در آن خط منحنی دچار کاهش شدید می شود. در روش سنگریزه، استخراج عامل ها تا جایی ادامه داده می شود که میزان واریانس خاص از واریانس مشترك کمتر باشد، یعنی قبل از اینکه واریانس خاص از واریانس مشترك پیشی بگیرد. به عبارتی تا جایی ادامه می یابد که سهم واریانس مشترك از واریانس خاص بیش تر است.

در آزمون سنگریزه، عامل هایی انتخاب می شوند که مقدار ویژه آن ها بزرگ تر از عدد 1 باشد و نه برابر با 1 یعنی ما در این روش، آن نقطه اي را که خط منحنی در آن می شکند و دچار افت شدید می شود، انتخاب نمی کنیم، بلکه فقط مقادیر بالاتر از این خط را انتخاب می کنیم. به عنوان یک قاعده کلی می توان گفت که تعداد عامل هایی که با معیار آزمون سنگ ریزه استخراج می شوند، دست کم یک عامل و بعضی مواقع دو یا سه عامل بیشتر از تعداد عامل هایی است که با معیار دیگر استخراج می شود. محدودیت این روش آن است که نتایج آن مبهم بوده و تشخیص کاهش شدید در خط منحنی، امري شخصی و سلیقه اي است.

به طور کلی نمودار سنگ ریزه تغییرات مقادیر ویژه را در ارتباط با عامل ها نشان می دهد. این نمودار براي تعیین تعداد بهینه مؤلفه ها به کار می رود.

نمودارهاي سنگ ریزه ۳-۲-۱، ۳-۲-۲ و ۳-۲-۳ به ترتیب مربوط به جنسهاي نر و ماده ، نر و ماده در زیر آمده است. با توجه به این نمودارها مشاهده می شود که از عامل ششم به بعد تغییرات مقدار ویژه کم می شود، پس می توان شش عامل را به عنوان عوامل مهم که بیشترین نقش را در تبیین واریانس داده ها دارند، استخراج کرد.

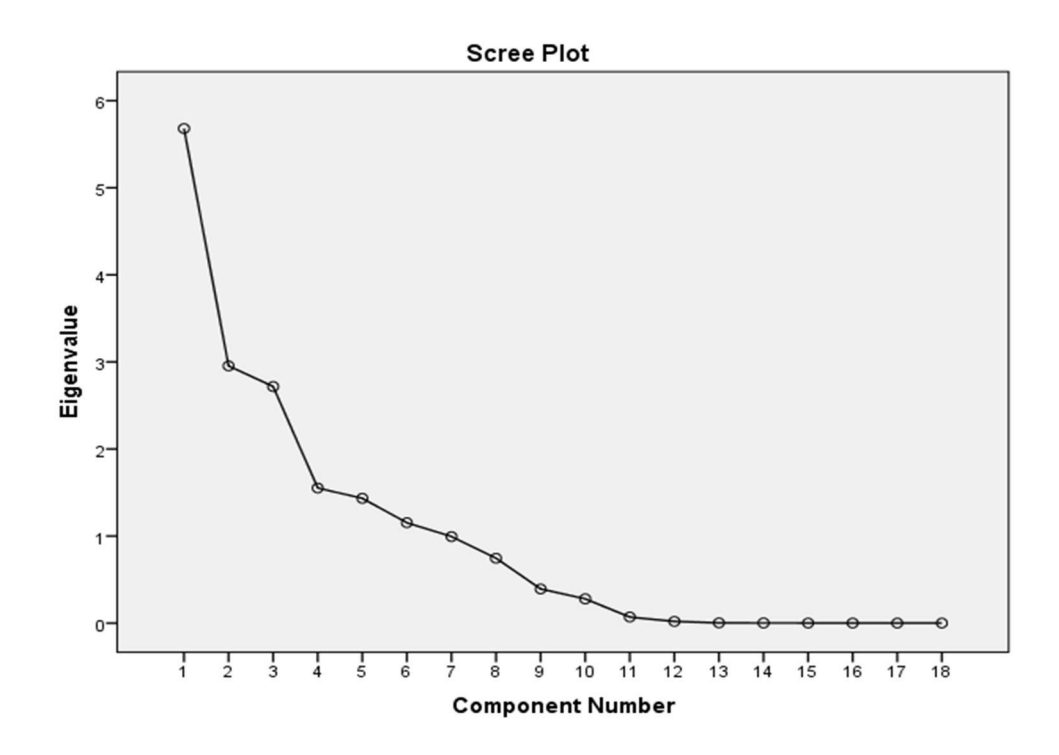

نمودار -1-2-3 نمودار سنگ ریزه (plot Scree (تمام نمونه هاي نر و ماده مربوط به همه مناطق براي تعیین تعداد

عامل ها

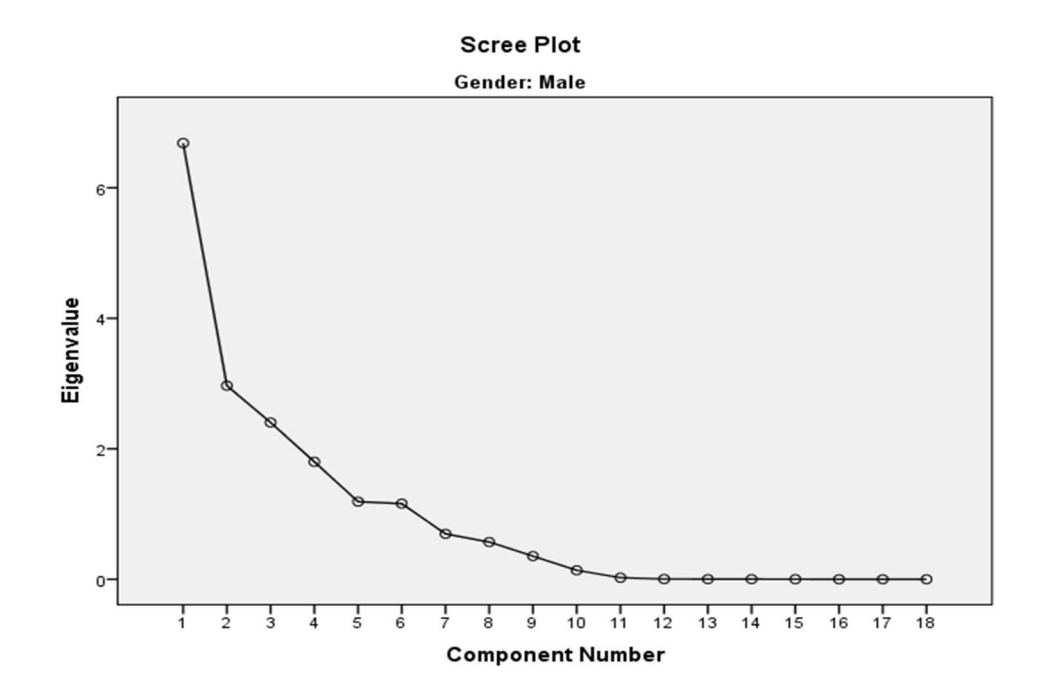

نمودار -2-2-3 نمودار سنگ ریزه (plot Scree (تمام نمونه هاي نر مربوط به همه مناطق براي تعیین تعداد عامل ها

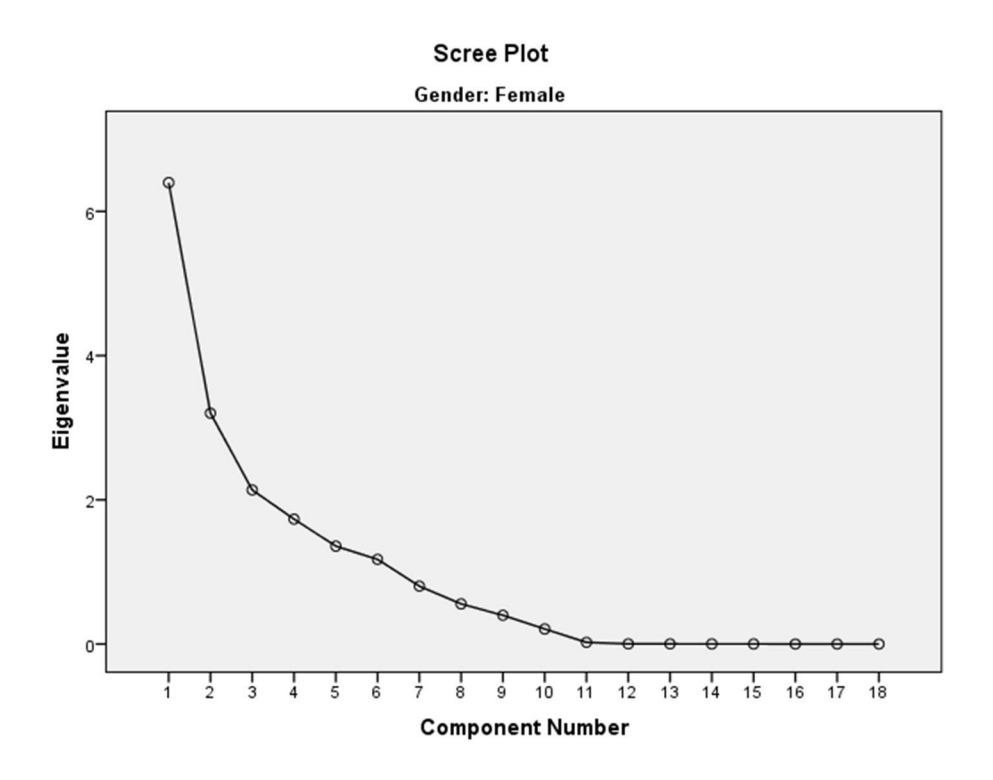

نمودار -3-2-3 نمودار سنگ ریزه (plot Scree (تمام نمونه هاي ماده مربوط به همه مناطق براي تعیین تعداد عامل

ها

جداول ۳-۴ تا ۳- ۶ سهم متغیرها را در عامل ها براي جمعیت هاي جنس نر و ماده با هم و نر و ماده قبل از چرخش را نشان می دهد. اگر بارهاي عاملی جلوي هر متغیر را به توان دو رسانده و با هم جمع کنیم، میزان اشتراك بعد از استخراج عامل ها براي متغیرهاي وارد شده در تحلیل عاملی به دست می آید. این ضرایب از یک سو نشان دهندة توانایی عامل هاي تعیین شده در تبیین واریانس متغیرهاي مورد مطالعه و از سویی می تواند براي بررسی تناسب متغیرها براي تحلیل عاملی استفاده شود. جدول -3 -4 ماتریس تاثیرگذاري متغیرها در مولفه هاي اصلی معین کننده تغییرات مشاهده شده در متغیرهاي اندازه

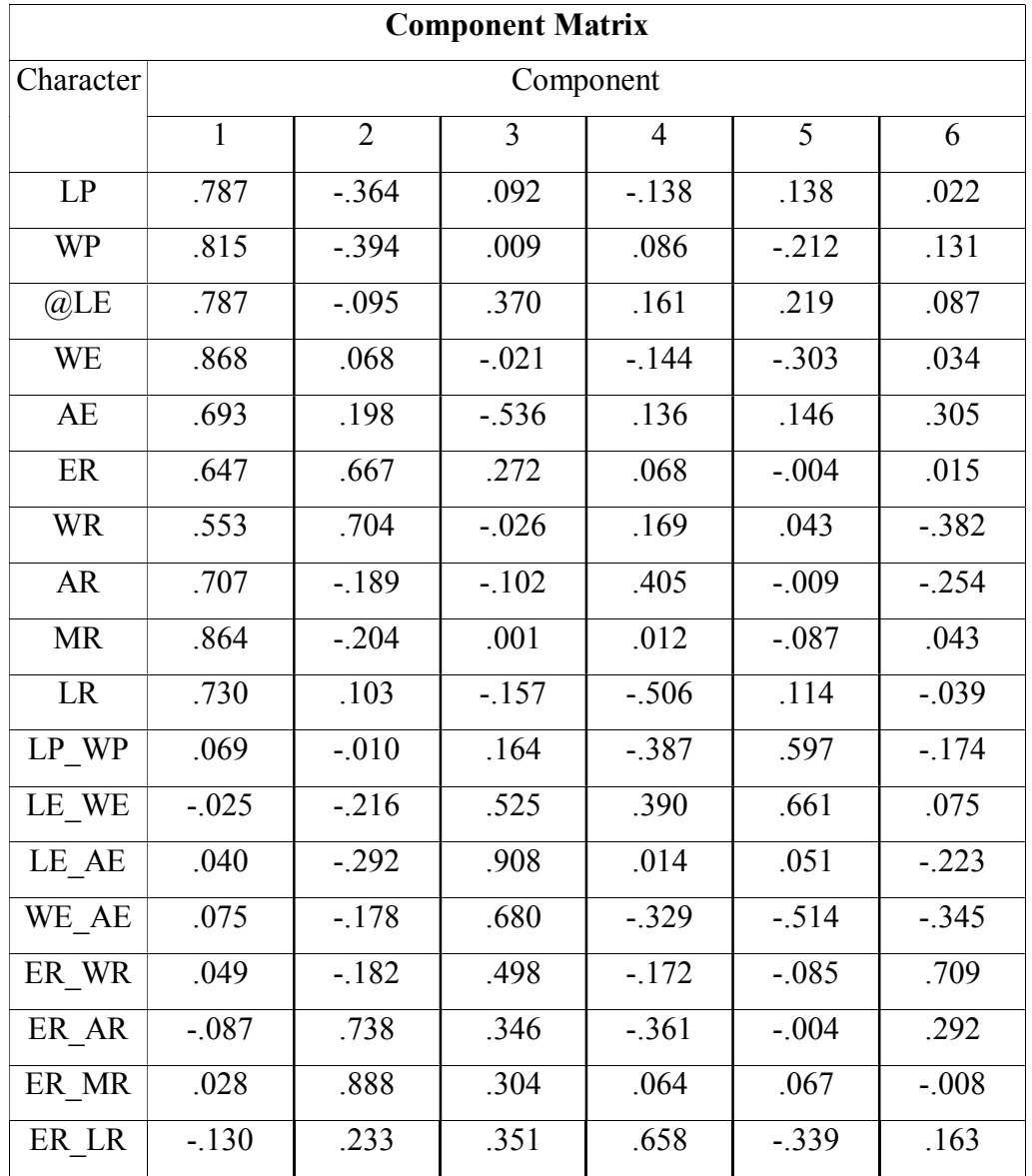

گیري شده در نمونه هاي جنس نر و ماده

جدول -3 -5 ماتریس تاثیرگذاري متغیرها در مولفه هاي اصلی معین کننده تغییرات مشاهده شده در متغیرهاي اندازه

گیري شده در نمونه هاي جنس نر

### Component Matrix

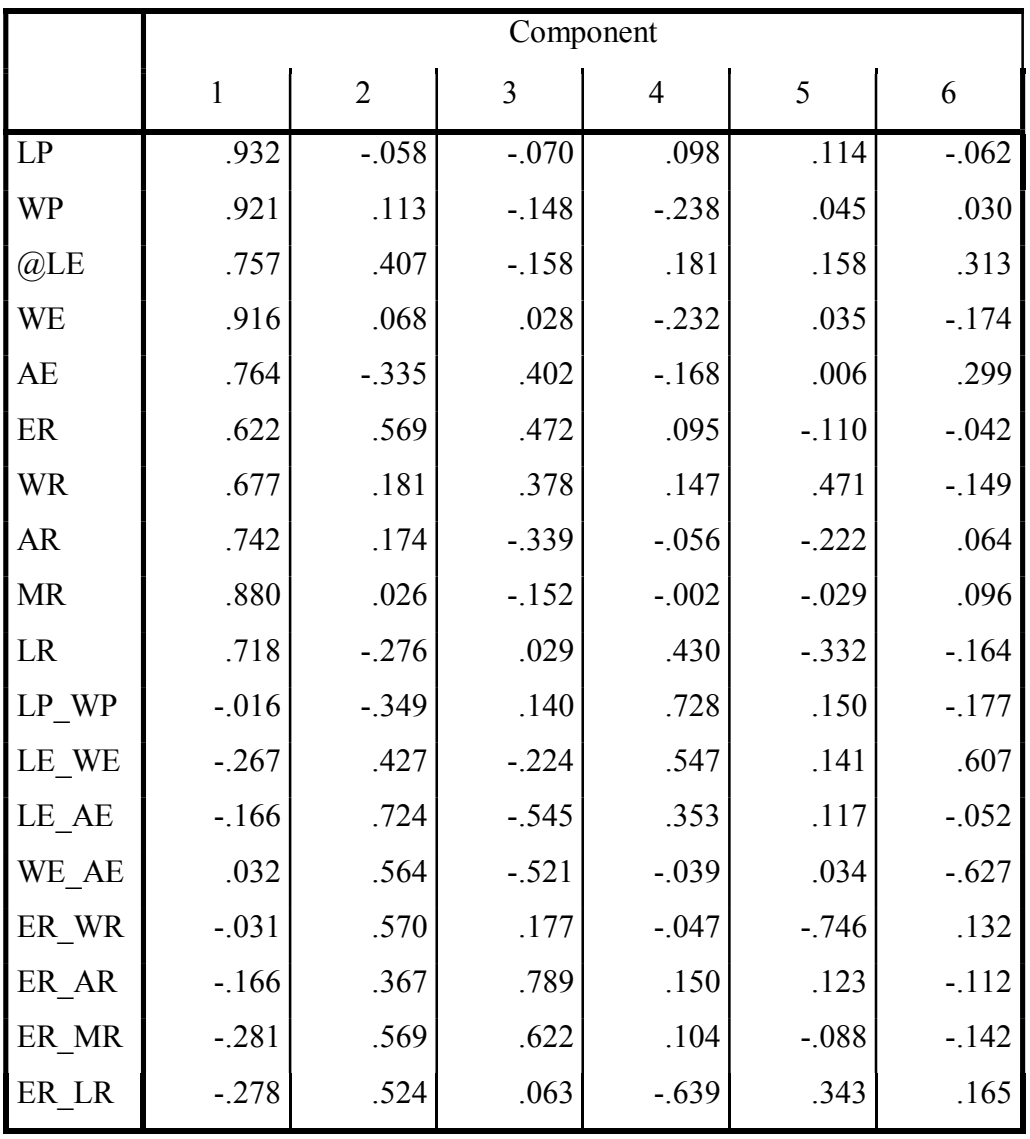

جدول ۳-۶- ماتریس تاثیرگذاری متغیرها در مولفه های اصلی معین کننده تغییرات مشاهده شده در متغیرهای اندازه

گیري شده در نمونه هاي جنس ماده

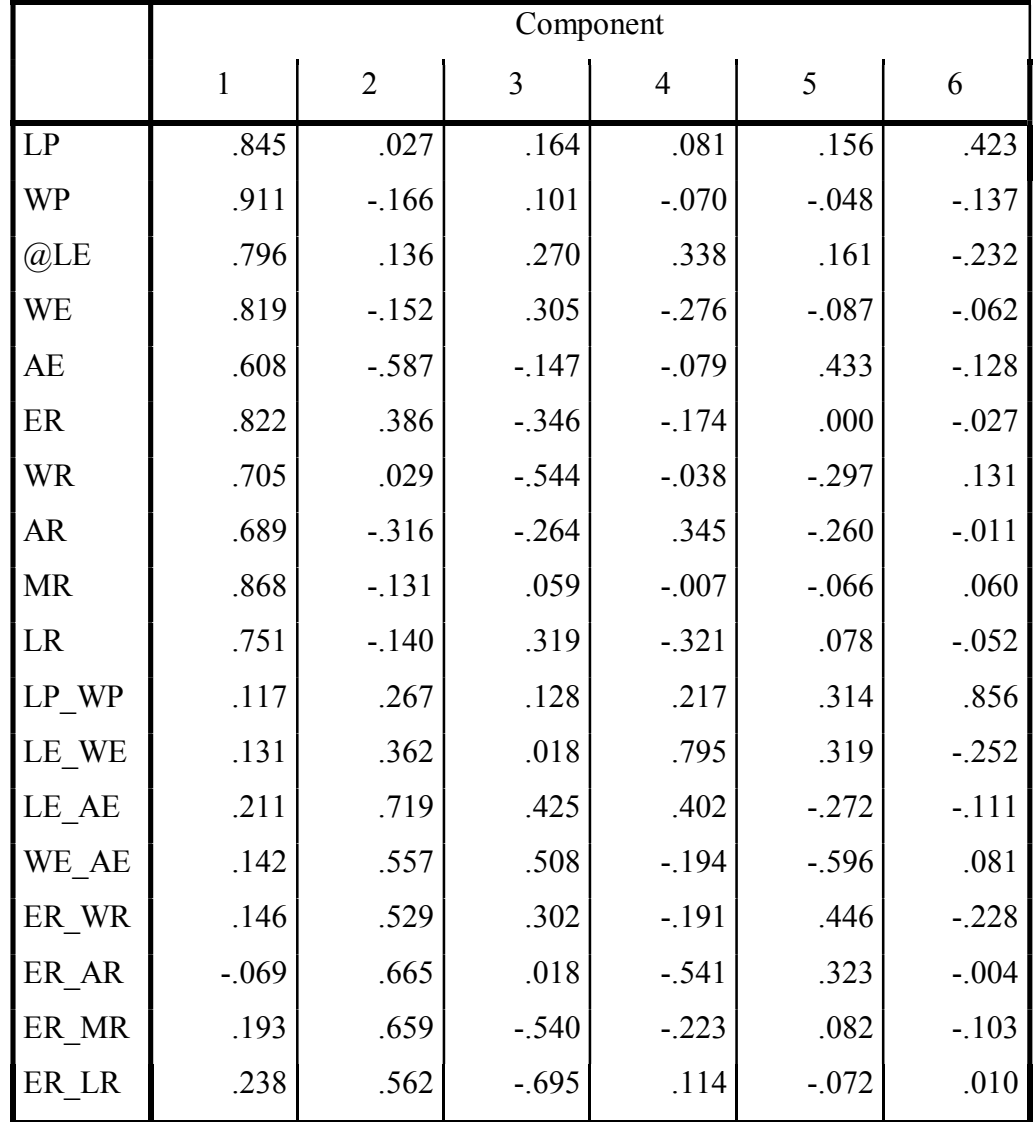

#### Component Matrix

نمودارهاي سه بعدي دوران یافته 3-3 تا 5-3 در زیر نشان داده شده است. در این نمودارها پراکنش متغیرهاي مورد بررسی نسبت به عاملهاي اول تا سوم مشاهده می شود.
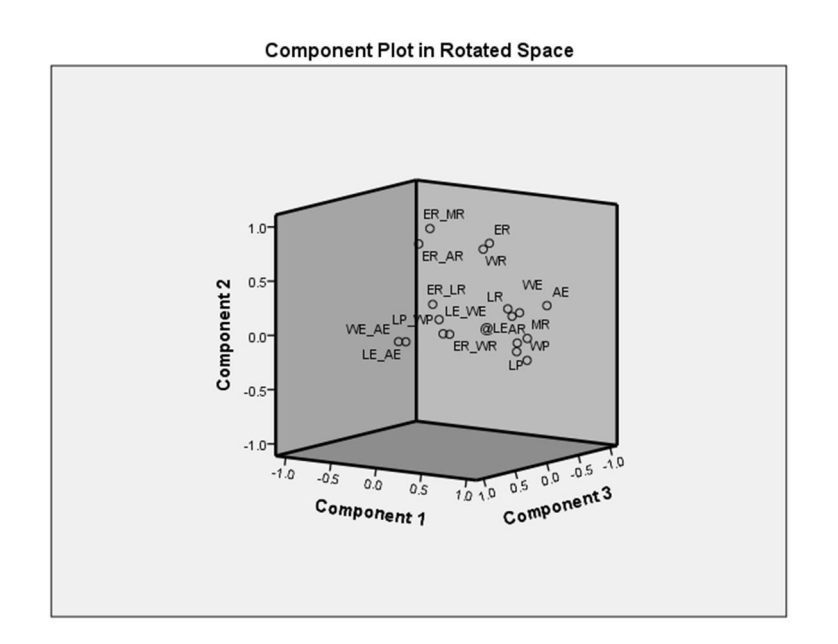

نمودار ۳-۳- نمودار وضعیت تاثیرگذاري متغیرهاي اندازه گیري شده در توجیه واریانس موجود براساس مولفه هاي ۱

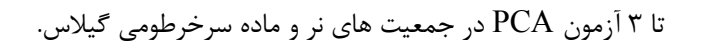

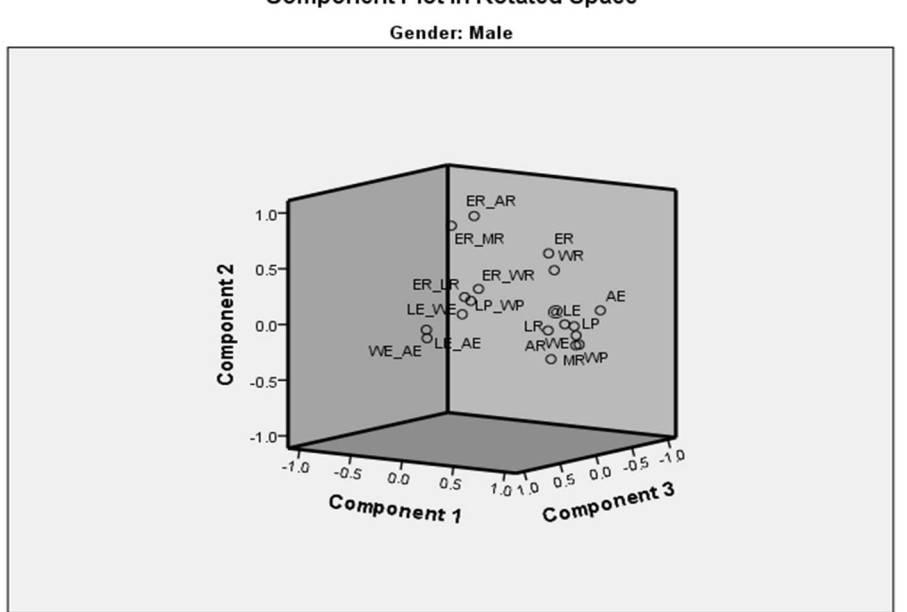

**Component Plot in Rotated Space** 

نمودار ۳-۴- نمودار وضعیت تاثیرگذاري متغیرهاي اندازه گیري شده در توجیه واریانس موجود براساس مولفه هاي ۱ تا 3 آزمون PCA در جمعیت هاي نر سرخرطومی گیلاس

**Component Plot in Rotated Space** 

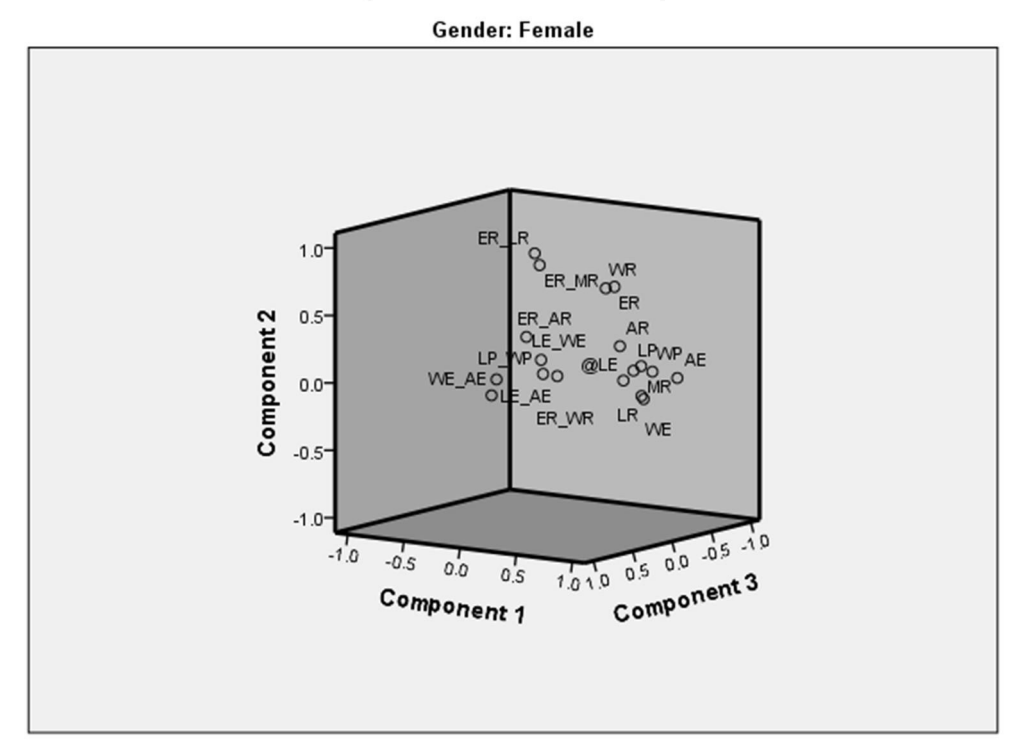

نمودار -5-3 نمودار وضعیت تاثیرگذاري متغیرهاي اندازه گیري شده در توجیه واریانس موجود براساس مولفه هاي 1 تا 3 آزمون PCA در جمعیت هاي ماده سرخرطومی گیلاس.

# -3-3 تجزیه متغیر کانونیک (Analysis Discriminant Canonical (

جدول ٣-٧ مقادیر ویژه و درصد واریانس را برای توابع مختلف جمعیت های نرو ماده، سرخرطومی گیلاس نشان می دهد. مشاهده می شـود کـه تابع اول 60/8 درصـد واریانس را در بر می گیرد. جدول ۳-۷- تجزیه CDA به منظور بررسی تاثیر متغیرهای اندازه گیری شده در دسته بندی صحیح نمونه ها در

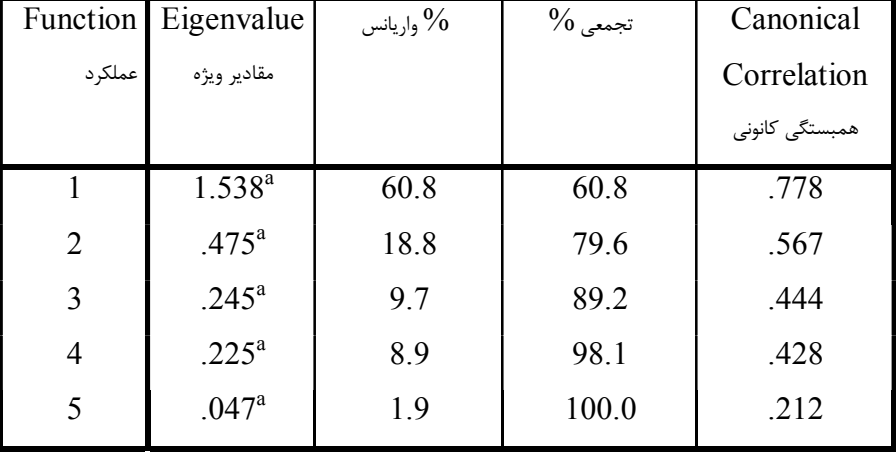

ایستگاه هاي اولیه مورد بررسی براي همه نمونه ها (نر و ماده)

Eigenvalues)مقادیر)

جدول ۳-۸- نیز نتایج آزمون CDA با استفاده از متغیرها و نسبت هاي آنها براي نمونه هاي نر و ماده به صورت جداگانه در همه ایستگاه ها را نشان می دهد. مشاهده می شـود کـه تابع اول به ترتیب 59/9 درصـد و 57/3 درصد واریانس براي جمعیت هاي نر و ماده را در بر می گیرد.

جدول -3 -8 تجزیه CDA به منظور بررسی تاثیر متغیرهاي اندازه گیري شده در دسته بندي صحیح نمونه ها در

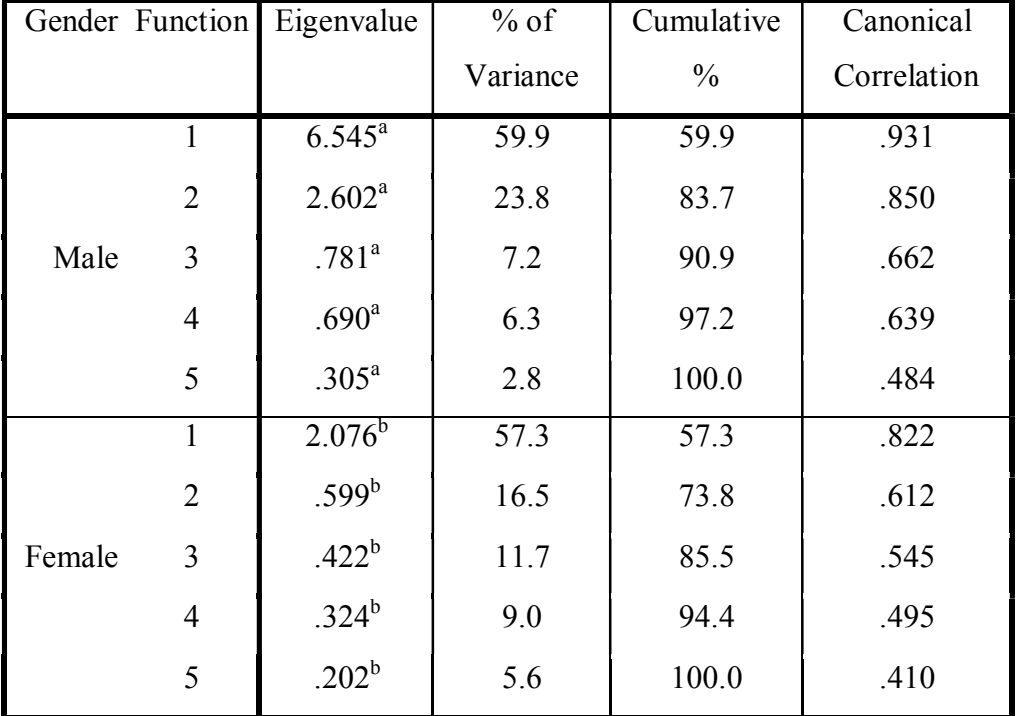

ایستگاه هاي اولیه مورد بررسی براي همه نمونه هاي نر و ماده

Eigenvalues

جدول -9-3 ضرایب کانونی استاندارد شده صفات اندازه گیري شده را نشان می دهد. این ضرایب بیانگر اهمیت نـسبی هـر یـک از متغیرهـا در تمایز بین گروههاي مورد نظر در متغیر گروه بندي است. همانطور که مشاهده می شود، پنج متغیر کانونیک اول معنی دار بودند (0/0001<P(. هر متغیر کانونیکی، ترکیب خطی مجموعه متغیرهاي پیش بینی کننده و متغیرهاي مجموعه اندازه گیري شده را محاسبه می کند. همبستگی هاي کانونیکی معنی دار بین جمعیت ها با اولین تا پنجمین متغیر کانونیک نشان دهنده این است که متغیرهاي کانونیک تفاوت بین جمعیت ها را به خوبی توجیه می کنند (عزیزي و عبداللهی، 1394) . ضرایب تشخیص استاندارد شده کانونیکی، همبستگی خطی ساده بین متغیرهاي اصلی و متغیرهاي کانونیکی را محاسبه می کند. لذا ضرایب تشخیص استاندارد شده کانونیکی منعکس کننده واریانس مشترکی است که متغیرهاي اندازه گیري شده با متغیرهاي کانونیک دارند و می تواند در ارزیابی توجیه نسبی هر متغیر در هر معادله کانونیک مورد تفسیر قرار بگیرد. رنچر (1992) نیز توصیه می کند که براي تفسیر توابع تشخیص از ضرایب تشخیص استاندارد شده استفاده شود این ضرایب تأثیرات و سهم هر صفت (متغیر) را پس از حذف اثرات سایر صفات در توابع تشخیص به دست می دهد و در واقع می توان گفت که اثرات خالص هر صفت را در تابع تشخیص محاسبه می کند. ضرایب استاندارد شده کانونیکی صفات نسبت عرض بالپوش به فاصله بین دو لبه قدامی بالپوش در اولین معادله تشخیص کانونیکی قابل توجه است. همچنین ضریب صفات نسبت عرض بالپوش به فاصله بین دو لبه قدامی بالپوش و نسبت فاصله دو چشم به عرض نوك خرطوم در دومین معادله تشخیص کانونیکی زیاد است، در معادله هاي سوم، چهارم و پنجم تشخیص کانونیکی به ترتیب عرض پیش گرده، نسبت طول بالپوش به عرض بالپوش و نسبت طول بالپوش به عرض بالپوش زیاد هستند. این نتایج حاکی از این است که این صفات بیشترین تاثیر را در تنوع بین جمعیت هاي مورد مطالعه دارند و به عبارتی سهم بیشتري از تنوع بین این جمعیت ها بر اساس این صفات قابل توجیه می باشد.

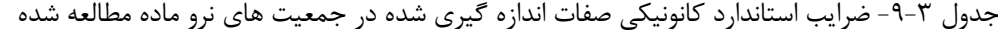

|           | متغير كانونيكي |                |          |                |          |
|-----------|----------------|----------------|----------|----------------|----------|
|           | $\mathbf{1}$   | $\overline{2}$ | 3        | $\overline{4}$ | 5        |
| LP        | $-1.334$       | 1.168          | $-4.972$ | $-3.775$       | 5.004    |
| <b>WP</b> | .637           | $-1.131$       | 5.093    | 2.995          | $-4.865$ |
| $@$ LE    | .317           | 2.332          | 2.954    | $-4.195$       | $-7.789$ |
| <b>WE</b> | $-3.390$       | $-3.701$       | $-4.176$ | 4.356          | 7.253    |
| <b>AE</b> | 3.148          | 2.164          | $-.003$  | $-.778$        | .271     |
| ER        | $-1.145$       | $-4.544$       | 4.246    | 3.111          | 2.348    |
| <b>WR</b> | 1.480          | 1.888          | $-3.429$ | $-1.291$       | $-2.842$ |
| AR        | .448           | $-2.102$       | .968     | $-.682$        | .700     |
| <b>MR</b> | $-1.225$       | 2.919          | $-1.281$ | $-.198$        | $-.093$  |
| <b>LR</b> | .892           | $-.378$        | 1.041    | .244           | .209     |
| LP WP     | .607           | $-.801$        | 3.675    | 2.194          | $-3.587$ |
| LE WE     | 2.779          | 2.817          | $-1.746$ | 7.526          | 8.523    |
| LE AE     | $-4.775$       | $-5.747$       | $-1.143$ | $-6.293$       | $-2.645$ |
| WE AE     | 7.341          | 7.107          | 1.328    | 4.514          | 2.922    |
| ER WR     | .882           | 1.131          | $-2.536$ | $-.407$        | $-2.461$ |
| ER AR     | .274           | $-2.250$       | 1.354    | $-1.345$       | .837     |
| ER MR     | $-1.076$       | 5.018          | $-1.914$ | $-.596$        | $-.751$  |
| ER LR     | .486           | $-.509$        | .883     | $-139$         | .156     |

از متغیرهاي کانونیکی معنی دار اول و دوم براي گروه بندي جمعیت ها استفاده شد (شکل هاي 1-3 تا ٣-٣). همان طور که در شکل ٣-١ مشاهده می شود ایستگاه گلستان به خوبی و ایستگاه های کرج و مجن به طور مناسبی جدایی جمعیت ها (نر و ماده با هم) را نشان می دهند و فواصل این گروه ها به وسیله فاصله ماهالانوبیس محاسبه شد. همچنین شکل هاي 2-3 و 3-3 گروه بندي جمعیت ها ي جنس هاي نر و ماده به تفکیک را نشان می دهد. ایستگاه گلستان به خوبی جدایی را نشان می دهند.

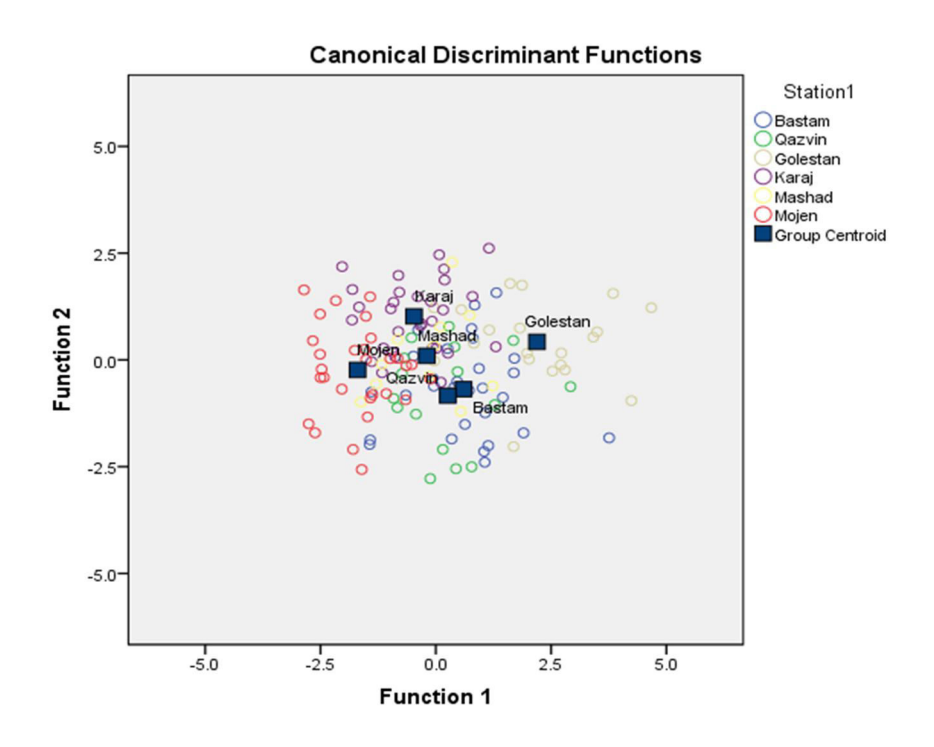

شکل ۳-۱- نمودار جداسازي نمونه هاي ایستگاه هاي مختلف با استفاده از مولفه هاي ۱ و ۲ در آزمون DA به همراه مرکزیت هر کدام از ایستگاه ها براي هر دو جنس نر و ماده سرخرطومی گیلاس.

**Canonical Discriminant Functions** 

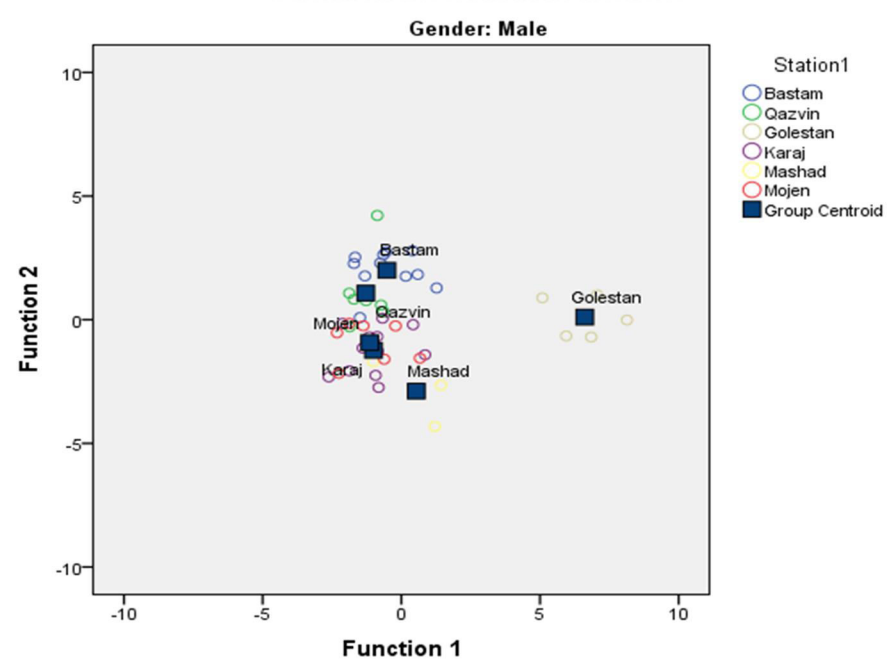

شکل ۳-۲- نمودار جداسازي نمونه هاي ایستگاه هاي مختلف با استفاده از مولفه هاي ۱ و ۲ در آزمون DA به همراه مرکزیت هر کدام از ایستگاه ها براي جمعیت جنس نر سرخرطومی گیلاس

#### **Canonical Discriminant Functions**

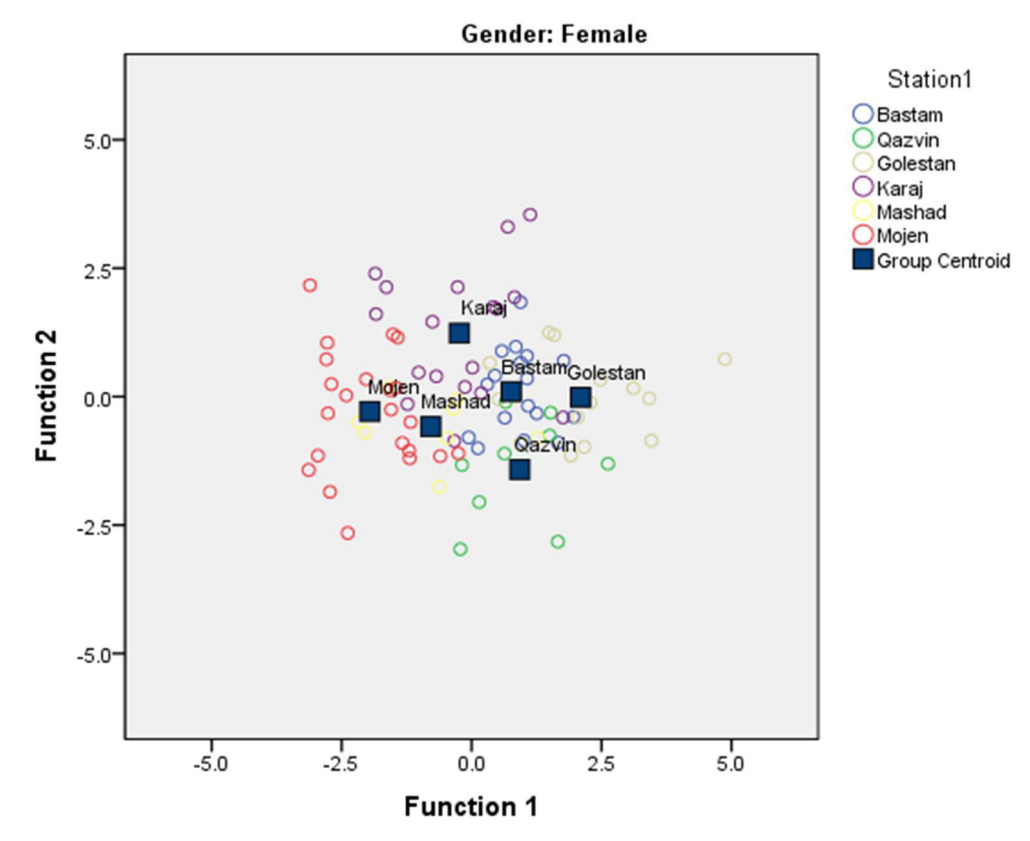

شکل ۳-۳- نمودار جداسازي نمونه هاي ایستگاه هاي مختلف با استفاده از مولفه هاي ۱ و ۲ در آزمون DA به همراه مرکزیت هر کدام از ایستگاه ها براي جمعیت جنس ماده سرخرطومی گیلاس.

جدول ۳-۱۰- نتایج گروه بندي و صحت این نتایج را نشان می دهد. ستون Original به گروه هـاي اولیـه موجود در مساله اشاره می کند. عبارت Membership Group Predicted به گروه هاي نسبت داده شـده پـس از تحلیـل ممیزي اختصاص دارد. درصدهاي فراوانی ارائه شده در جدول میزان تطبیق موارد مشاهده شده و برآوردي را نشان می دهد. براي مثال اگر فردي از جمعیت بسطام انتخاب شده و اطلاعات این فرد در تابع تشخیص قرار داده شـود، در 65/5 درصد مـوارد تابع به درستی عضویت فرد را به جمعیت بسطام تشخیص می دهد. بر این اساس با در نظر گرفتن نمونه هاي نر و ماده با یکدیگر و بررسی متغیرهاي مورد اندازه گیري 66/7 درصد از نمونه ها به درستی در ایستگاه هاي خود طبقه بندي می شوند. این نکته احتمالا به خاطر نزدیکی ریختی نمونه هاي قزوین با برخی دیگر از ایستگاه ها نظیر کرج است.

جدول ۳-۱۰- نتایج گروه بندی و صحت این نتایج برای جمعیت های جنس نر و ماده سرخرطومی گیلاس

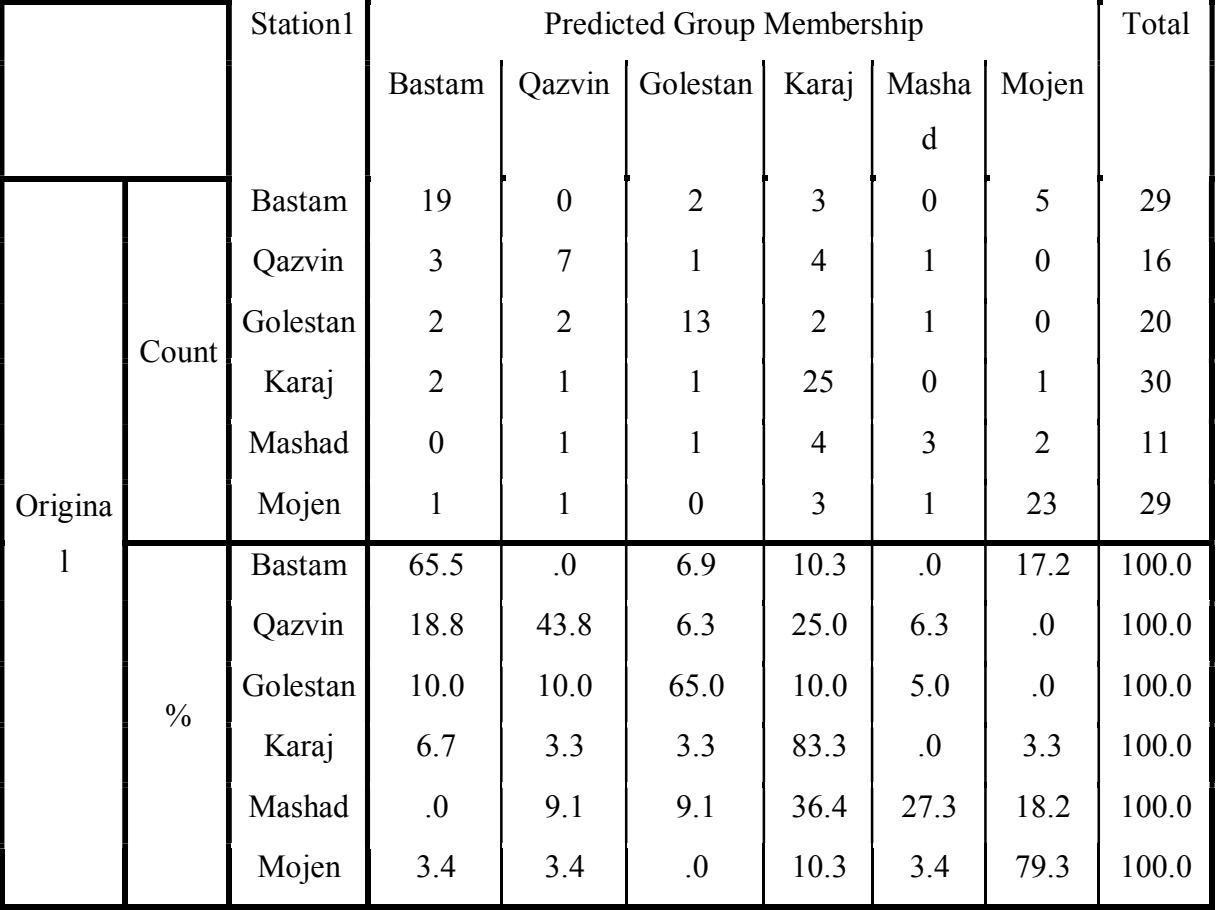

### Classification Results

جدول ۳-۱۱- نتایج گروه بندی و صحت این نتایج برای جمعیت های جنس نر و ماده سرخرطومی گیلاس به

### تفکیک.

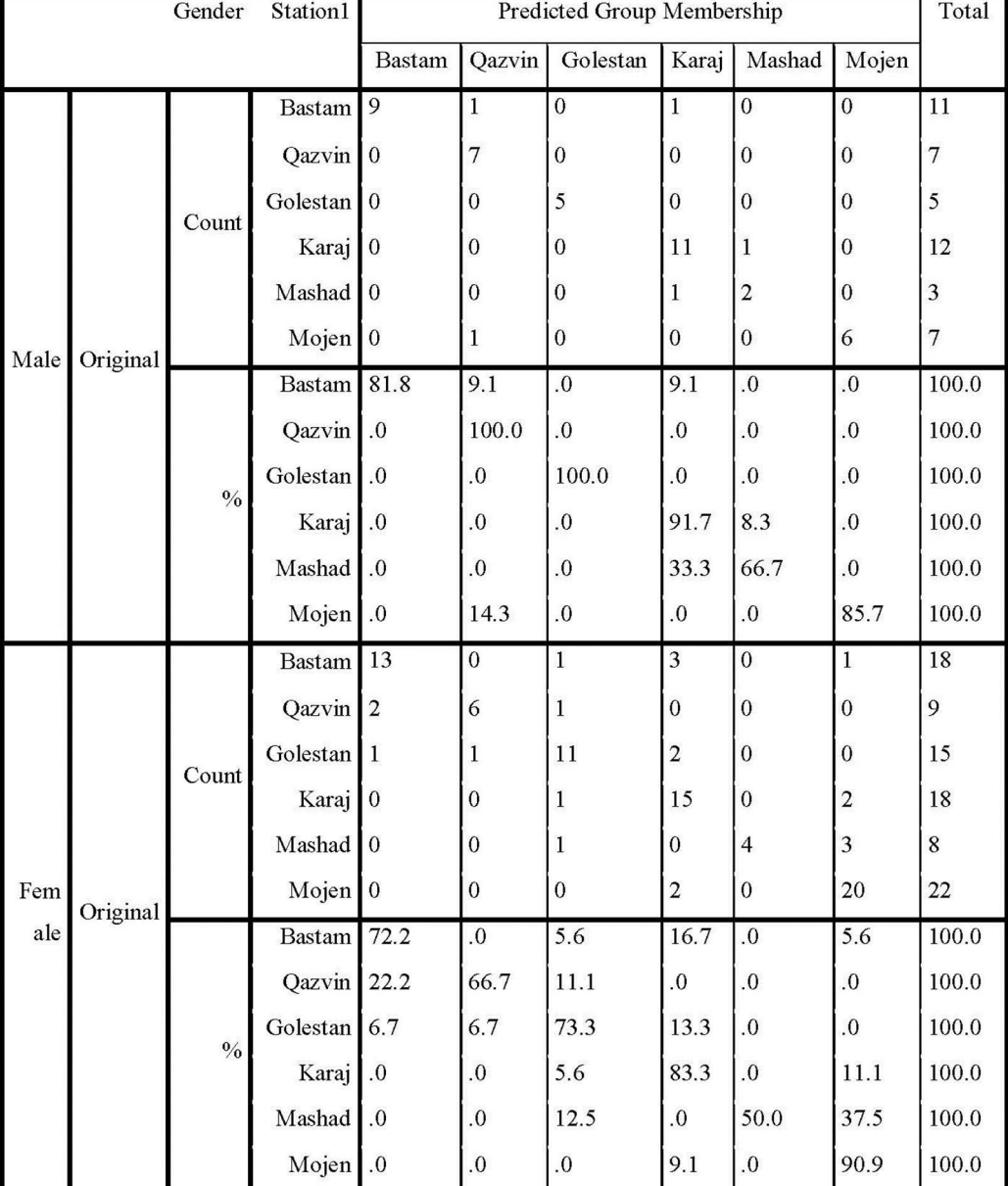

#### **Classification Results**

a. For split file Gender=Male, 88.9% of original grouped cases correctly classified.

b. For split file Gender=Female, 76.7% of original grouped cases correctly classified.

جدول 11-3 نشان می دهد که با در نظر گرفتن نمونه هاي نر و ماده به صورت جداگانه و بررسی متغیرهاي مورد اندازه گیري، درصد بیشتري از نمونه ها به درستی در ایستگاه هاي خود طبقه بندي می شوند. بر این اساس با در نظر گرفتن نمونه هاي نر و ماده و بررسی متغیرهاي مورد اندازه گیري 88/9 درصد از نمونه هاي جمعیت جنس نر و 76/7 درصد از نمونه هاي جمعیت جنس ماده به درستی در ایستگاه هاي خود طبقه بندي می شوند. این نکته نشان دهنده تغییرات و تنوعات اندازه اي جنسیتی در نمونه ها است.

نمودارهاي 6-3 تا 8-3 تاثیر گذاري هر کدام از متغیرهاي مورد بررسی در آزمون DA براي دسته بندي صحیح نمونه ها در ایستگاه ها را نشان می دهد.

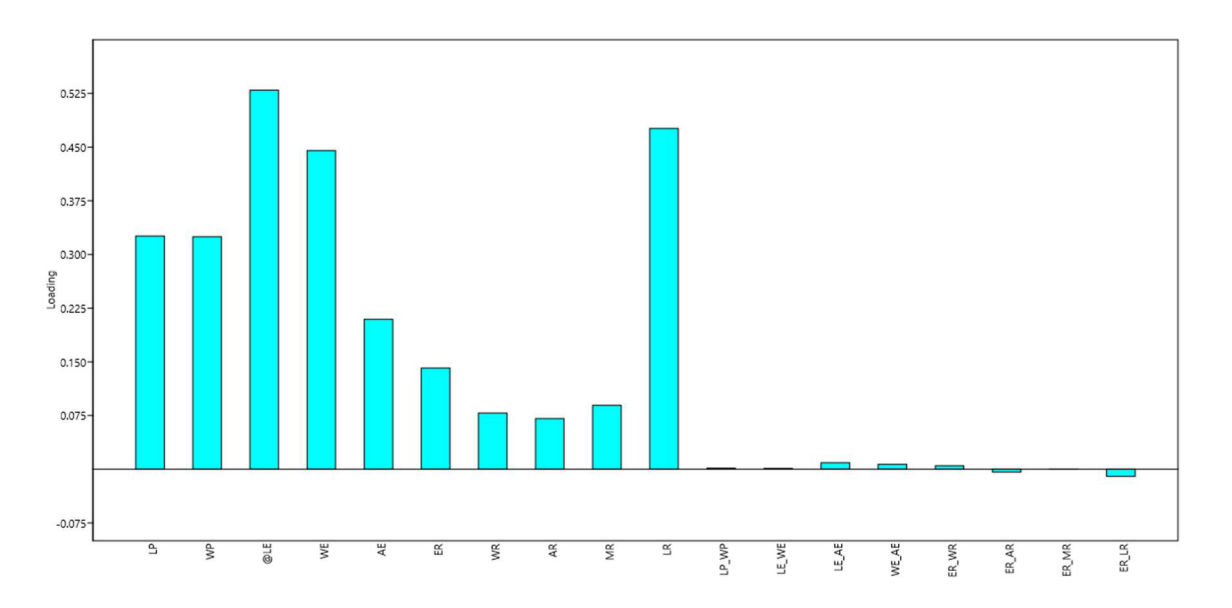

نمودار -6-3 تاثیر گذاري هر کدام از متغیرها در دسته بندي صحیح جمعیت هاي نر و ماده سرخرطومی گیلاس. همانطور که در نمودار 6-3 مشاهده می شود طول بالپوش و طول خرطوم، بیشترین تاثیرگذاري را در دسته بندی صحیح نمونه های نر و ماده دارد. همچنین طبق نمودارهای ۳-۷ و ۳-۸ مشاهده می شود، طول بالپوش و طول خرطوم، بیشترین تاثیرگذاري را در دسته بندي صحیح جمعیت هاي ماده و نر به تفکیک دارد.

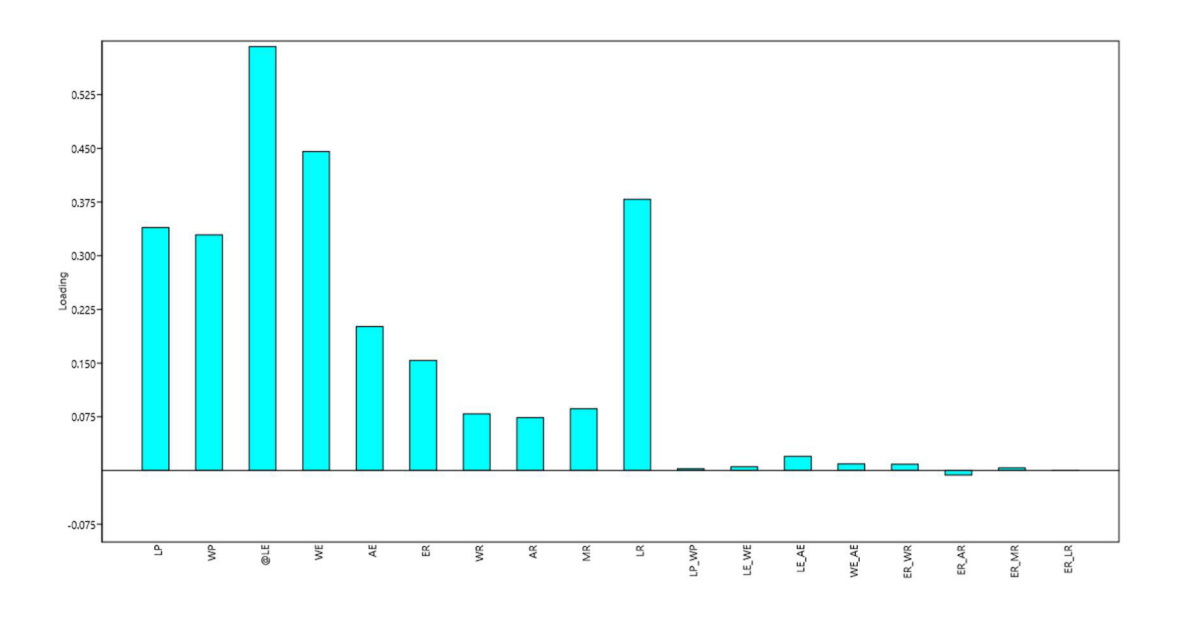

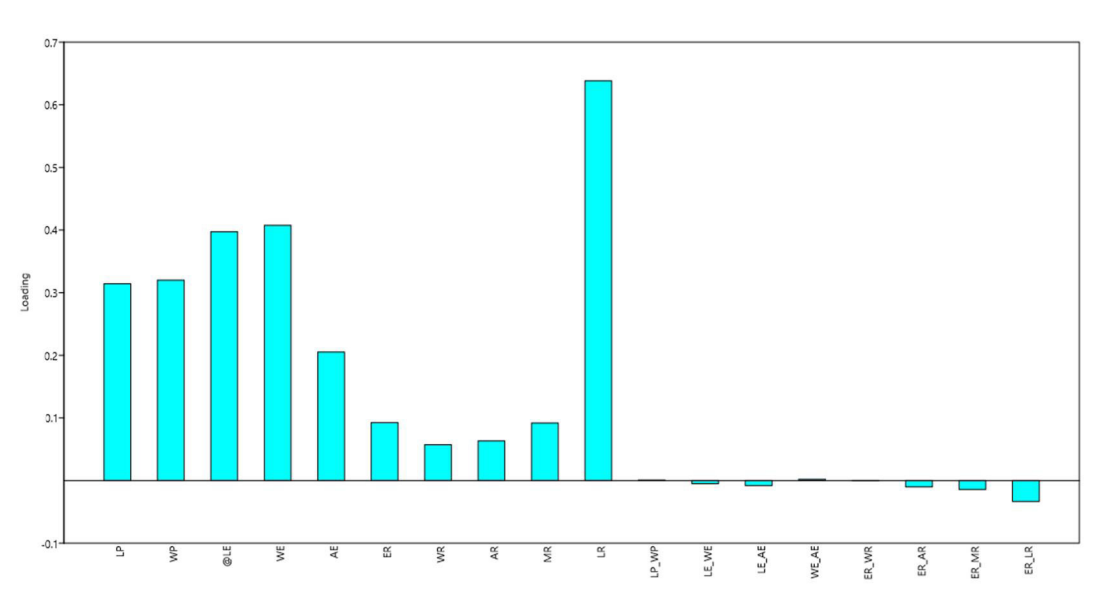

نمودار -7-3 تاثیر گذاري هر کدام از متغیرها در دسته بندي صحیح جمعیت هاي ماده سرخرطومی گیلاس.

نمودار -8-3 تاثیر گذاري هر کدام از متغیرها در دسته بندي صحیح جمعیت هاي نر سرخرطومی گیلاس.

ل ھارم

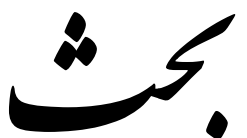

در این مطالعه شش جمعیت سرخرطومی گیلاس از گلستان (باغ گیلاس)، بسطام(باغ آلبالو)، مجن (باغ آلبالو)، مشهد (باغ گیلاس)، قزوین (باغ گیلاس) و کرج (باغ گیلاس) مورد تحلیل ریخت سنجی هندسی قرار گرفت. معیار تعریف جمعیت در این پژوهش عدم امکان شارش ژن گسترده با سایر جمعیت هاست.

ایستگاه بسطام با ایستگاه شوریاب مجن فاصله دارد، این دو منطقه از طریق جاده از همدیگر فاصله دارند. ایستگاه چهارباغ گرگان نیز توسط رشته کوه هاي البرز (شاهوار) از دو منطقه مجن و بسطام جدا می شوند. مناطق مشکین دشت کرج، الموت قزوین و مرکز تحقیقات مشهد نیز به اندازه کافی از هم فاصله دارند.

### تحلیل ریخت سنجی هندسی

یک گونه در دامنه جغرافیایی انتشار خود داراي تفاوت هاي درون گونه اي است. بر اساس نظریات Mayre و Ashlick) 1991 (افزایش فاصله جغرافیایی بین جمعیت ها اغلب منجر به نوعی کاهش جریان ژن در میان آنها می شود. به عبارت دیگر فواصل جغرافیایی میان جمعیت ها باعث کاهش رد و

بدل شدن ژن ها میان جمعیت هاي جغرافیایی می شود (درویش و میر شمسی، 1384). اختلاف بین جمعیت ها معمولا با افزایش موانع جغرافیایی یا ایزوله بودن افزایش می یابد. سدهاي جغرافیایی عبارتند از هر نوع عامل محدود کننده نظیر فاصله جغرافیایی، موانع طبیعی (کوه ها، کویرها، شوره زارها و دریاچه ها) که می توانند به عنوان موانع جغرافیایی باشند و از حرکت افراد تولید مثل کننده و در پی آن شارش ژن ها جلوگیري می کنند (نوذري، 1386).

اگر توانایی انتشار یک گونه نسبت به توسعه فضایی آن زیاد باشد و موانع نتوانند از پراکندگی جریان ژن جلوگیري به عمل آورند، تنوع میان جمعیت ها کاهش می یابد (1996 ,Allendorf and Mills(. منابع ایجاد شباهت در میان جمعیت ها ممکن است شرایط آب و هوایی و محیط زیست مشابه و همچنین جریان ژن در میان آنها باشد. در مورد آفات کشاورزي همواره این امکان وجود دارد که ارتباط میان جمعیت هاي آنها از طریق انتقال محصولات کشاورزي رخ داده باشد. انتقال نهال ها

زمینه را براي ایجاد شباهت میان جمعیت ها فراهم می کند. این انتقال می تواند علاوه بر انتقال مستقیم حشره به آن محل با ایجاد زیستگاه و مواد غذایی مشابه براي حشرات آفت در جمعیت هاي مختلف فاصله مورفولوژیک را در بین آنها کاهش دهد (نوذري، 1386).

در تحلیل ریخت سنجی هندسی، شکل هندسی هر ساختار ریختی به طور مستقل در جنسیت و جمعیت هاي مختلف مورد تحلیل واقع شد.

در این تحقیق شکل پیش گرده با تاثیر گذاري زیاد براي هر دو جنس (جدول4-3 تا -3 6) و همچنین درصد جدایی در نمودارهای ۳-۳ تا ۳-۵، نشان از تفاوتی مشخص در بین جمعیت ها دارد. اندازه و شکل پیش گرده ساختاري بسیار مهم در قاب بالان است که داراي ارزش تاکسونومیک در سطوح فراگونه ای، گونه ای و زیرگونه ای است (Taravati Benítez et al.,٢٠١١;Garnier et al.,٢٠٠٥ صناعی، 1394).

نتایج این مطالعه نشان داد که شکل پیش گرده می تواند صفتی کلیدي براي هر جمعیت باشد بنابراین شکل پیش گرده براي مطالعات بین جمعیتی صفتی ایده آل است ، اما براي استفاده از آن به عنوان صفت جدا کننده گونه ها در کلیدهاي شناسایی باید محتاط بود. صفت تاکسونومیکی اي مناسب است که در گروه مورد مطالعه ثابت و در بین گرو ههاي دیگر متغیر باشد (1961 ,Simpson(. لذا به نظر می رسد، به دلیل تغییرات زیاد درون جمعیتی، شکل پیش گرده صفتی مناسب در صنف گونه نیست (صناعی، 1394).

بررسی تفاوت هاي بین جمعیتی با توجه به شکل پیش گرده بارها در مورد گونه هاي متفاوتی از قاب بالان مورد بررسی واقع شده است. طراوتی و همکاران (2002) در مطالعه اي به بررسی تنوعات بین جمعیت (Tenebrionidae:Coleoptera (Erodiontes پرداختند و با استفاده از تکنیک فوریه بیضوي چهار جمعیت چارطاقی، ابوزیدآباد، مصر و حجت آباد از دو گونه *aelleni* .*E* و *pfaundleri* .*E* مورد بررسی قرار گرفت. هدف این مطالعه این بود که تاثیر واریانس بر جمعیت هاي این دو گونه بررسی شود. نتایج نشان داد که تفاوت شکل بین جمعیت هاي هم گونه بسیار اندك است. این مساله ممکن

است نشان دهنده این نکته باشد که جدایی این جمعیت ها اخیراً اتفاق افتاده است. بر خلاف آن جمعیت هاي گونه *pfaundleri* .*E* از نظر اندازه تفاوت معنی داري از خود نشان دادند. این تفاوت بین اندازه دو جمعیت *pfaundleri* .*E* می تواند به علت شرایط محیطی متفاوت از قبیل دما و تغذیه باشد. صناعی (1394) در مطالعه بررسی تنوع جمعیت هاي سرخرطومی برگ یونجه با روش ریخت سنجی هندسی نقش پیش گرده در جدایی جمعیت ها را تاکید کرده است.

اهمیت شکل پیش گرده در مطالعات جمعیتی، تنها در قاب بالان خلاصه نمی شود. براي مثال در مطالعاتی که Cruz و همکاران (2011) روي چندین جمعیت مختلف سن سیاه برنج *Scotinophora* (1798 ,Fabricius(*coarctata* انجام داد، جمعیت هاي این سن در فیلیپین، موردتحلیل برون خط به تفکیک جنسیت قرار گرفتند نتایج تحقیق آنها نشان داد لندمارك هاي روي پیش گرده صفتی مناسب براي جدایی جمعیت هاي این سن هاست.

بالپوش صفت مهم دیگری برای قاب بالان به شمار می رود (Gullan & Cranston,2009). که شکل آن در این مطالعه مورد بررسی قرار گرفت. شکل خرطوم نیز سطحی از تغییرات بین جمعیتی را نشان داد. تحلیل شکل بال پوش و خرطوم درجات کمی از جدایی بین جمعیت ها را نشان می دهد . اما

شکل پیش گرده تفاوت ها ي بیشتري نسبت به تحلیل هاي دیگر در بین جمعیت ها است. اختلاف جغرافیایی در مناطق نمونه برداري شامل ارتفاع محل از سطح دریا، بارندگی، رطوبت و از همه مهم تر درجه حرارت باعث بروز اختلافات بیولوژیکی می شود. مطالعه تنوع جغرافیایی اساس مطالعات جغرافیایی زیستی و گونه زایی می باشد. تنوع مورفولوژیک جغرافیایی می توانداز نتیجه سازش و مطابقت اکولوژیک به شرایط محیطی باشد (نوذري، 1386 و 1996 ,Roderick(.

نتایج حاصل از تحلیل چند متغیر CDA که بر پایه تحلیل هم زمان شکل و اندازه می باشد، تفاوت ها در جمعیت ها را آشکار ساخت. تجزیه تشخیص کانونیکی روشی مرکب از تجزیه به مؤلفه هاي اصلی و تجزیه همبستگی کانونیک است. تجزیه تشخیص کانونیکی ترکیبات خطی صفات اصلی که بیشترین تفاوت را بین گروه ها فراهم می سازد، مشخص می کند. متغیرهاي کانونیکی ترکیبات خطی صفاتی

هستند که داراي بیشترین همبستگی چندگانه با هر گروه می باشند. همچنین متغیر هاي کانونیکی حتی اگر صفات انداز ه گیري شده همبستگی بالایی با یکدیگر داشته باشند، با یکدیگر همبستگی ندارند. در تجزیه تشخیص کانونیکی، تفاوت گروه ها بر اساس همبستگی میان متغیر هاي مستقل (صفات اندازه گیري شده) و ارتباط آنها با متغیرهاي وابسته (ارقام) می باشد. تجزیه تشخیص کانونیکی می تواند اثرات بین جمعیت ها را از اثرات درون جمعیت ها به وسیله حداکثر کردن تشخیص بین جمعیت ها زمانی که در مقابل تنوع درون جمعیت ها آزمون می شود، جدا کند. بعد از تعیین تنوع درون جمعیتی، آماره مربع فاصله ماهالانوبیس به عنوان یک شاخص که نشان دهنده تفاوت بین جمعیت هاست، استفاده می شود. همچنین این روش قادر است تنوع درون ارقام را که سبب اثرات محیطی و اثرات ژنتیکی است را جدا کند. این تشخیص به وسیله واریانس میان جمعیت ها به واریانس درون جمعیت ها به دست می آید. از اطلاعات حاصل از تجزیه تشخیص کانونیکی می توان جهت گروه بندي توده ها و ارقام به زیر گروه هاي کوچکتر که شباهت زیادي درون آنها وجود دارد، استفاده نمود. در واقع در استفاده از تجزیه کلاستر، تعیین مقدار شباهت درون گروهی و تعیین روشی براي تشکیل کلاسترها که بر پایه مقدار شباهت اندازه گیري شده است، لازم می باشد، اما در تجزیه تشخیص کانونیکی، براي اندازه گیري شباهت به طور مستقیم از متغیرهاي کانونیکی محاسبه شده استفاده می شود. بطوریکه مقدار میانگین متغیرهاي کانونیکی به عنوان مراکز گروه ها تلقی می شوند. استفاده از این آزمون در مطالعات مربوط به جمعیت شناسی حشرات کاربرد دارد. Saxena و همکارانش در تحقیقاتشان روي زنجرك قهوهاي برنج با استفاده از این آزمون موفق شدند سه جمعیت که داراي سه بیوتیپ متفاوت بودند (بیوتیپهاي ٢،١و٣) را مشخص نمایند ,Saxena and Rueda .(1983

صناعی و سیدي (2016) با مطالعه ریختسنجی هندسی رو جمعیت هاي سرخرطومی برگ یونجه به وجود اختلاف معنیدار در جمعیت جوین نسبت به جمعیتهاي غربی ایران اشاره کردند. نوذري (1386) با آنالیز کانونیکی تفاوتهاي بارزي بین جمعیت هاي کرم خراط مشاهده کرد.

نتایج آزمون CDA با استفاده از متغیرها و نسبت هاي آنها براي نمونه هاي نر و ماده به صورت باهم و جداگانه در همه ایستگاه ها نشان دهنده این است که متغیرهاي کانونیک تفاوت بین جمعیت ها را تا حدودي توجیه می کند (جداول 7-3 و 8-3) (1994 .*al et* Castillo-Cruz(.

همانطور که در قسمت نتایج ذکر شده در مورد حشرات جنس نر و ماده به صورت توامان جمعیت گلستان و مجن واگرایی نشان دادند (شکل 1-3) و در مورد حشرات نر جمعیت گلستان به وضوح واگرایی نشان داد (شکل 2-3).

جدایی جمعیت گلستان به علت وجود سد جغرافیایی کوههاي شاهوار از دیگر مناطق به خوبی قابل توجیه است. ولی چرا جمعیت هاي مجن، بسطام، کرج، قزوین و مشهد اختلافات زیادي از هم نشان ندادند؟ این احتمال وجود دارد که جمعیت هاي سرخرطومی توانایی جابجایی و درون آمیزي (Interbreeding (را به وسیله فعالیت هاي انسانی داشته باشند .هر چند که شرایط متفاوت اکولوژیک و جغرافیایی و همچنین فاکتور مسافت می تواند این تبادلات بین جمعیتی را بسیار کاهش دهد و شارش ژن وسیع بین جمعیتها می تواند در علل بوجود آمدن این تنوع ژنتیکی سهم داشته باشد. متأسفانه اطلاعات آماري از نحوه و چگونگی این شارش احتمالی ژن در هیچ جمعیتی در دنیا موجود نیست و تنها می توان تخمینی از رخ دادن این واقعه زد. با توجه به نتایج این پژوهش گمان می رود که سازش هاي محلی و اختلاط آزاد نمونه بین جمعیت هاي سرخرطومی علت اصلی اختلافات اندك بین جمعیت ها است. انتظار می رود که صفات بسیاري که در کنترل این گونه نقش کلیدي دارند مانند فرم زمستان گذرانی ، محل تشکیل شفیره، نحوه تخم گذاري و پاسخ به پارازیتوئید ها، پاتوژن ها و آفت کش ها نیز داراي تفاوت ها ي کمتري باشد که توجه به آن ها براي طراحی یک برنامه مدیریت تلفیقی کارآمد براي این آفت ضروري است( 1998 .,*al et* Foster; 2014 .,*al et* Husemann و صناعی،  $.01798$ 

افزون بر این، تغییرات بین جمیعتی مرحله اي از گونه زایی است (2014 . *.*,*al et* Husemann (که مطالعه هر چه بیشتر آن می تواند به رفع مشکلات تاکسونومیک در گونه *postica Hypera* کمک

شایانی کند (2009 ,Skuhrovec(. هرچند که براي رسیدن به این ادعا، باید تمامی جمعیت هاي یک گونه در دامنه پراکندگی آن در دنیا مورد مطالعه قرار گیرد. میزبانهاي یکسان (آلبالو) در مورد جمعیت بسطام و مجن و میزبانهاي شبیه (گیلاس) در مورد سایر جمعیت ها باعث شد دو جمعیت بسطام و مجن با هم و جمعیت هاي دیگر به جز گلستان تا حدودي شبیه هم باشند و اختلافات اندك موجود بین آن به دلیل وجود جاده و کوههاي منطقه می باشد ولی چون شارش ژن ها تا حدودي در این دو منطقه ادامه دارد اختلاف اندکی نشان می دهند. کیفیت گیاه میزبان به طور معنی داري روي کیفیت و کمیت نتاج و تخصیص منابع به هر یک تاثیر دارد ( 2000 ,Leater and Awmack(. نوذري (1386) نتیجه گرفت نوع میزبان در بروز اختلافات شکل و اندازه بین جمعیت هاي میزبانی موثر است و این ترجیح میزبانی شارش ژنی بین این جمعیت را کاهش می دهد.

اسماعیلی، مرتضی. 1363 . آفات مهم درختان میوه . نشر سپهر . ص 210-207 . برومند، هوشنگ . 1338 . بررسی سرخرطومی گیلاس . پایان نامه تحصیلی دانشکده کشـاورزي کـرج . نشـر دانشگاه تهران . 60 صفحه.

خانجانی، م . 1391 .آفات گیاهان زراعی ایران .انتشارات دانشگاه بوعلی سینا همدان 720 .صفحه. دزیانیان، احمد. 1384 . بررسی بیولوژي سرخرطومی گـیلاس auratus Rhynchites در منطقـه شـاهرود . نشریه آفات و بیماریهای گیاهی. موسسه تحقیقات گیاهپزشکی کشور. جلد ۷۳ شماره ۱، صفحه ۱۰۵–۱۱۷. رجبی ، غلامرضا . 1370 . حشرات زیان آور درختان میوه سردسیري ایران ( سخت بالپوشان) . جلـد اول. ص 190 . انتشارات موسسه تحقیقات آفات و بیماریهاي گیاهی.

فرح بخش، ق . 1340 .فهرست آفات نباتات و فراورده هاي کشاورزي تهران، انتشارات وزارت

کشاورزي، قسمت حفظ نباتات،( 95-1) .

کاظمی، محمد حسن. ۱۳۷۴. کنترل میکروبی آفات وبیماری های گیاهی (ترجمه). انتشارات دانشگاه تربیـت معلم تبریز. 167 صفحه.

موسوي، سید محمد رضا. .1379 مبارزه بیولوژیکی (ترجمه). انتشارات جهاد دانشگاهی مشهد. 486 صفحه. صناعی، احسان، .1394 بررسی تنوع بـین جمعیتـی سوسـک سـرخرطومی یونجـه بـه روش ریخـت سـنجی هندسی. دانشگاه تهران. 104 صفحه.

ظهیري، رضا. .1382 مطالعه ژئومتریک مرفومتریک جمعیتهاي جغرافیایی پروانه کرم سـاقه خـوار بـرنج در شمال ایران. 113 صفحه.

عزیزي و عبدالهی، 1394 . ارزیابی تنوع ژنتیکی جمعیت هاي یونجه زراعـی بـا اسـتفاده از تجزیـه تشـخیص کانونیکی. نشریه پژوهش های کاربردی زراعی. شماره ۱۰۷ . ص ۱۸۳- ۱۸۹.

نوذري، جاماسب. .1386 مطالعه ژئومتریک، مورفومتریک کرم خـراط در سـه منطقـه از اسـتان هـاي تهـران، مرکزي و مازندران. 284 صفحه. Adams,D. C. Rohlf, F.J . and D.E. Slice(2004). Geometric morphometric: ten years of progress following the revolution, Ital. J. Zool. ,71:5-16

Adams, D. C. and Funk, D. J. (1997). Morphometric hnferences on sibling species and sexual dimorphism in Neochlamisus bebbianae leaf beetles: multivariate applications of the thin-plate spline. Systematic Biology,46:180-194.

Alpatove, W. W. (1929). Biometrical studies on variation and races of the honey bee (Alpis mellifera L.). Q. Rev.,4:1-58

Atchley, W, RHilburn, S. R.(1979). Morphometric variability in larvae of the Antaarctic fly Belgica Antarctica (Diptera: chironomidae),Can.J.Zool.,57:2311-2318.

Adane, K., D. Moore and S. A. Archer.( 1996). Preliminary studies on the use of *Beauveria bassiana* to control *Sitophilus zeamais* (Coleoptera: Curculionidae) in the laboratory. Journal of Stored Products Research, 32: 105-113.

Anonymous. (1980). *Beauveria* Vuill. 1912 Compenidium of soil Fungi.

Balalaikins M (2012) To the knowledge of Latvian Hyperini Marseul, 1863 (Coleoptera: Curculionidae). *Zoology and Ecology* 22: 23-36.

Benítez HA, Briones R & Jerez V (2011) Intra and Inter-population morphological variation of shape and size of the Chilean magnificent beetle, *Ceroglossus chilensis* in the Baker River Basin, Chilean Patagonia. J*ournal of Insect Science*11: 94-109 .

Blackith, R., and R. A. Reyment (1971). Multivariate morphometrics. Academic Press , New York.

Blackman, R. L. (1992). The use of ordination techniques to discriminate within pest aphid species complexes. In J.T. Sorensen, R. Footitt (eds), ordination in the study of morphology, evolution and systematics of insects: Applications and quantitative genetics rationales. Elsveir Science publishers B.V., Amsterdam.PP.261-275.

Bookstein, F. L. (1982). Foundations of morphometrics . Ann. Rev. of Ecolm and Systematics, 13:451-470

Bookstein, F. L. (1991). Morphometrics tools for landmark data: geometry and biology. Cambridge University Press, Cambridge.

Bookstein, F.L. (1998). A hundred years of morphometrics. Acta Zool. Acad. Sc. Hung.,44:7-59

Bidochka, M. J., F. V. Menzies and A. M. Kamp. (2002). Genetic groups of the insectpathogenic fungus *Beauveria bassiana* are associated with habitat and thermal growth preferences. Archive Microbiology, 178: 531–537.

Blodgett SL, Lenssen AW & Cash S (2000) Harvest with raking for control of alfalfa weevil (Coleoptera: Curculionidae). *Journal of Entomological Science* 35: 129-135.

Böttger JAA, Bundy CS, Oesterle N & Hanson SF (2013) Phylogenetic analysis of the alfalfa weevil complex (Coleoptera: Curculionidae) in North America. *Journal of Economic Entomology* 106: 426-436.

Brosius F (2011) SPSS 19. Hüthig Jehle Rehm.

Claridge ,M.F., and Gillham, M. C. (1992). Variation in populations of leafhoppers (Auchenorycha): Biotypes and Biologycal species. In J. T. Sorensen, R. Footitt (eds), ordination in the Study of Morphology, Evolution and Systematics of Insects: Applications and quantitative genetics, rationales. Elsveir Amesterdam. Pp. 241-259.

Cruz LMLD, Torres MAJ, Barrion AT, Joshi RC, Sebastian LS, & Demayo, CG (2011). Geometric morphometric analysis of the head, pronotum and genitalia of the rice black bug associated with selected rice types. *Egyption Academy Journal of Biological Science A Entomology 4*: 21-31.

Dryden,I. L. and K. V. Mardia.(1998). Statistical Shape analysis. John Wiley & Sons New York.

Eilenberg, J., N. V. Meyling and A. B. Jensen. 2009. Insect pathogenic fungi in biological control: status and future challenges. IOBC/ WPRS Working Group Meeting, 22-25 June 2009, Pamplona, Spain, 7-10. Available: http:// orgprints. Org/ 16060.

Erney S, Pruess K, Danielson S & Powers T (1996) Molecular differentiation of alfalfa weevil strains (Coleoptera: Curculionidae). *Annals of the Entomological Society of America* 89: 804-811.

Foster SA, Scott RJ & Cresko WA (1998) Nested biological variation and speciation. *Philosophical Transactions of the Royal Society of London. Series B: Biological Sciences* 353: 207-218.

Husemann M, Tobler M, McCauley C, Ding B & Danley P (2014) Evolution of body shape in differently coloured sympatric congeners and allopatric populations of Lake Malawi's rock-dwelling cichlids. *Journal of Evolutionary Biology* 27: 826-839.

James, F. C., and McCulloch, C.E. (1990). Multivariate analysis in ecology and systematics: panacea or pandoras box? Ann. Rev. Ecol. And Syst .,21,129-166. Jolicoeur, P.,(1963). The generalization of the allometry equation . Biometrics, 19:497-499.

Garnier S, Magniez-Jannin F, Rasplus JY & Alibert P (2005) When morphometry meets genetics: inferring the phylogeography of *Carabus solieri* using Fourier analyses of pronotum and male genitalia. *Journal of Evolutionary Biology* 18: 269-280.

Glare, T.R. (1991). Ecology of entomopathogenic fungi. In: Arora DK, Ajello L, Mukerji KG, editors. Handbook of applied mycology, vol. 2: Humans, animals, and insects. New York: Marcel Dekker. Pp 547-612.

Goettel, M.S. and G.D. Inglis. (1997). Fungi: hyphomycetes. In: Lacey, L. (Ed.), Manual of Techniques in Insect Pathology. Academic Press, San Diego, pp. 213-249.

Goosey HB (2009) *A degree day model of sheep grazing influence on alfalfa weevil, Hypera postica,* PhD Thesis: Department of Animal and Range Sciences. Montana State University, Bozeman, Montana. 68 pp.

Gullan PJ & Cranston PS (2009) *The insects: an outline of entomology.* John Wiley & Sons. pp. 565.

Hadley A (2008) CombineZM full version.

Hoe, P. K., C. F. Bong, K. Jugah and A. Rajan. (2009). Evaluation of *Metarhizium anisopliae* Var. *anisopliae* (Deuteromycotina: Hyphomycete) isolates and their effects on subterranean Termite *Coptotermes curvignathus* (Isoptera: Rhinotermitidae). American Journal of Agricultural and Biological Sciences, 4(4): 289-297.

Inglis, G.D., M.S. Goettel, T.M. Butt and H. Strasser. (2001). Use of Hyphomycete fungi for managing insect pests. In: Butt, T.M., Jackson, C.W., Magan, N. (Eds.), Fungi as Biocontrol Agents. Progress, Problems and Potential. CABI Publishing, Wallingford, pp. 23-69.

Kaya, H.K. and Y. Teanada. (1984). Insect Pathology. Academic Press, New York. P: 357- 362

Kirkland, B. H., Eisa, A. & Keyhani, N. O. (2005). Oxalic acid as a fungal acaracidal virulence factor. J Med Entomol 42, 346–351.

Kendall, D. G, (1985). Exact distributions for shapes of random triangles in convex sets. Advances in Applied probability. 17:308-329.

Klingen, I., J. Eilenberg and R. Meadow. (2002). Effects of farming system, field margins and bait insect on the occurrence of insect pathogenic fungi in soils. Agriculture, Ecosystem and Environment, 91: 191–198.

Koehl, M. A. R.(1996).When does Morphology matter? Ann. Rev. Eco. And Sys. 27,501-42.

Kunkel, J.(1997). Shape change in Biology. Available in: Htttp://www.bio.umass.edu/biology/kunkel/shape.html.

Kunkel, J. (2001). Shape changes in Biology, D'Arcy Thompson's classic fish transformation. http://www.bio.umass.edu/biology/kunkel.

Kumirai, A. E-mail Communications. natmuse@telconet. Co.zw. Director Natural History Museum, Zimbabwe.

Losos, J.B.(1990). Ecomorphology, performance capability, and scaling of west Indian anolis lizard: an evolutionary analysis. Ecologycal Monographs. 60,369-388. Lacey, L. A., Frutos, R., Kaya, H. K. and P. Valis, (2001). Insect pathogens as biological control agents: Do they have a future? Journal of Biological Control, 21: 230- 248.

Längle, T. (2006). *Beauveria bassiana* (Bals.-Criv.) Vuill. a biocontrol agent with more than 100 years of history of safe use. Pest Management Centre, Agriculture and Agri-Food Canada, Central Experimental Farm. Available: http://www. Rebeca-net. de.

Litsinger JA & Apple JW (1973) Oviposition of the Alfalfa Weevil in Wisconsin. *Annals of the Entomological Society of America* 66: 17-20.

Marcus, L. F.(1990) Traditional morphometrics. In Rohlf, J. J. and Bookstein, F. L. (eds), Proceedings of the Michigan morphometrics workshap. Spec.Publ. No.2. University of Michigan, Museum of Zoology,Ann Arbor. pp. 77-122

Mayr, E. (1999). Systematic and the O"rigin of Species From the Viewpoint of a Zoologist.

2<sup>nd</sup>end.Harvard University press, Cambridge.

Mayr, E.,& Ashlock, P. D.(1991). Principles of Systematic Zoology.2<sup>nd</sup> end. McGraw-Hill, New York.

Menken, S. B. J., and Raijmann, L. E. L. (1996). Biochemical Systematics: Principles and perspectives for pest management, The ecology of Agricultural pest, edited by W.O.C. Symondson and J.E.Liddell.,Published by chapman & Hall, London.

Magalhaes, B. P., J. C. V. Rodrigues, D. G. Boucias and C. Childers( 2005). Pathogenicity of *Metarhizium anisopliae* VAR. *acridum* to the false spidermite *Brevipalpus phoenicis* (Acari: Tenuipalpidae). Scientific Notes, 195-198.

Meikle, W.G., A.J. Cherry, N. Holst, B. Hounna and R.H. Markham ( 2001). The effects of an entomopathogenic fungus, *Beauveria bassiana* (Balsamo) Vuillemin (Hyphomycetes), on *Prostephanus truncatus* (Horn) (Col.: Bostrichidae), *Sitophilus zeamais* Motschulsky (Col.: Curculionidae) and grain losses in stored maize in the Benin Republic. J. Invertebr. Pathol. 77: 198-205.

Meyling, N.V. and J. Eilenberg( 2006). Occurrence and distribution of soil borne entomopathogenic fungi within a single organic agroecosystem. Agriculture, Ecosystem and Environment, 113: 336-341.

Meyling, N.V. (2007). Methods for isolation of entomopathogenic fungi from the soil environment. Archived at http://orgprints.org/11200.

Meyling, N. V. (2008). Ecology of entomopathogenic fungi in agroecosystems. Available:http://www.scitopics.com/Ecology of entomopathogenic fungi in agroecos ystems.html.

Morphometrics Suny Stony Brook. (2002). Introduction to multivariate statistics and geometrics morphometrics. http://www.life.bio.sunysb.edu/morph.

NGDIR (2015) Average annual precipitation map: geological survey and mineral exploration of Iran, Ministry of Industries and Mines Tehran, Iran. http://www.ngdir.ir/maps/AverageAnnualPrecipitationMap.asp.

 $\lambda$ ۴

Ouedraogo, R. M. (1993). Investigations on the use of the fungus, *Beauveria bassiana* (Hyphomycetes: Moniliales) for control of the Senegalese grasshopper, Oedaleus senegalensis (Orthoptera: Acrididae). Doctoral dissertation, University of Ouagadougou.

Pachamuthu, P. and S. T. Kamble.( 2000). In vivo study on combined toxicity of *Metarhizium anisopliae* (Deuteromycotina: Hyphomycetes) strain ESC-1 sublethal doses of chlorpyrifos, propetamphos, and cyfluthrin against German cockroach (Dictyoptera: Blattellidae). Journal of Economic Entomology, 93(1): 60-70.

Pavlinov, I.Ya.(2001). Geometric morphometrics, a new analytical approach to comparision of digitized images. Zoological Journal of Moscow. 79:1-27. Pell, J. K., J. J. Hannam ,D. C. Steinkraus. 2010. Conservation biological control using fungal entomopathogens.Journal of Biological Control. 55:187-198.

Pimental, R.A.(1979). Morphometrics, the multivariate analysis of biological data, Dubuque: Kendal/Hunt.

Pizzo A, Mazzone F, Rolando A & Palestrini C (2011) Combination of geometric morphometric and genetic approaches applied to a debated taxonomical issue: the status of *Onthophagus massai* (Coleoptera, Scarabaeidae) as an endemic species vicarious to Onthophagus fracticornis in Sicily. *Zoology* 114: 199-212.

Pizzo A, Mercurio D, Palestrini C, Roggero A & Rolando A (2006) Male differentiation patterns in two polyphenic sister species of the genus *Onthophagus* Latreille, 1802 (Coleoptera: Scarabaeidae): a geometric morphometric approach. *Journal of Zoological Systematics and Evolutionary Research* 44: 54-62.

Poulin, R..,Wise, M., and moore, J.(2003). A Comparative analysis of adult body size and its correlates in acanthocephalan Parasites. International Journal for Parasitology. 33,799-805.

Pretorius E & Scholtz C (2001). Geometric morphometrics and the analysis of higher taxa: A case study based on the metendosternite of the Scarabaeoidea (Coleoptera). *Biological Journal of the Linnean Society* 74: 35-50.

Quesada-Moraga E & Vey A (2004). Bassiacridin, a protein toxic for locusts secreted by the entomopathogenic fungus Beauveria bassiana. *Mycological Research* 108: 441- 452.

Renaud, S.(1999). Size and shape variability in relation to Species differences and climatic gradient in the African rodent Oenomys. Journal of Biogeography.26,857-865

Reyment, R. A.(1991). Multidimensional Paleobilogy. Pergamon Press, New York.

Rohlf, F. J.,(1990). Morphometrics. Annual Review of Ecology and Systematics. 12:299-316.

Rohlf, F. J., and Marcus, L. F.(1993). Arevolution in morphometrics. Trends in Ecology and Evolution. 3:129-132

Rohlf, F. J.(1996). Morphometric Spaces, Shape Components, and the effects of linear transformations Plenum press.

Rohlf. F. J. (1998). On applications of geometric morphometrics. To studies of ontogeny and phylogeny. Systematic Biology, 47: 147-158.

Rohlf, F. J. and Bookstein, F.L. (1990). Proceedings of the Michigan Morphometrics Workshop. University of Michigan Museum of Zoology Special Publication 2.

Rohlf, F. J. and Slice, D. (1991). Generalized rotational fit methods, Version 1.0. http://www.life.bio.sunysb.edu/ee/rohlf.

Rohlf, F. J., Loy, A. and Corti, M. (1996). Morphometric analysis of Old World Talpidae (Mammalia, Insectivora) using partial-warp scores. Systematic Biology. 45:344-362.

Rohlf, F. J. (1997). NTSYS-pc (v. 2.02), Numerical Taxonomic Systems. Exeter software site, http://www.users.AOL. Com/Exetersftw.

Rohlf, F. J. (1997). TpsPLS(V. 1.01): Partial least squares. Department of Ecology and Evolution, State University of New York at Stony Brook, http://www.life.bio.sunysb.edu/morph/softwares.

Rohlf F (2009) tpsUtil version 1.44. New York State University at Stony Brook. http :// life.bio.sunysb.edu/morph/index.html.

Rohlf FJ (2013) tpsDig: State University of New York, Stony Brook, New York. http://life.bio.sunysb. Edu/morph/index.html

Roggero A (2004) Analysis of shape variation in *Phalops* Erichson genus (Coleoptera, Scarabaeoidea, Onthophagini). I*talian Journal of Zoology 71: 73-78.*

*Roggero A, Giachino PM & Palestrini C* (2013) A new cryptic ground beetle species from the Alps characterised via geometricmorphometrics. *Contributions to Zoology* 82: 171-183.

Saxena, R. C. and Rueda, I.M. (1983). Morphological Variations among three brown Planthopper biotypes in the Philippines. International Rice Research Newsletter.8:3-4.

Slic, D. E.: Bookstein, F.L., Marcus, L.F. and Rohlf, F.J. (2001). A Glossary for Geometric Morphometrics. http://www.life.bio.cunysb.edu/morph/glossary.

Siegel, A. F.,and Benson, R. H.,(1982). A robust comparition of biological Shape, Biometrics,38,341-350

Simpson GG (1961) *Principles of animal taxonomy*. Columbia University Press, New York. 247 pp.

Skuhrovec J (2009) *Digital-Weevil-Determination for Curculionoidea of West Palaearctic. Transalpina: Hypera/Limobius/Metadonus (Hyperinae: Hyperini): Snudebiller 10, Studies on taxonomy, biology and ecology of Curculionoidea* (ed. CURCULIO-Institute, Mönchengladbach, Germany), pp. 39-47.

Sundberg, P. (1989). Shape and size –constrained Principal component analysis, Systematic Zoology. 38,166-168

Shah P. A., J. K. Pell. Entomopathogenic fungi sa biological control agents ( 2003). Journal of Appleid Microbial Biotechnology. 61:413-423.

Sosa-Gomez, D.R., K.E. Delpin, F. Moscardo and J.R.B. Farias ( 2001). Natural occurrence of the entomopathogenic fungi *Metarhizium*, *Beauveria*, *Paecilomyces* in soybean under till and no-till cultivation systems. Neotropical Entomology, 30(3): 407- 410.

Strasser H, Vey A & Butt T (2000). Are There any Risks in Using Entomopathogenic Fungi for Pest Control, with Particular Reference to the Bioactive Metabolites of Metarhizium, Tolypocladium and Beauveria species? *Biocontrol Science and Technology* 10: 717-735.

Summers CG (1998) Integrated pest management in forage alfalfa. *Integrated Pest Management Reviews* 3: 127-154.

Sun B.D. and X. Z. Liu. (2008). Occurrence and diversity of insect-associated fungi in natural soils in China. Journal hompage: www.elsevier.com/locate/apsoil.

Tabugo SRM, Torres MAJ, Olowa LF, Sabaduquia MAB, Macapil RM, Acevedo AM & Demayo CG (2012) Elliptic Fourier analysis in describing Shape of the mandible of the larvae of the coconut leaf beetle *Brontispa longissima* Gestro, 1885 (Chrysomelidae: Hispinae) collected from plants with varying degrees of damage. *International Journal of Biological Science* 1: 19-26.

Tanda, Y. and H. K. Kaya.( 1993). Insect Pathology. San Diego, CA, USA Academic Press, 666 p.

Taravati S, Darvish J & Mirshamsi O (2009) Geometric morphometric study of two species of the psammophilous genus *Erodiontes* (Coleoptera: Tenebrionidae) from the Lut desert, Central Iran. *Iranian Journal of Animal Biosystematics* 5: 81-89. Todorova, S.I., C. Cloutier, J.C. Cote and D. Coddere. (2002). Pathogencity of six

isolates of Beauveria bassiana (Balsamo) Vuillemin (Deuteromycotina, Hyphomycetes) to Perillus bioculatus (F) (Hem., Pentatomidae). Journal of Applied Entomology. 126: 182-185.

Thomas, K. C., G. G. khachatouriansand). and W. M. Langledew. (1987). Production and properties of *Beauveria bassiana* conidia cultivated in submerged culture. Canadian Journal of Microbiology, 33: 12-20.

Tohidfar M, Zare N, Jouzani GS & Eftekhari SM (2013) Agrobacterium-mediated transformation of alfalfa (*Medicago sativa*) using a synthetic cry3a gene to enhance resistance against alfalfa weevil. *Plant Cell, Tissue and Organ Culture* 113: 227-235.

Vey A., R. Hoagland and T.M. Butt.( 2001). Toxic metabolites of fungal biocontrol agents. In: T.M. Butt, C.W. Jackson, N. Magan, editors. Fungi as biocontrol agents: progress, problems and potential. Wallingsford, UK: CABI International. pp 311\_346.

Vilcinskas A. and P. Gotz. (1999). Parasitic fungi and their interactions with the insect immune system. Advances in Parasitology 43:267\_313.

Walker, J. A. (2000). Ability of geometric morphometric methods to estimate a known covariance matrix. Systematic Biology. 49:686-696.

Waseem, A., J.C. Lord, J.R., Nechols and R.W. Howard. (2004). Diatomaceous earth increases the efficacy of *Beauveria bassiana* against *Tribolium castaneum* larvae and increases conidia attachment. Journal of Economic Entomology. 97(2): 273- 280.

Weins, J. J.(1999). Polymorphism in Systematics and Comparative Biology. Annual Review of Ecology and Sytematics. 30,327-362.

Zahiri B, Fathipour Y, Khanjani M, Moharramipour S & Zalucki MP (2010a) Modeling demographic response to constant temperature in *Hypera postica* (Coleoptera: Curculionidae). *Journal of Economic Entomology* 103: 292-301.

Zahiri B, Fathipour Y, Khanjani M, Moharramipour S & Zalucki MP (2010b) Preimaginal development response to constant temperatures in *Hypera postica*  (Coleoptera: Curculionidae): Picking the best model. *Environmental Entomology* 39: 177-189.

Zimmermann, G. (1986a). The 'Galleria bait method' for detection of entomopathogenic fungi in soil. Journal of Applied Entomology, 102:213-215.

 Zimmermann, G. (1986b). Insect pathogenic fungi as pest control agents. In Franz, J. M. (ed.), Biological plant health protection, Fortschr. Zoology, 32: 217-232.

Zimmermann, G. (1993). The entomopathogenic fungus *Metarhizium anisopliae* and its potential as a biocontrol agent. Pesti. Sci. 37:375-379.

#### Abstract

*Rhynchites auratus* is a Palearctic pest that has distributed in Iran and that is most important pests in orchards. According to lack of information on different Iranian populations of this weevil, in this project five populations in the vicinity of three cities: Bastam, Mojen, Gorgan, Karaj, Quzvin and Mashhad have been selected for geometric morphometric study. Geometric Morphometric were used as a powerful instrument for quantitative statistical shape analysis of three structures; pronotum, elytra and rostrum. Univariate analysis for metric characters and multivariate analysis (multivariate of variance analysis, principle component analysis and discriminant analysis) in geometric morphometric and classical morphology were used. The geometric morphometric approach showed significant differences in the mainly shape of pronotum and also in the shape of the elytra and rostrum. The results of this study indicate separation of Golestan population from other populations. This separation is probably caused by environmental and ecological conditions on different populations.

Keywords: Rhynchites, Geometric Morphometric

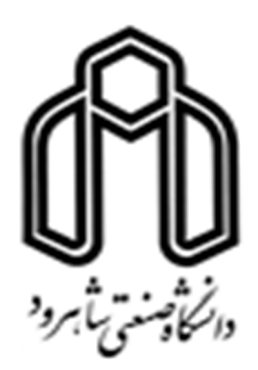

Faculty of Agriculture M.Sc. Thesis in Entomology

## Assessing the intrapopulation diversity of Rhynchites

## auratus based Geometric Morphometry

By: Mohammad Ebrahim Skandari

Supervisors:

Dr. Masoud Hakimi Tabar

Dr. Ali Derakhshan Shadmehri

May 2018